# $\mathbf{1}$ Graphic Bundle

#### **Chapter 1: Getting Started with Deep Learning**

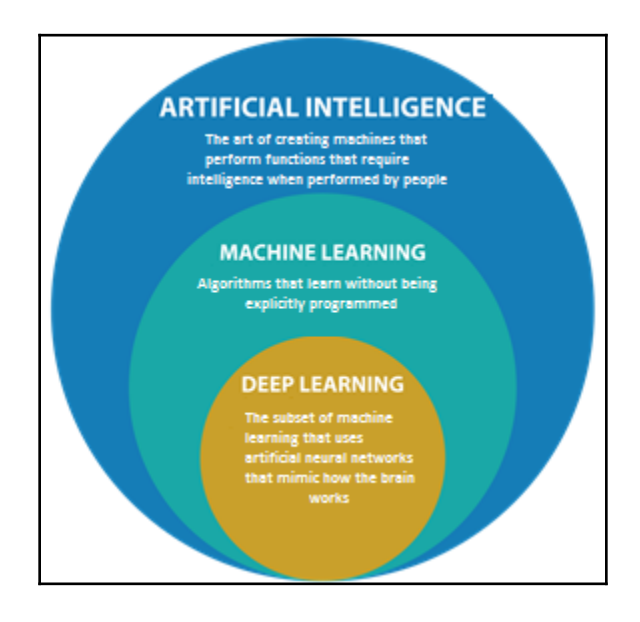

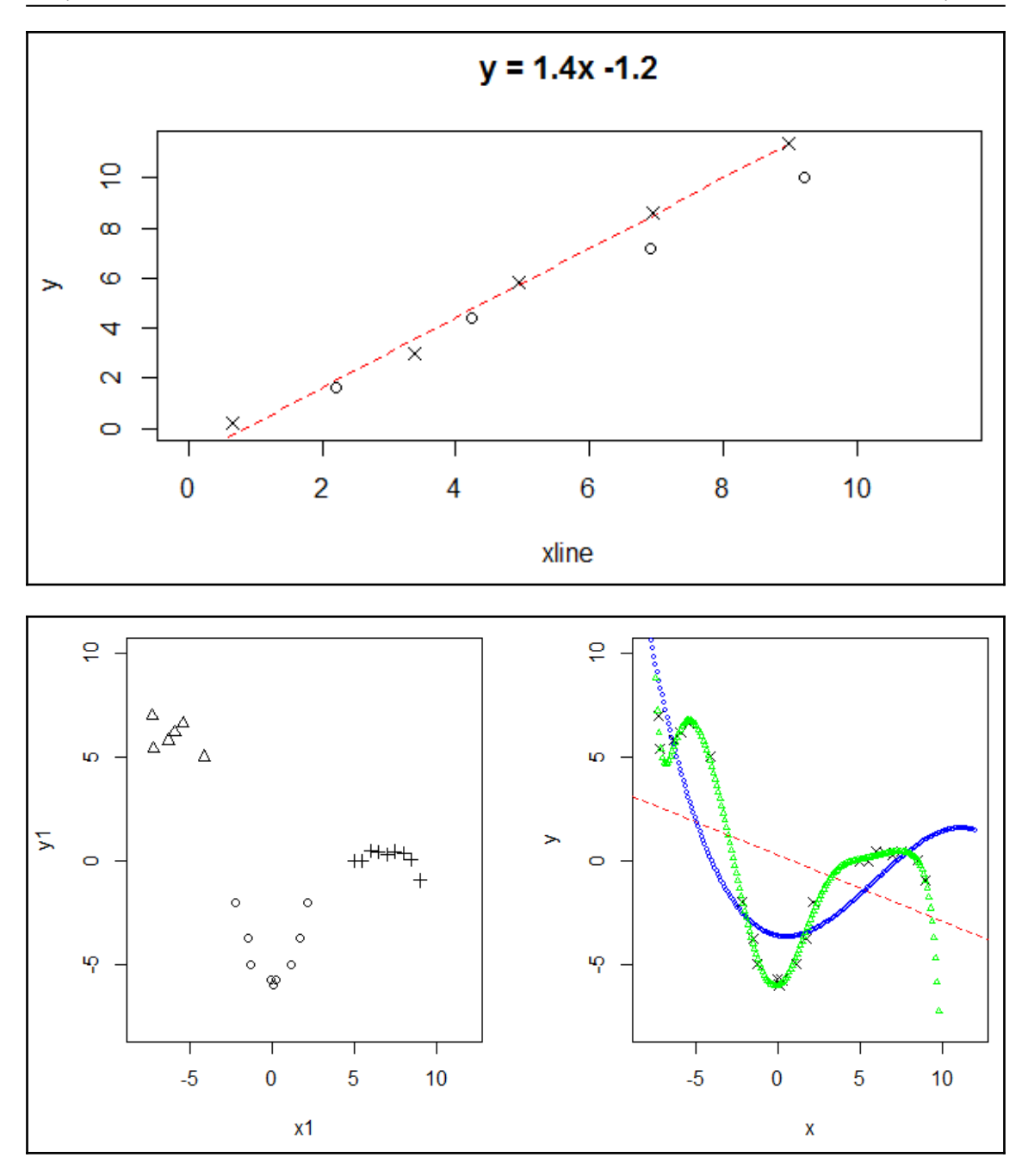

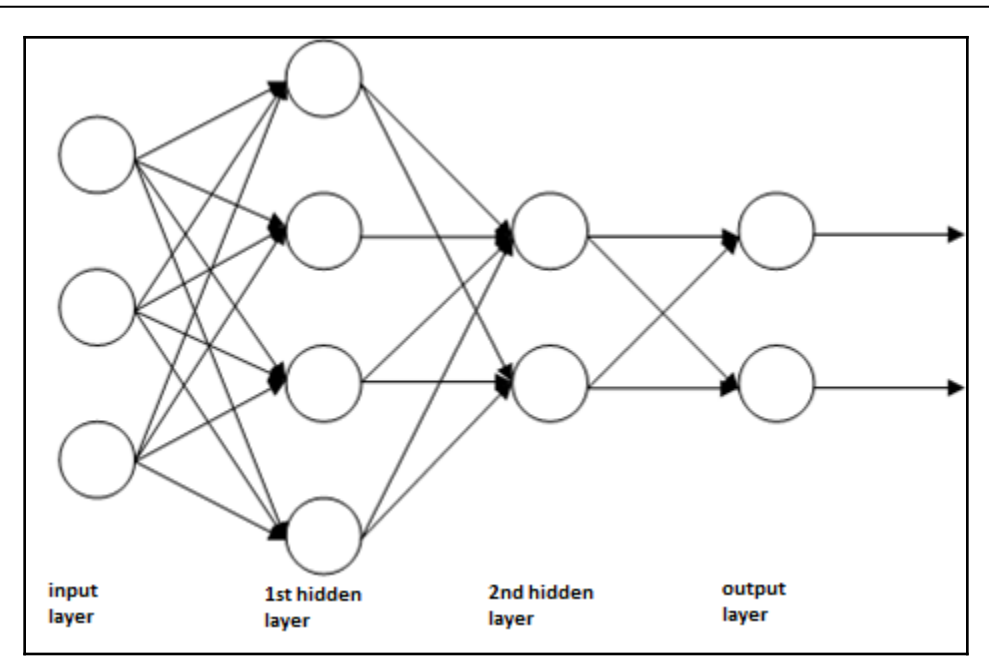

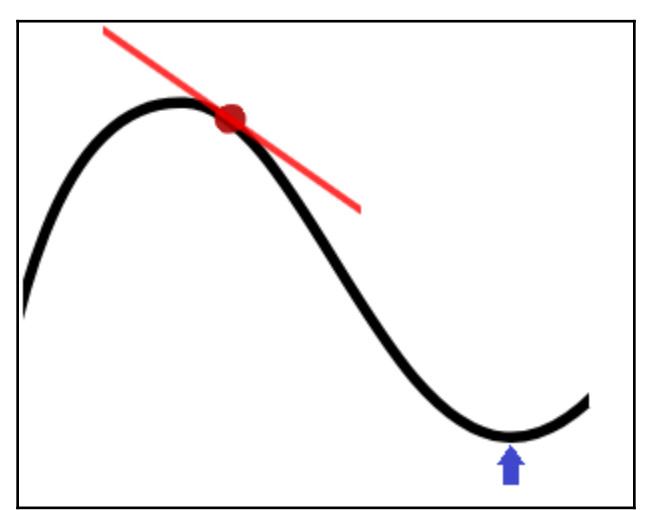

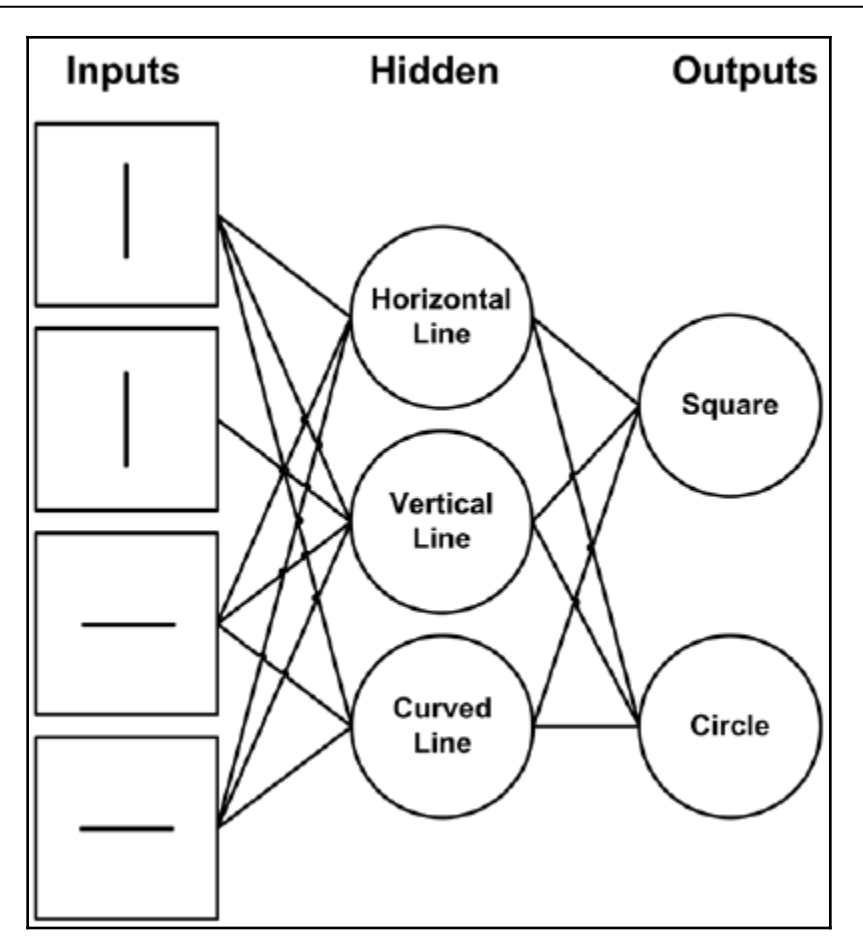

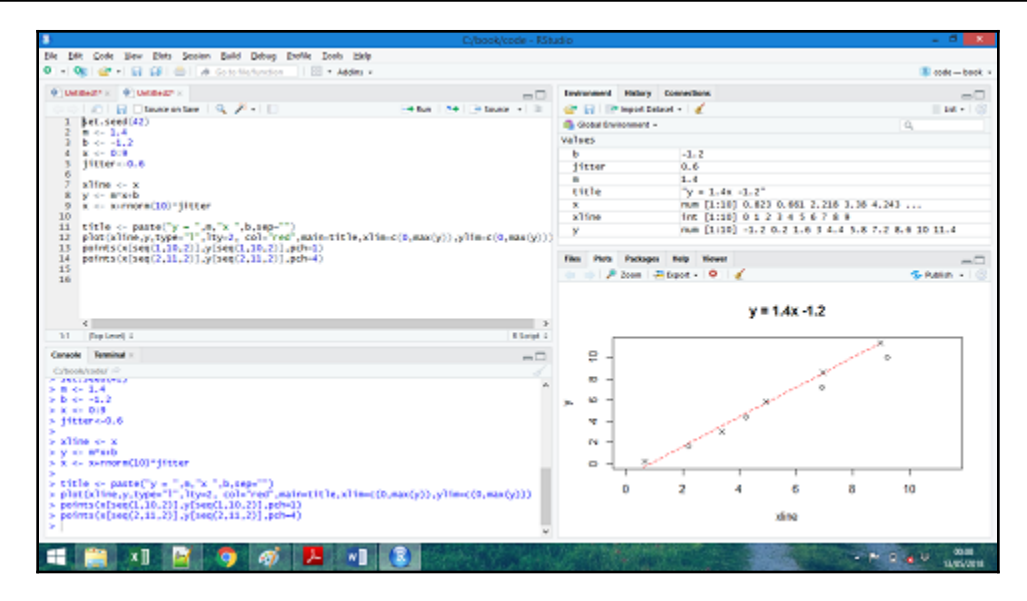

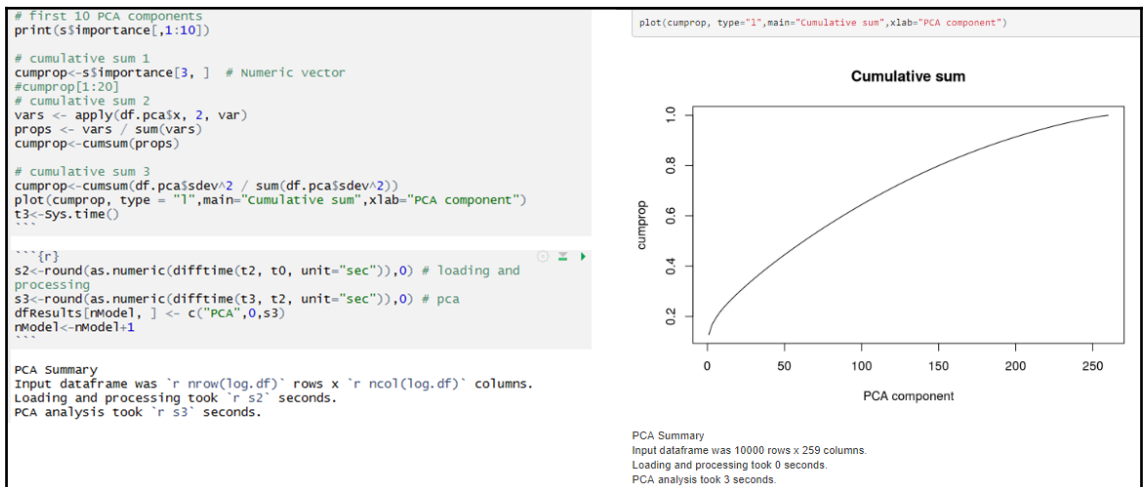

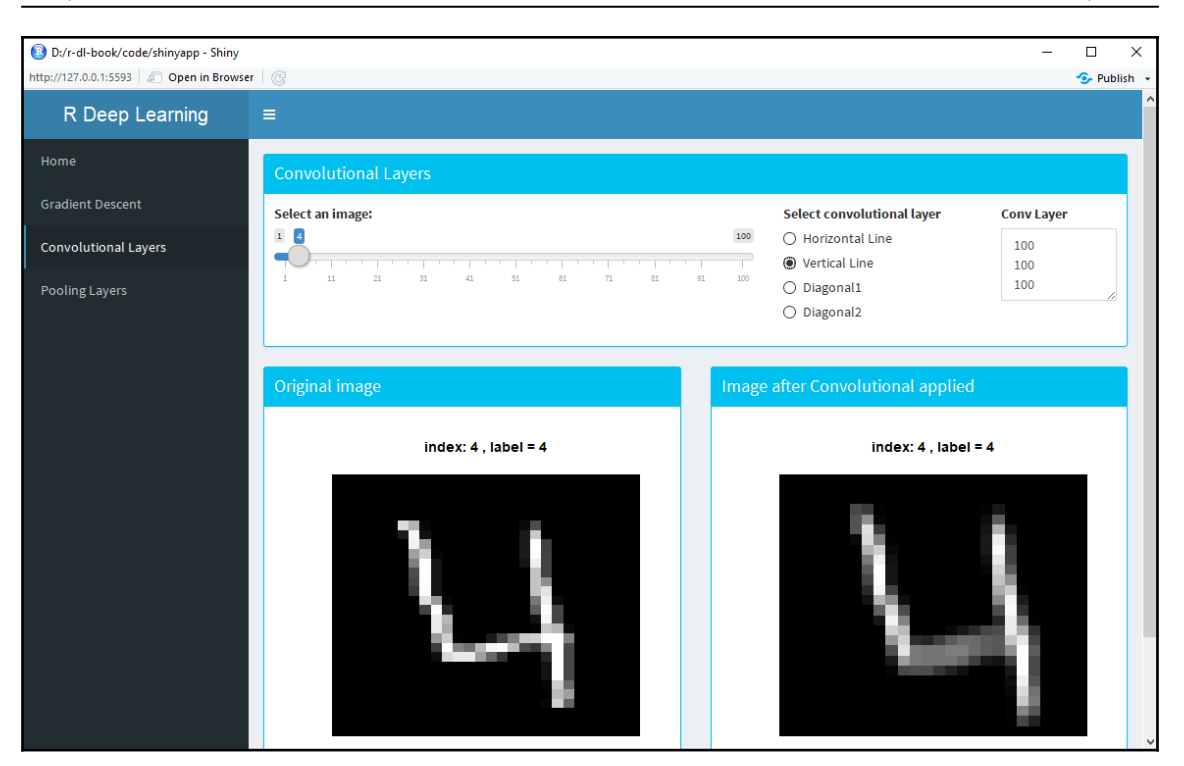

## **Chapter 2: Training a Prediction Model**

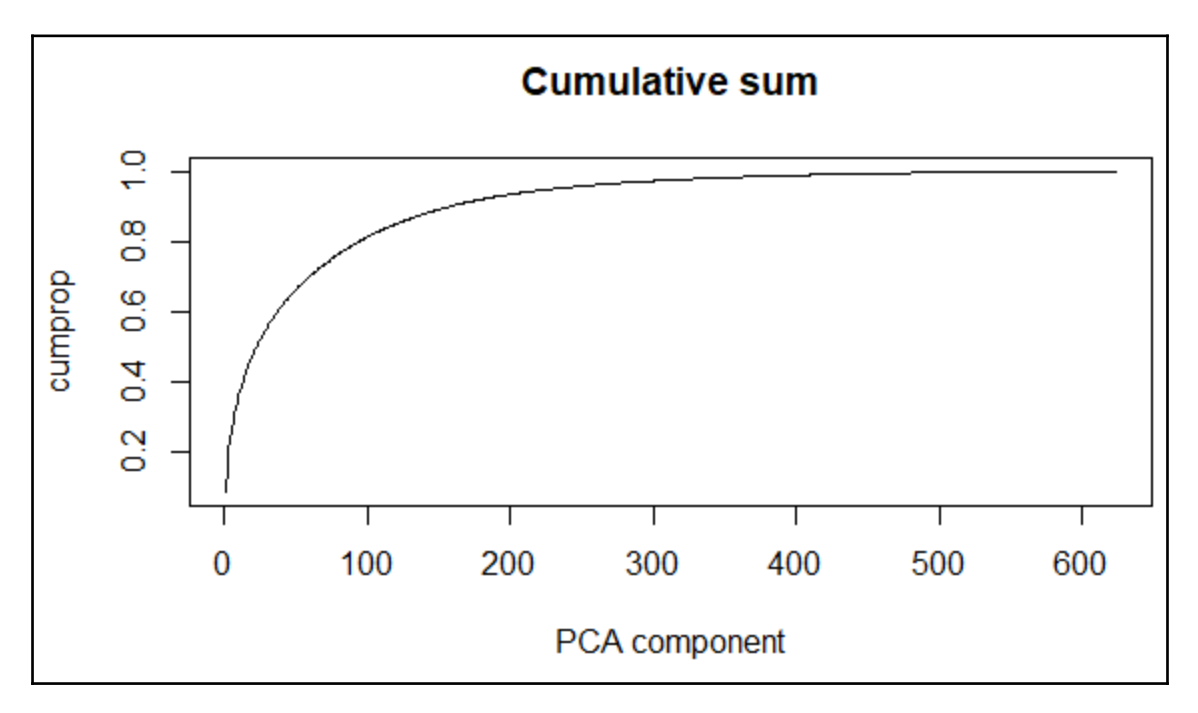

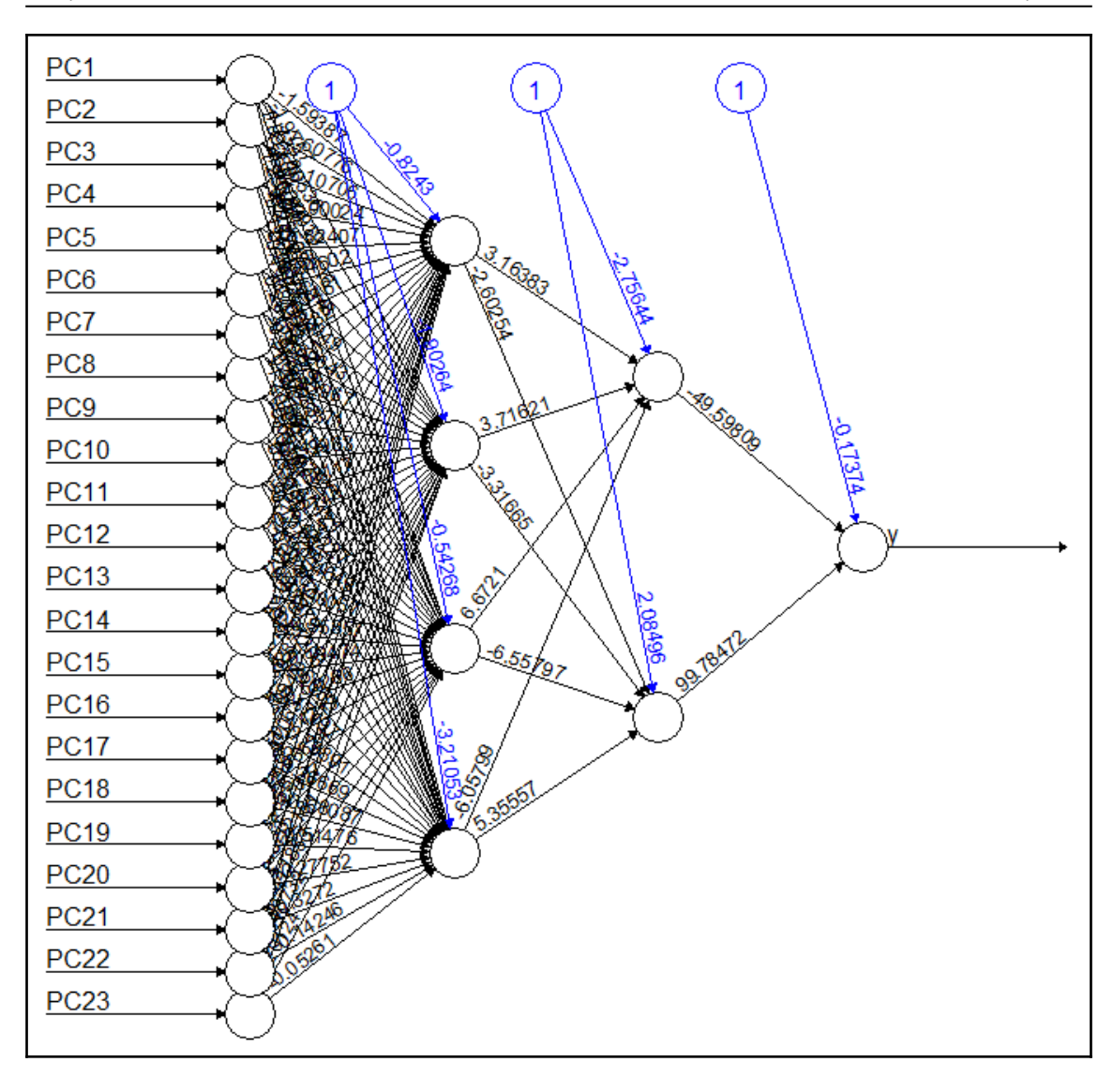

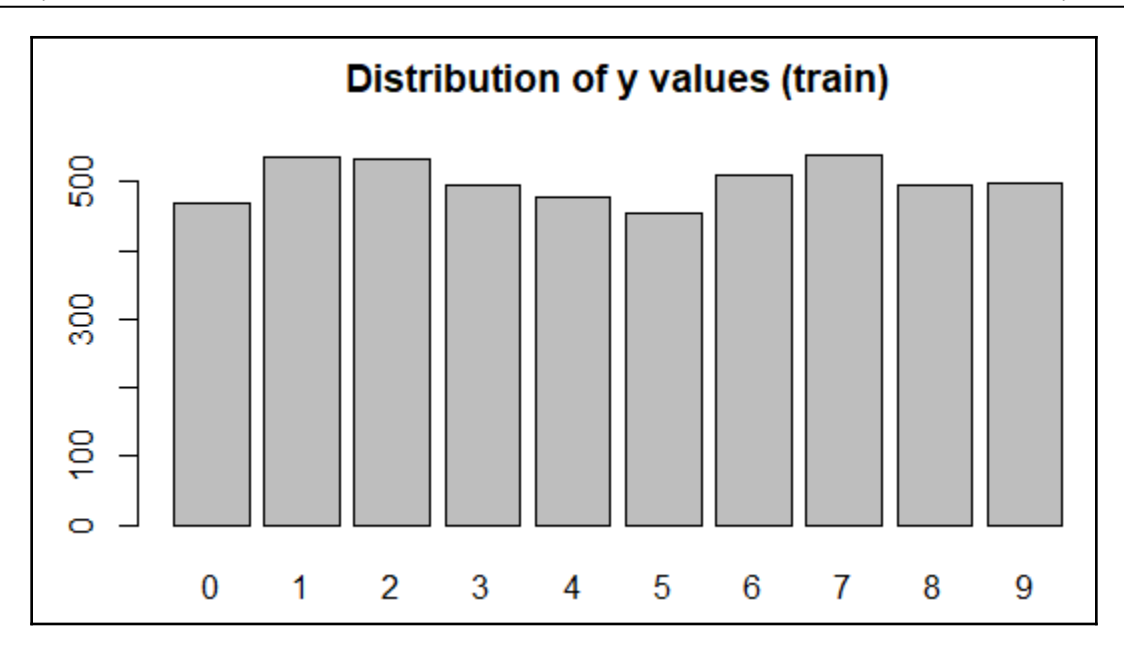

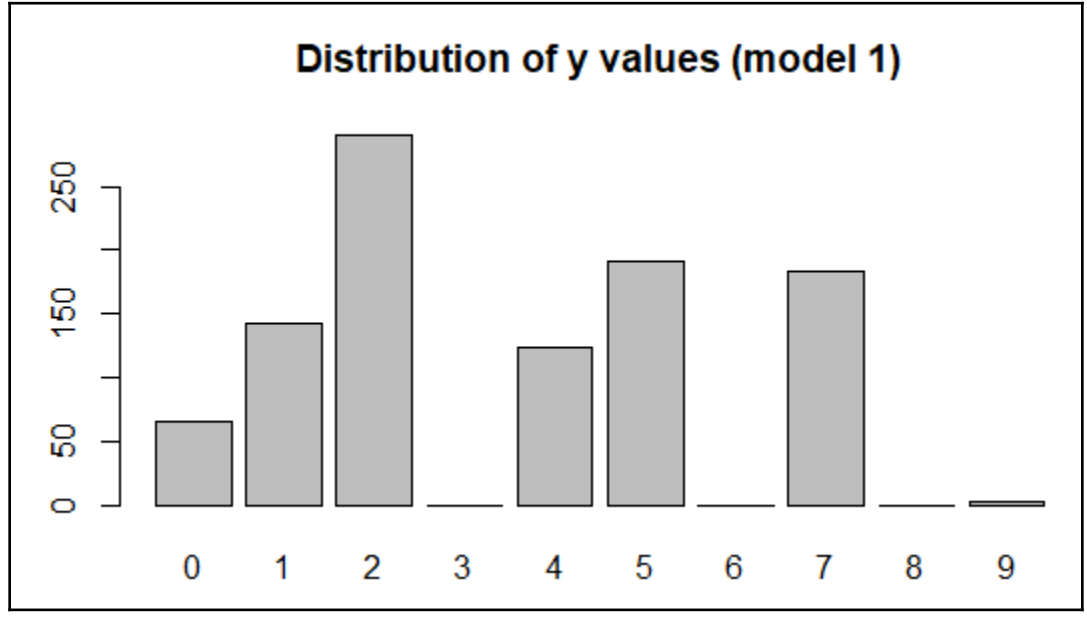

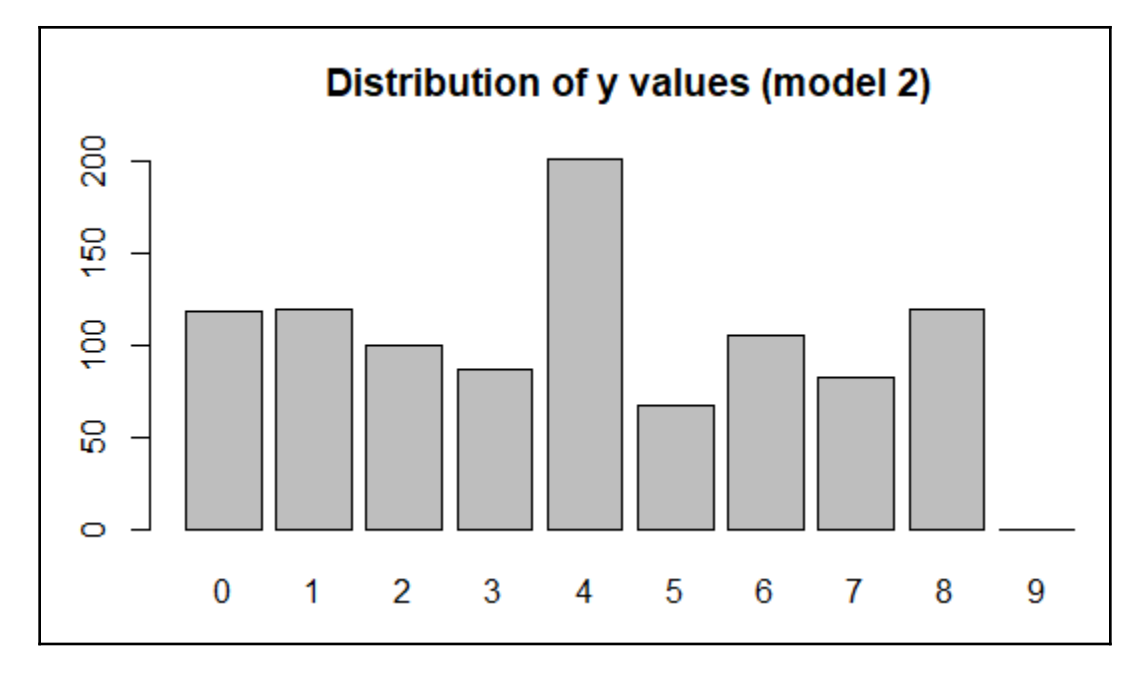

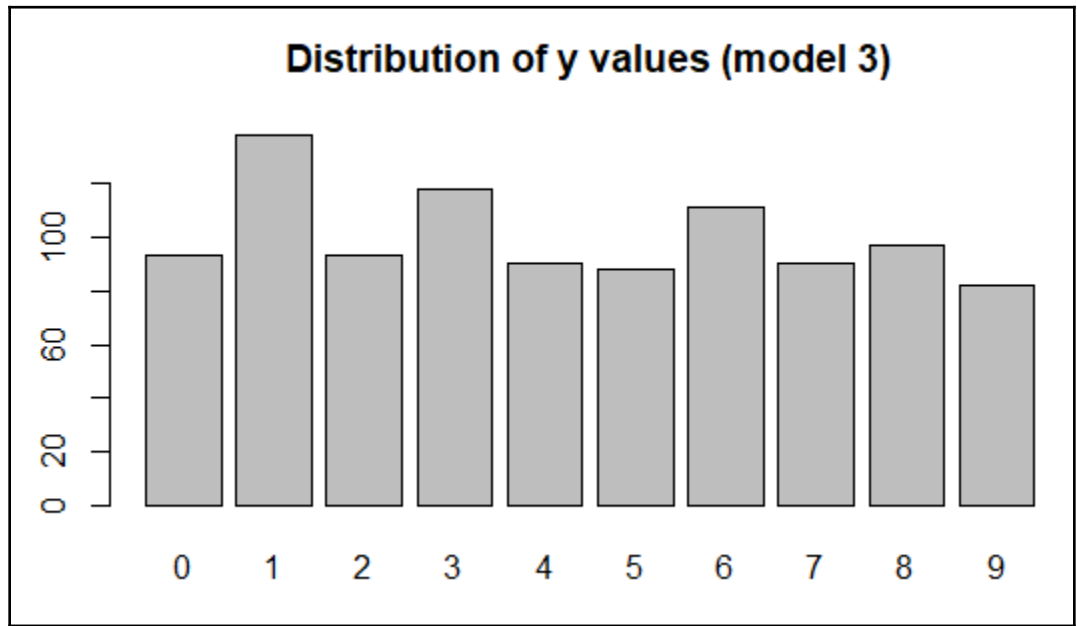

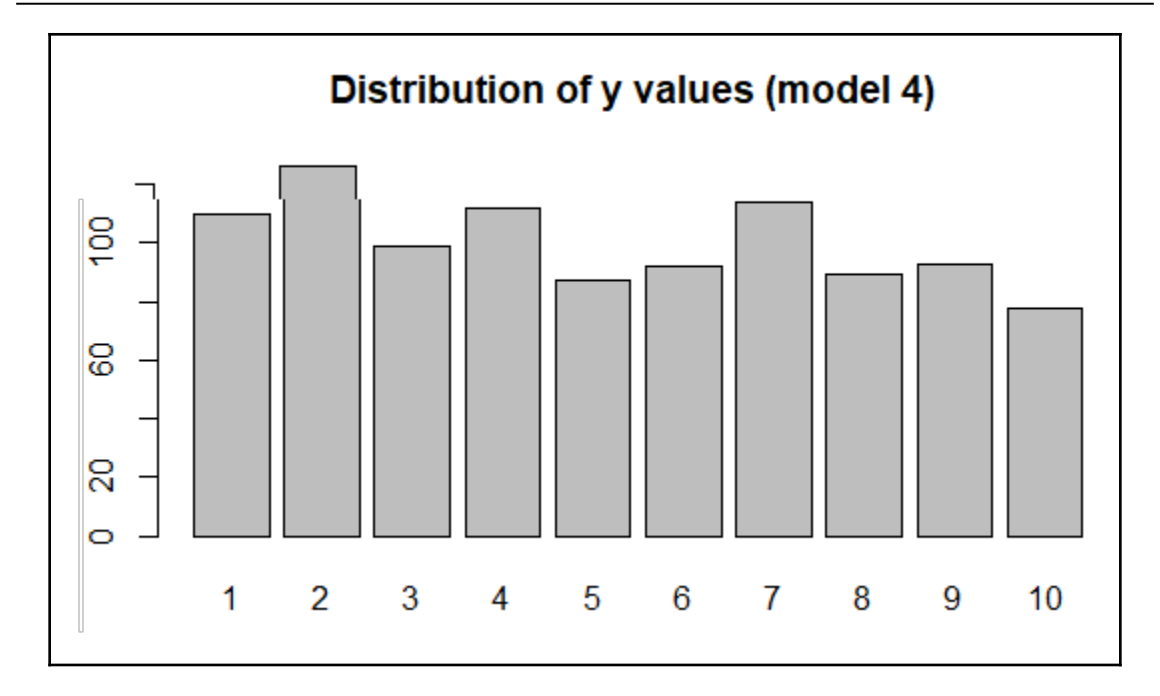

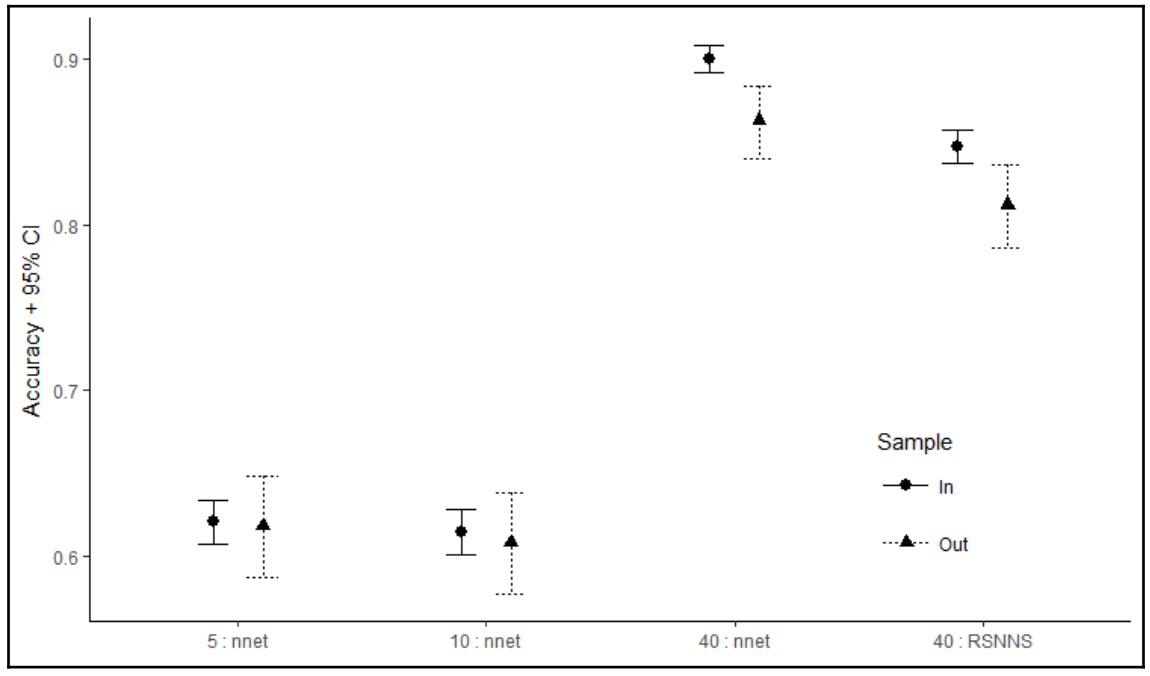

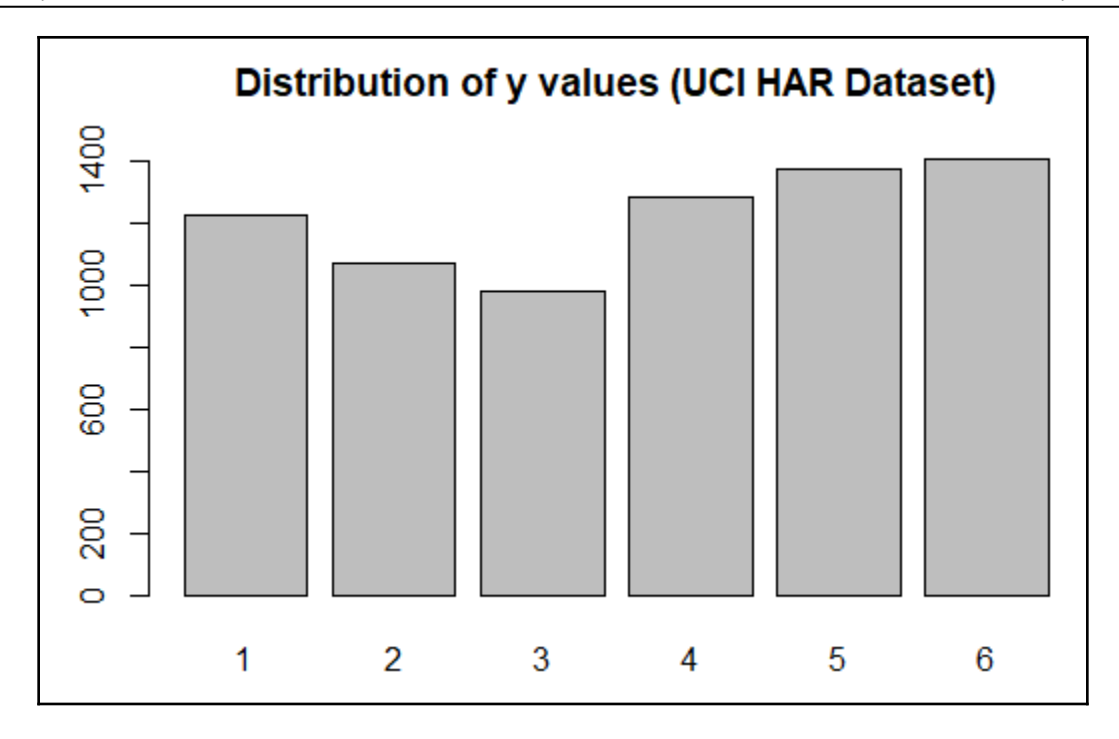

### **Chapter 3: Deep Learning Fundamentals**

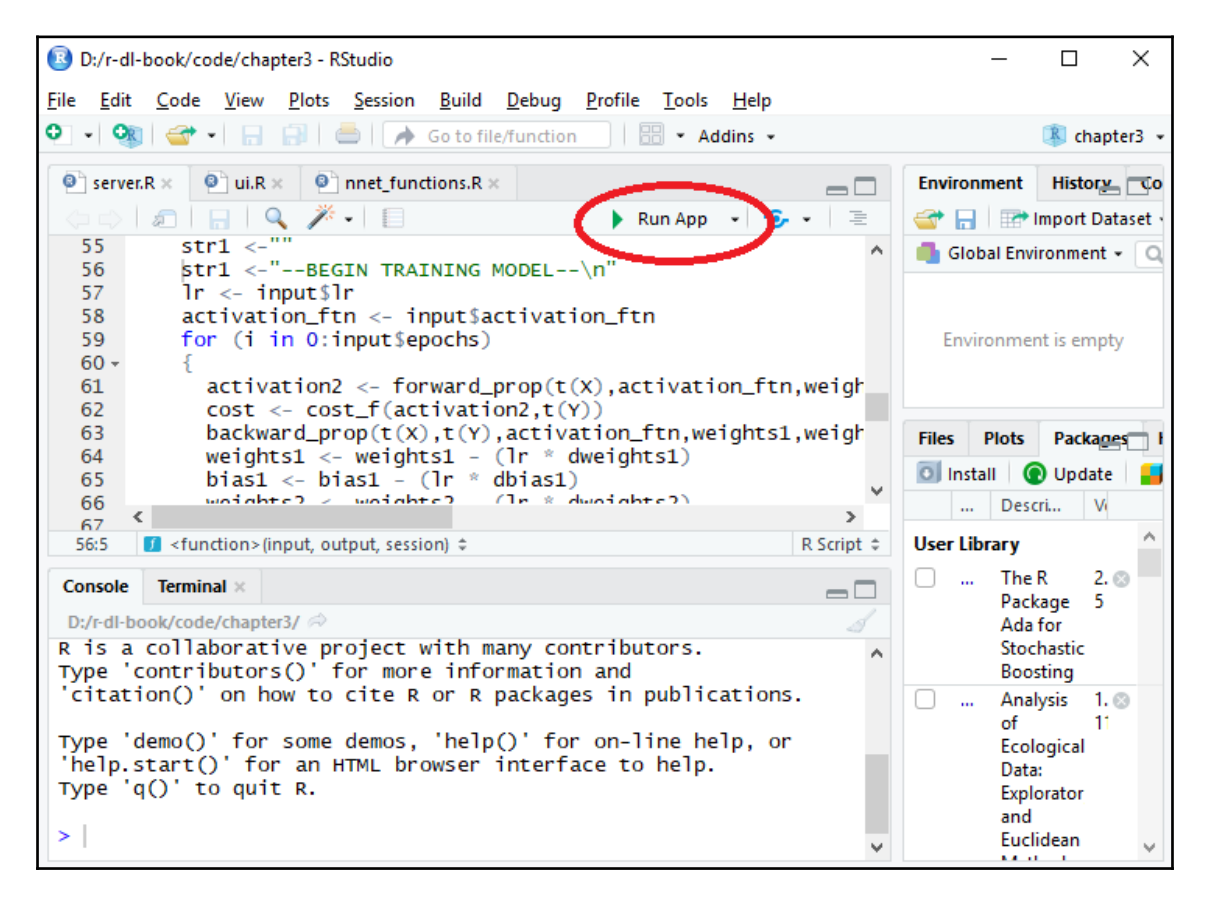

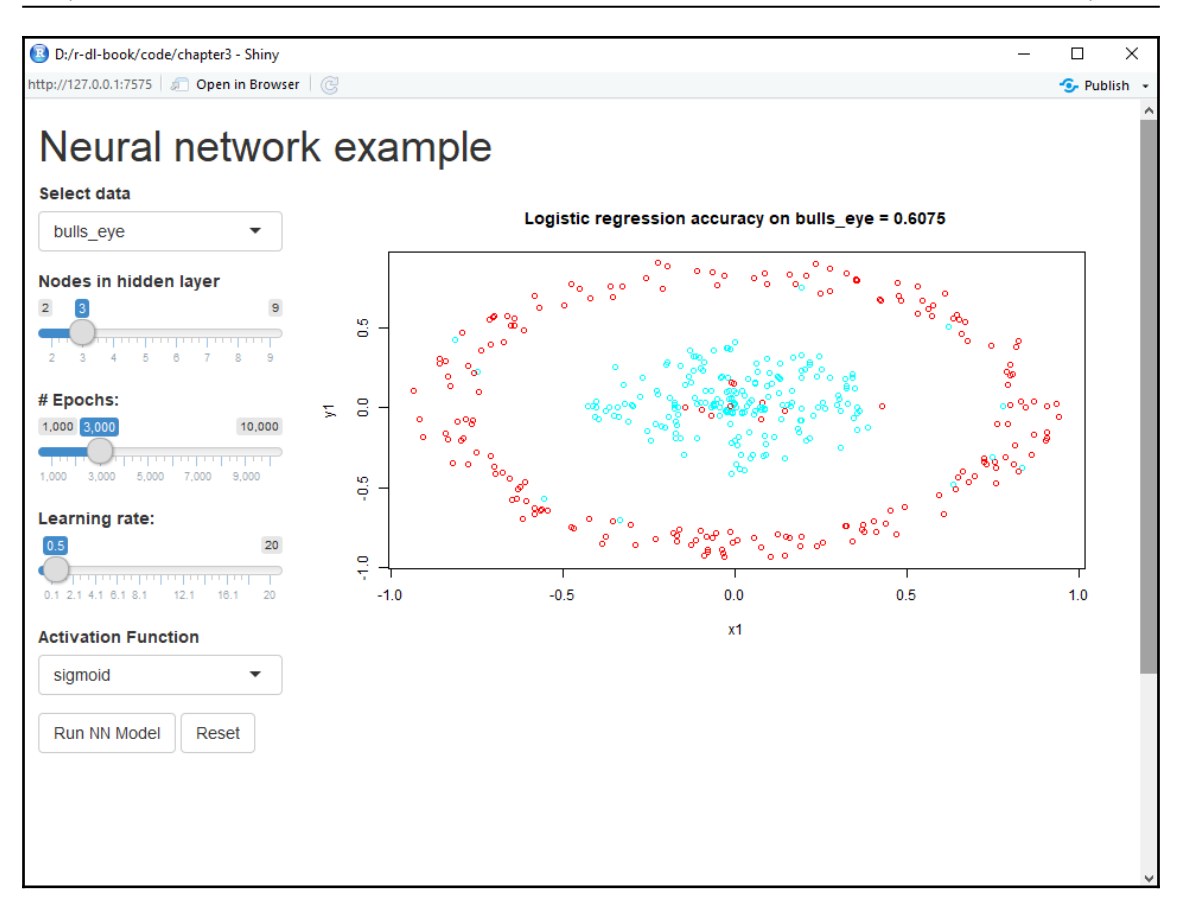

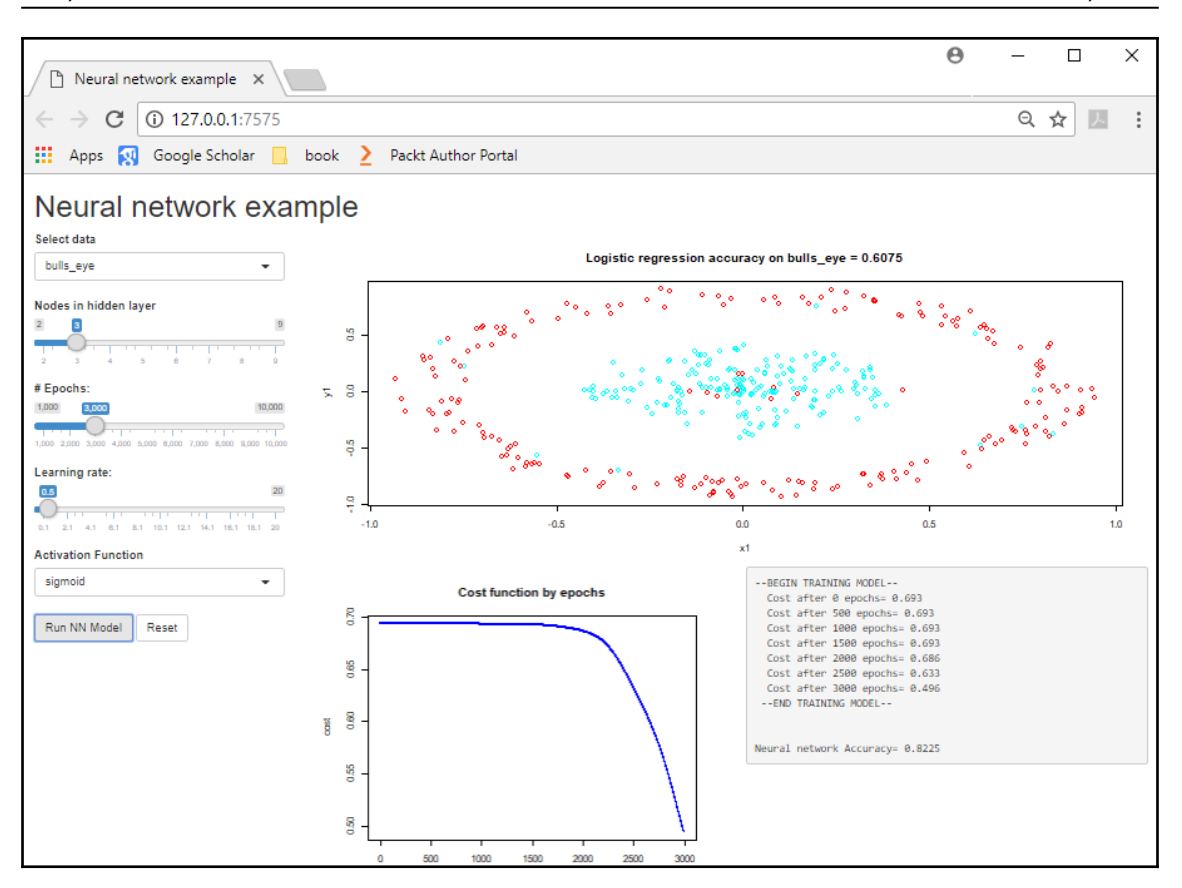

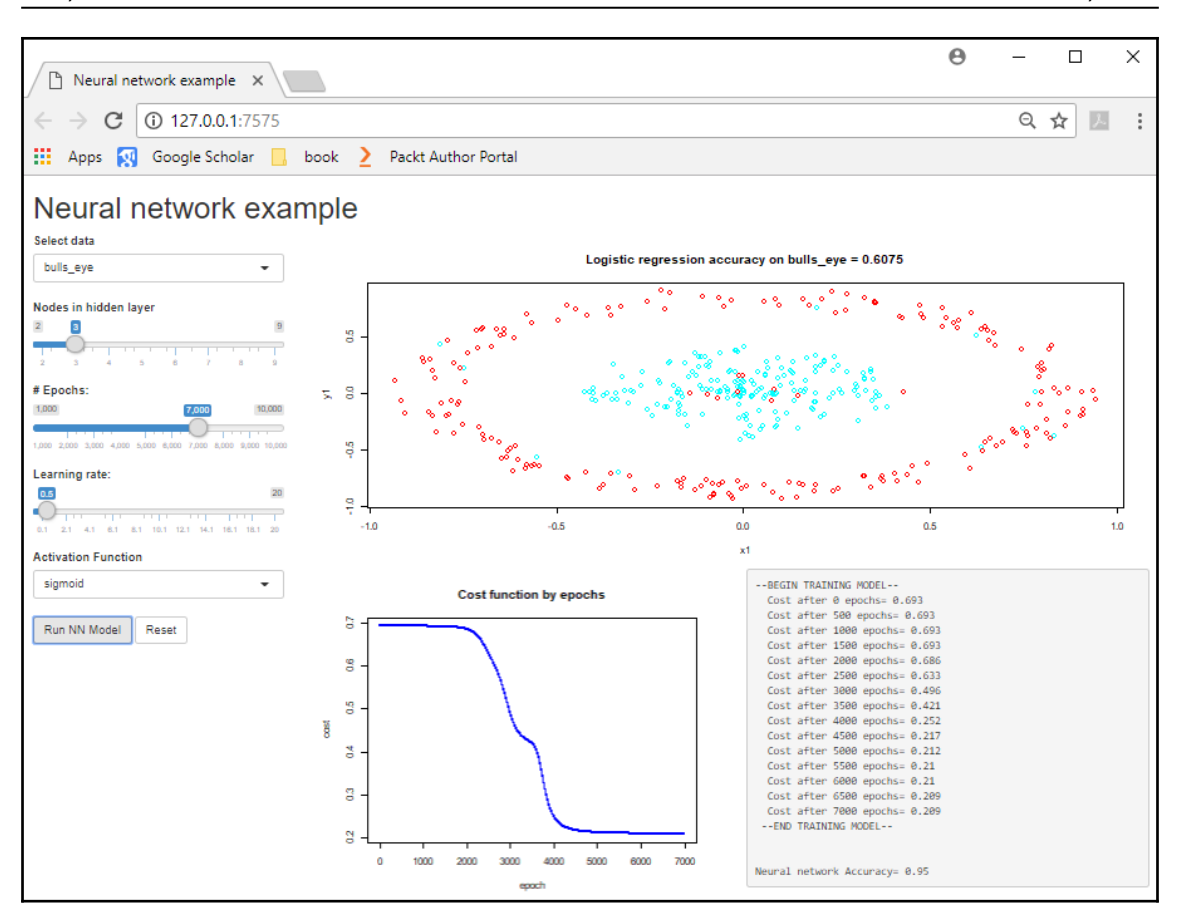

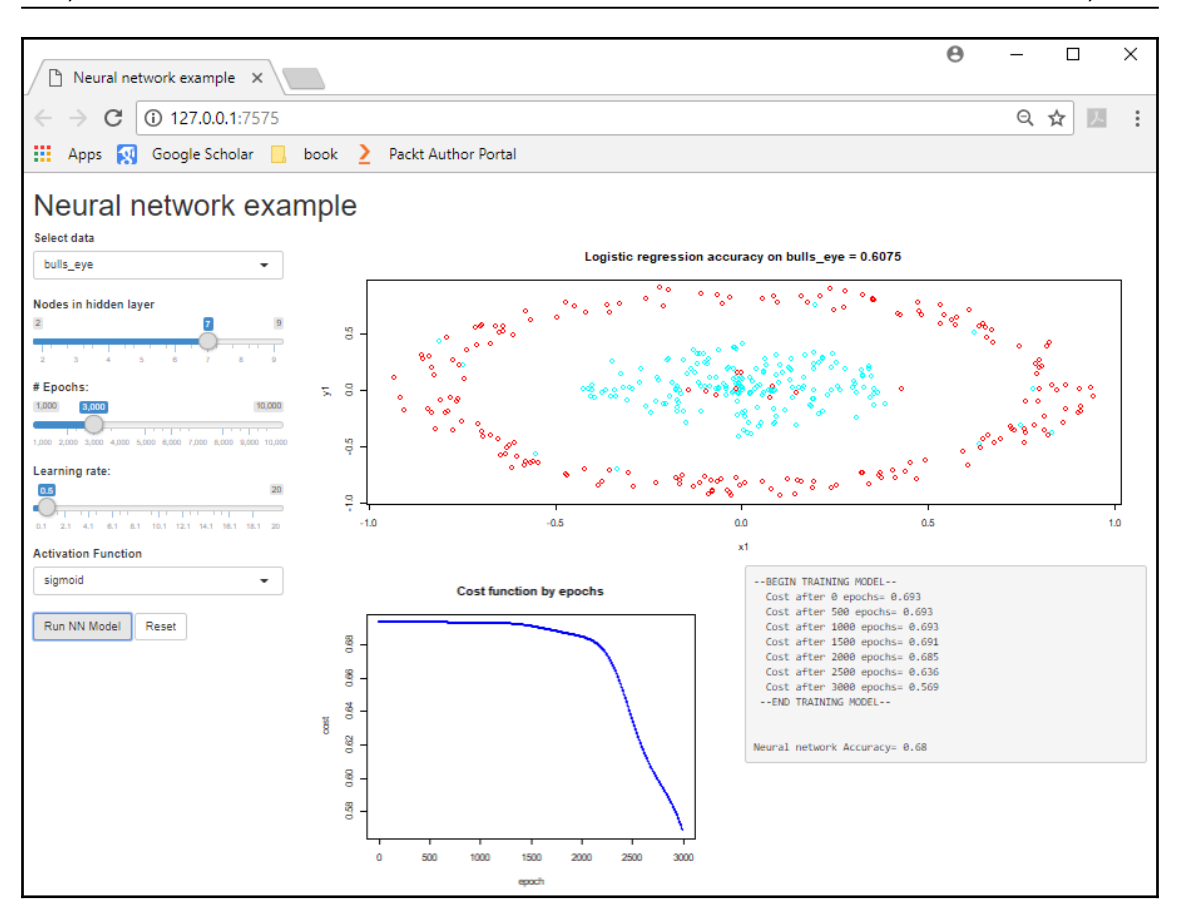

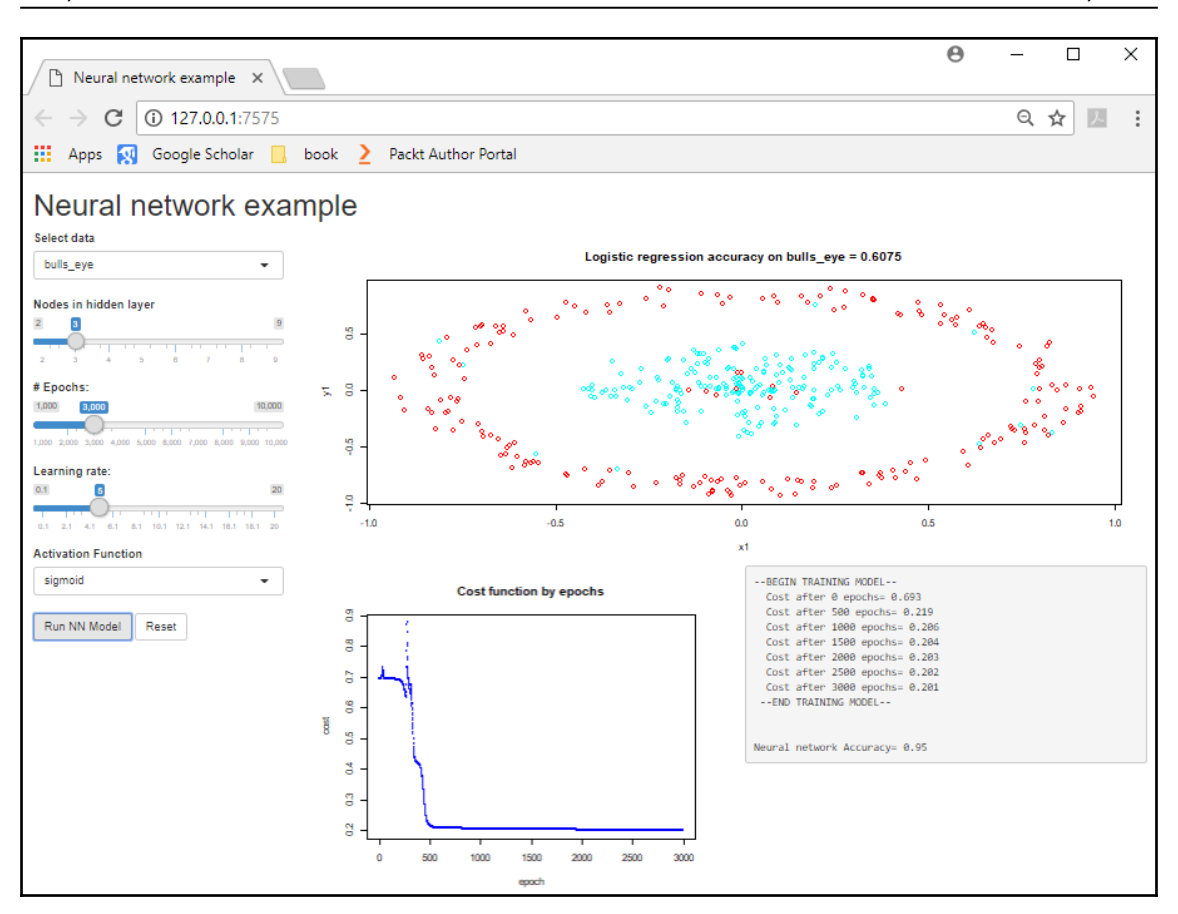

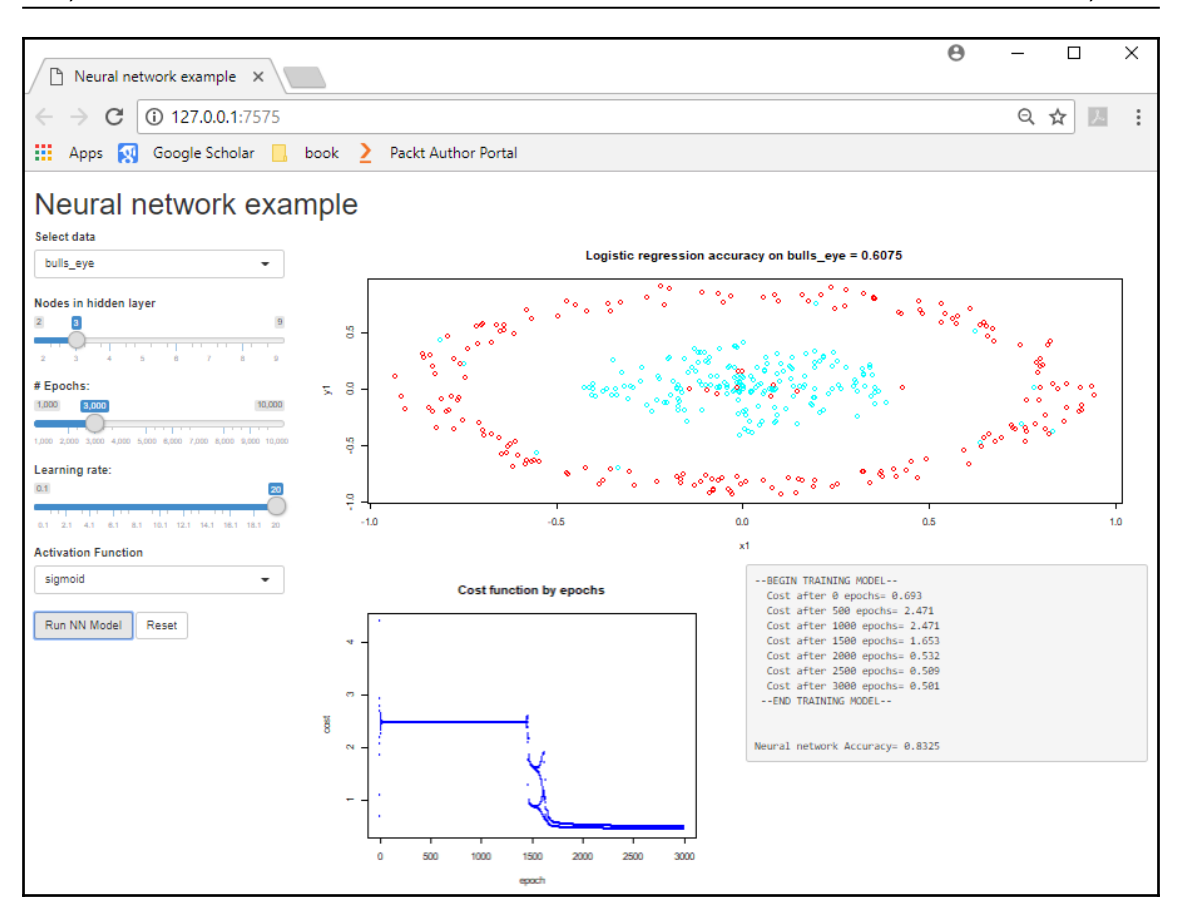

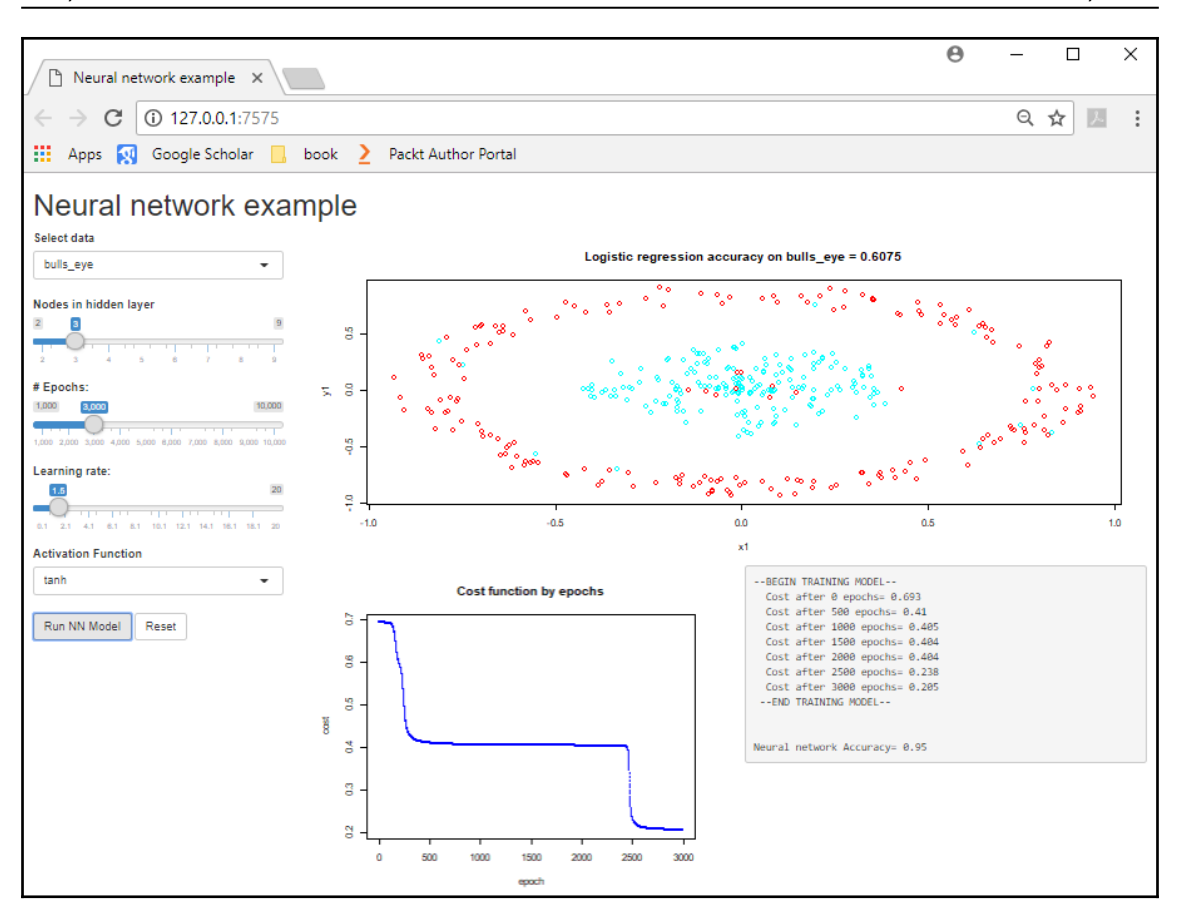

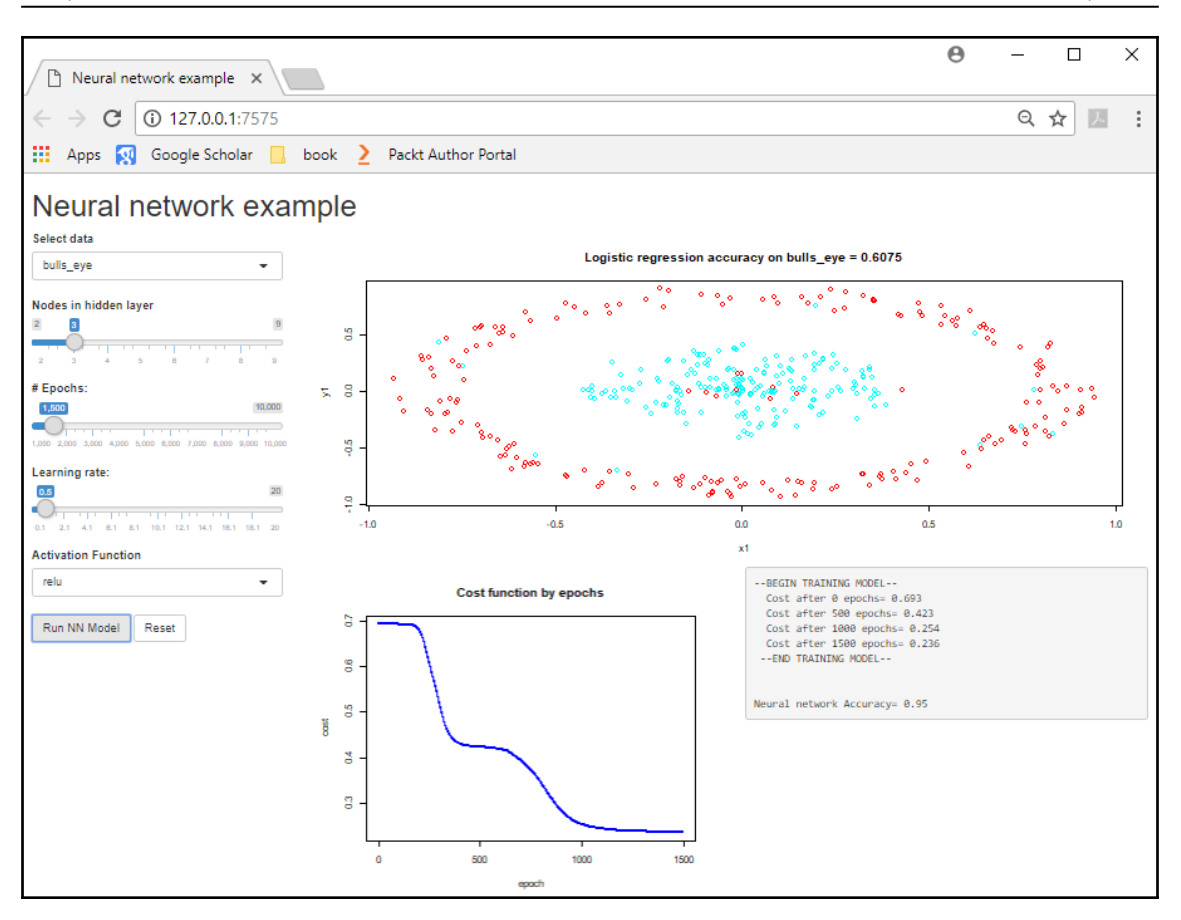

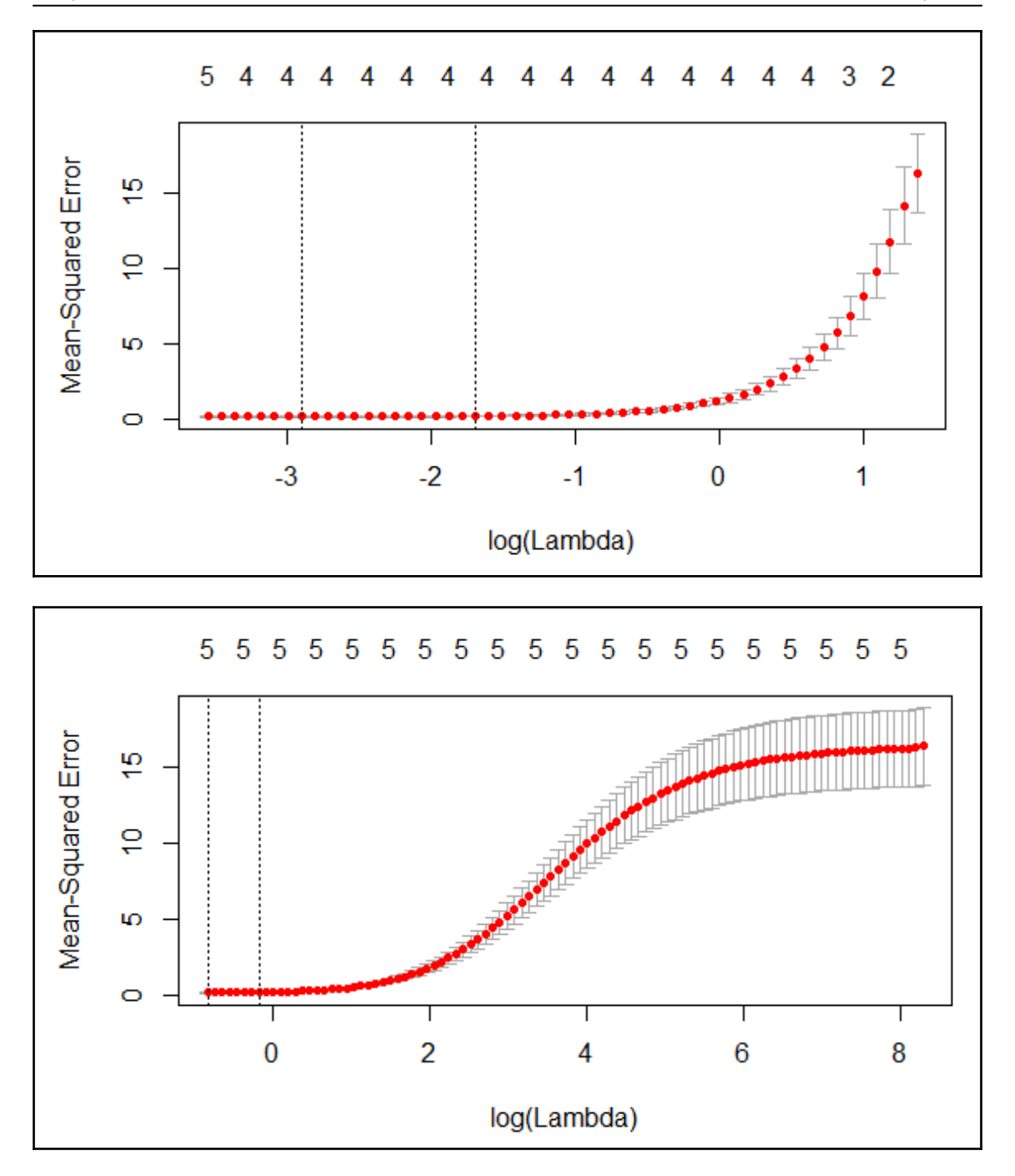

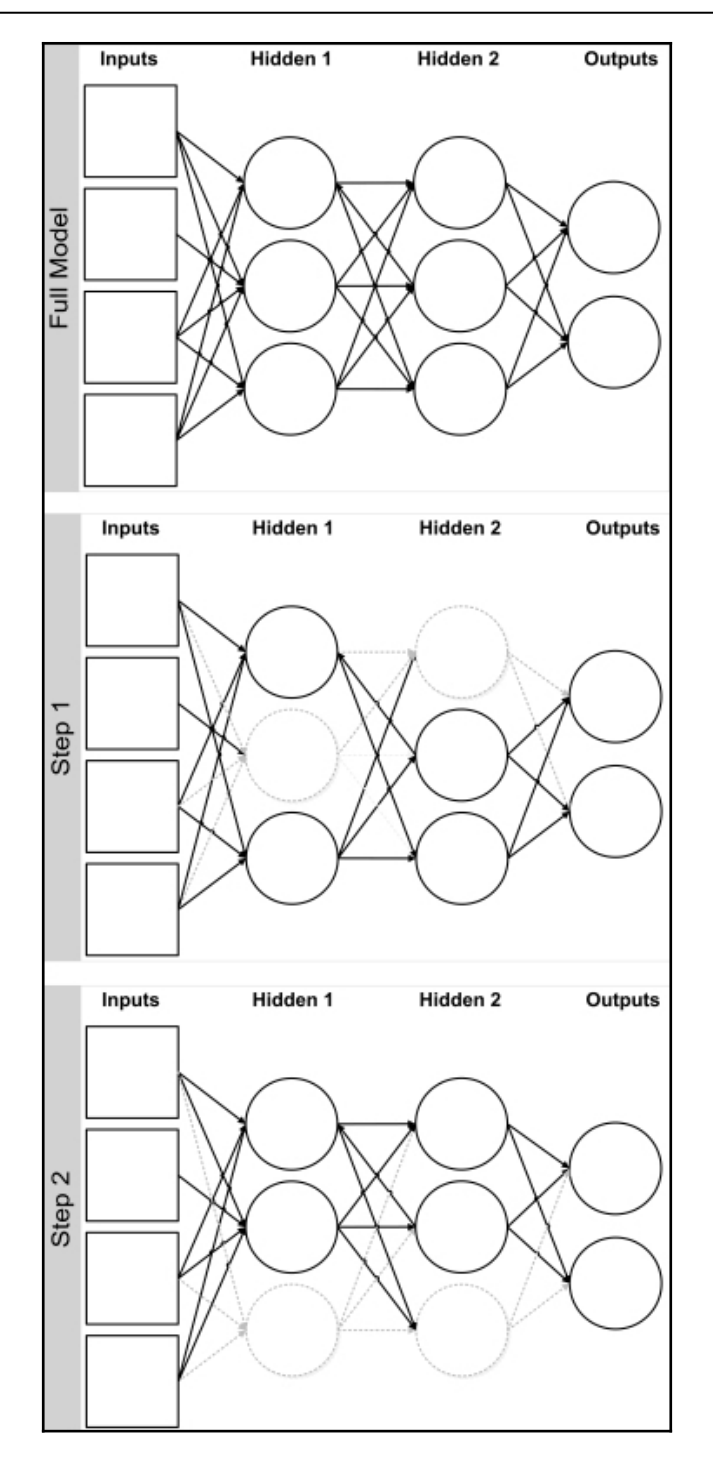

**[ 23 ]**

## **Chapter 4: Training Deep Prediction Models**

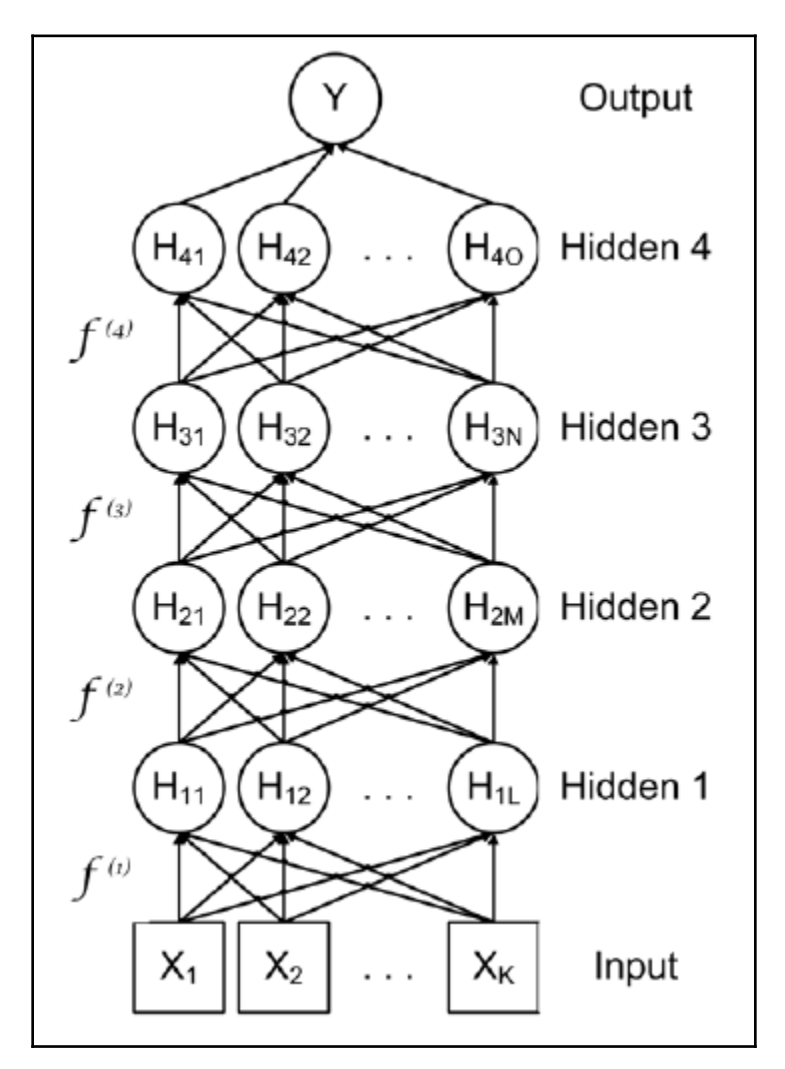

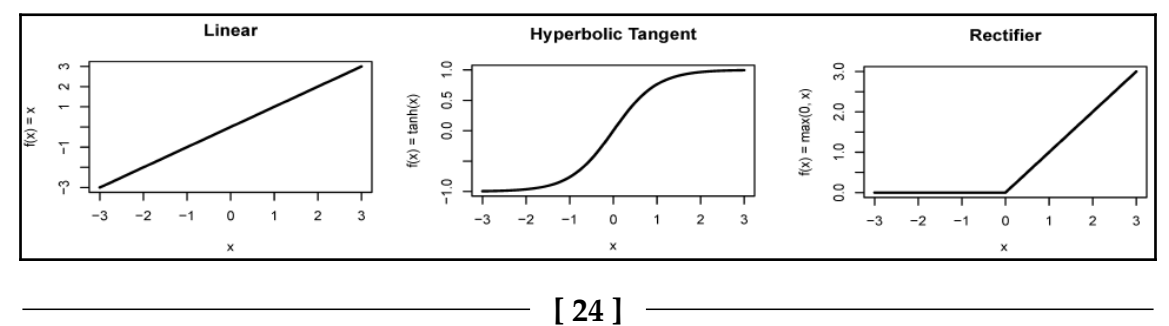

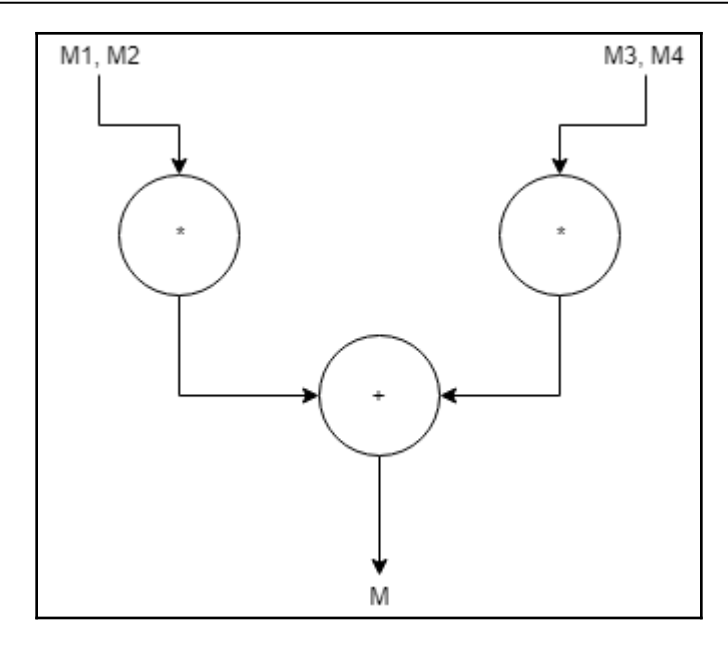

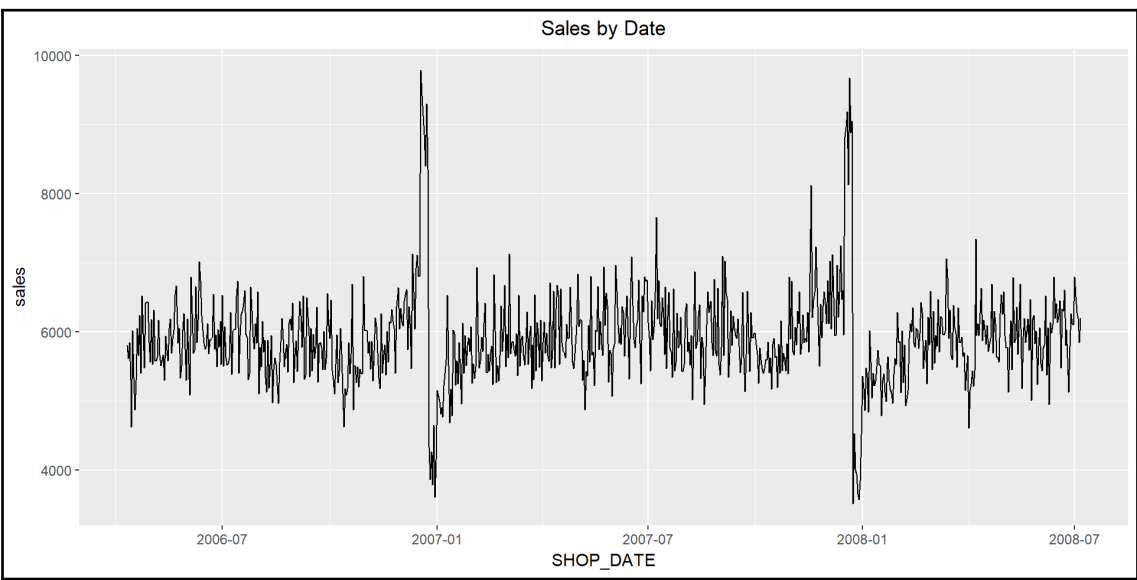

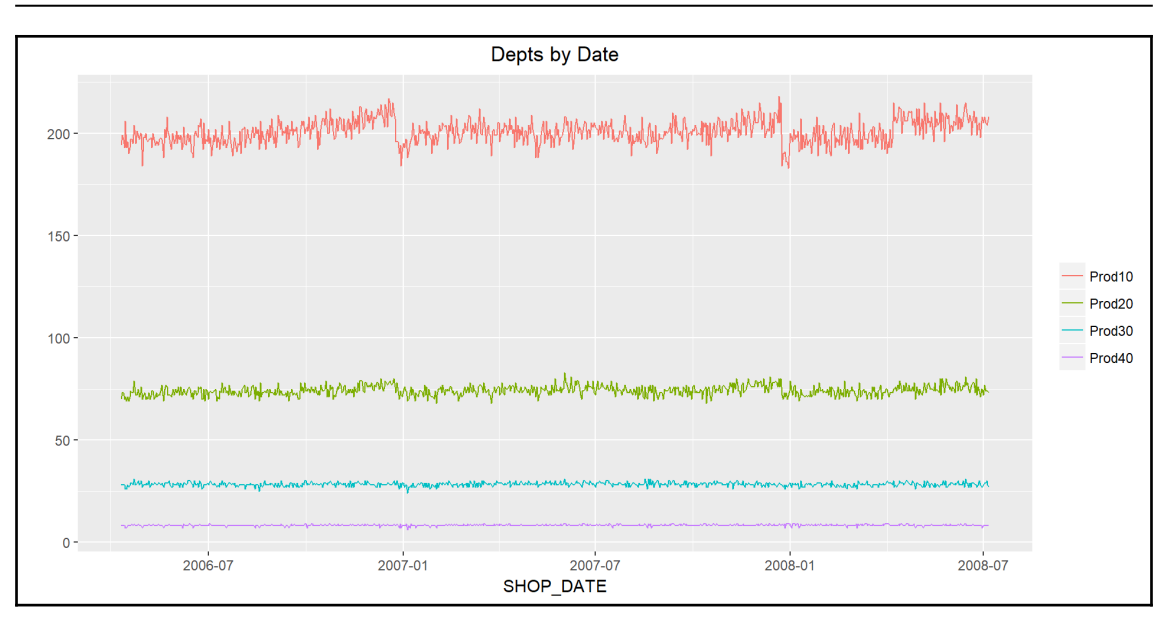

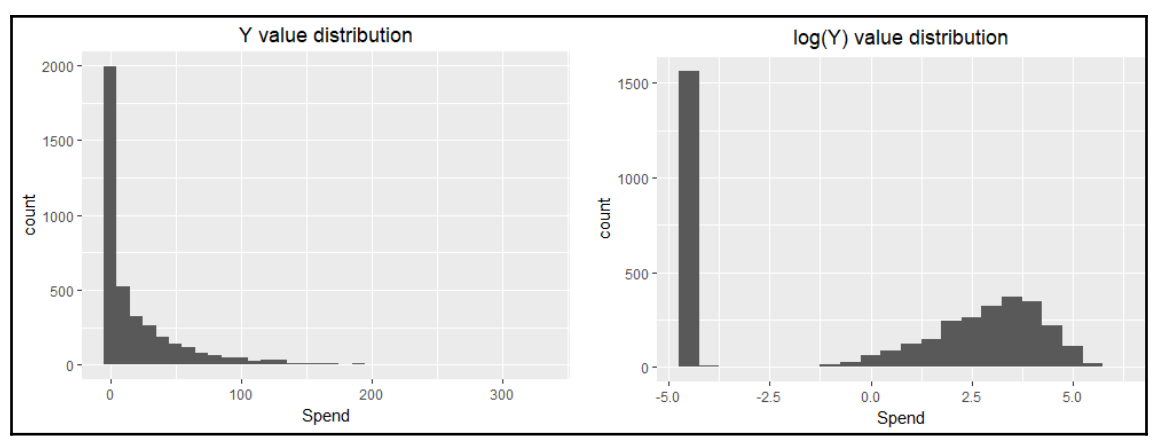

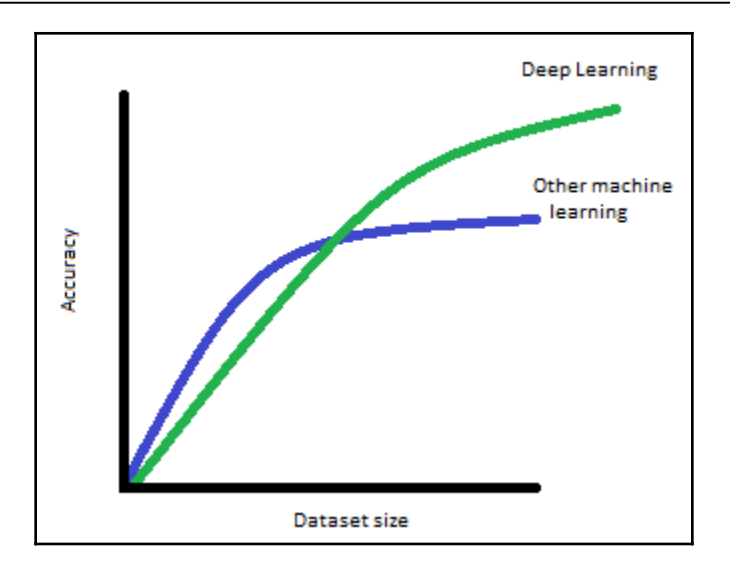

## **Chapter 5: Image Classification using Convolutional Neural Networks**

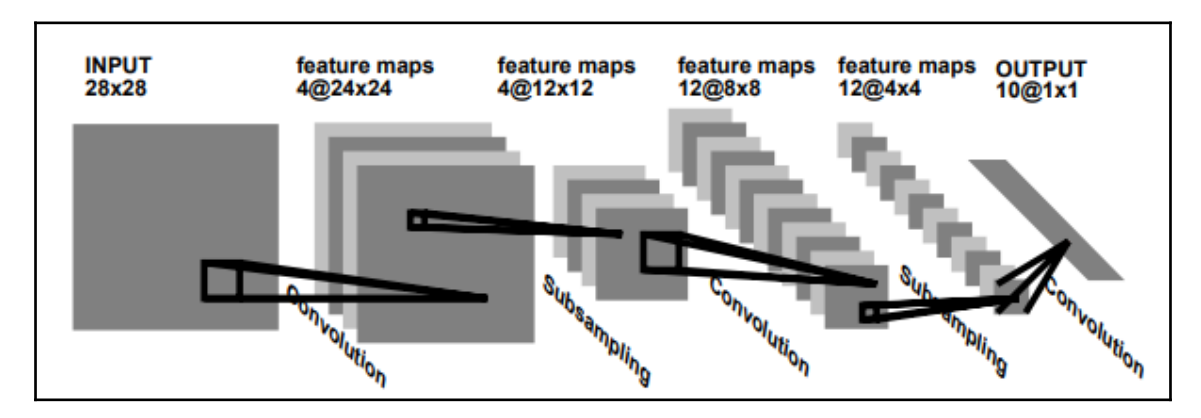

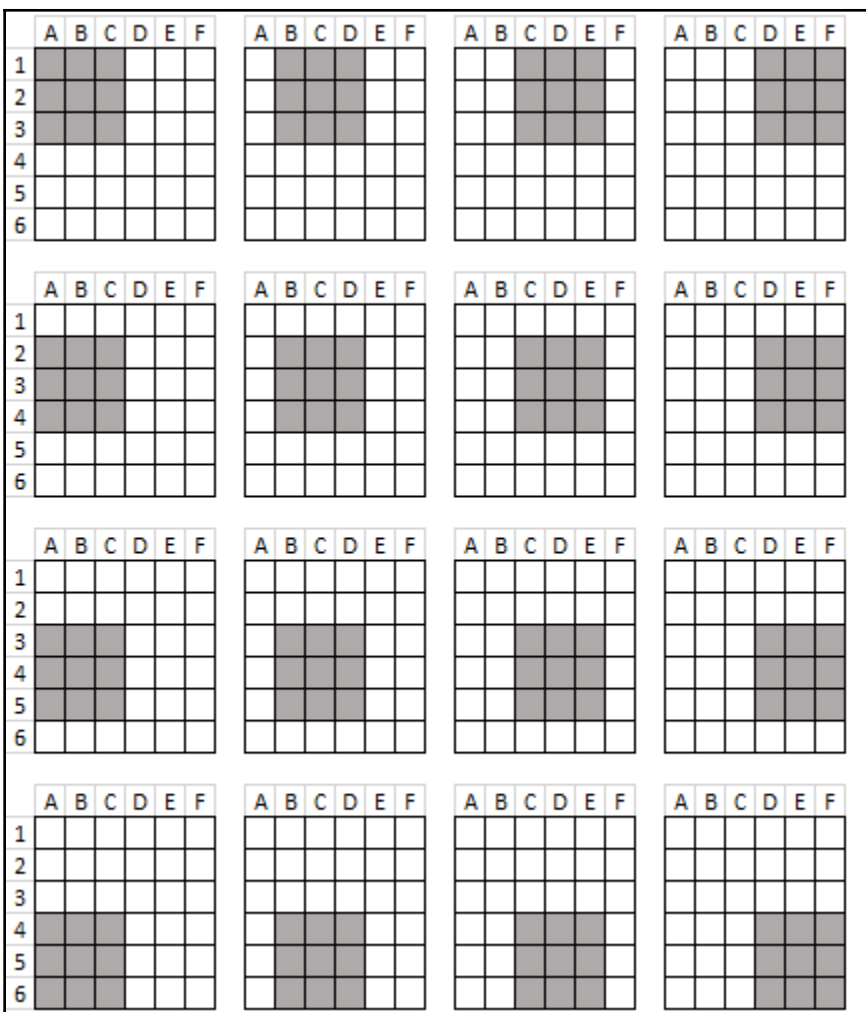

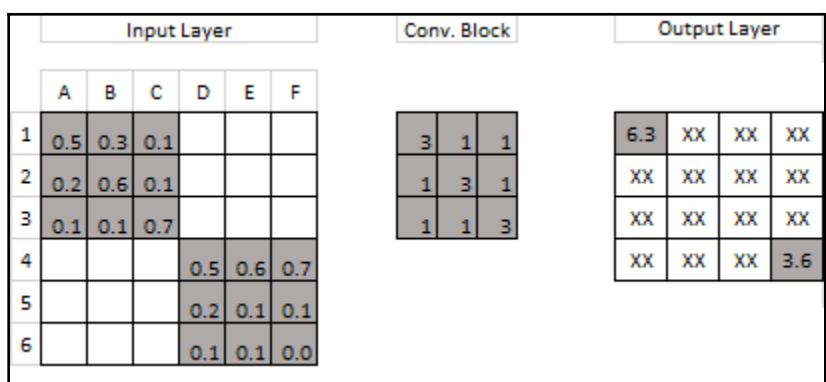

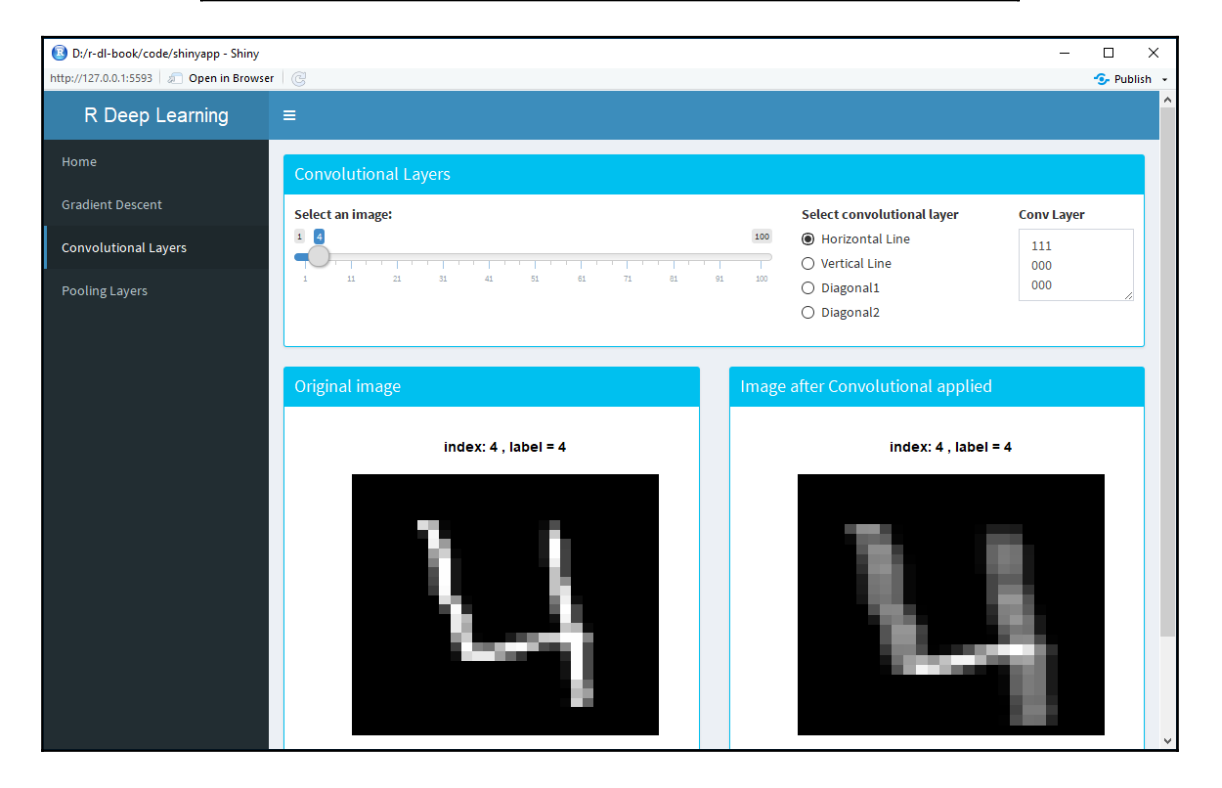

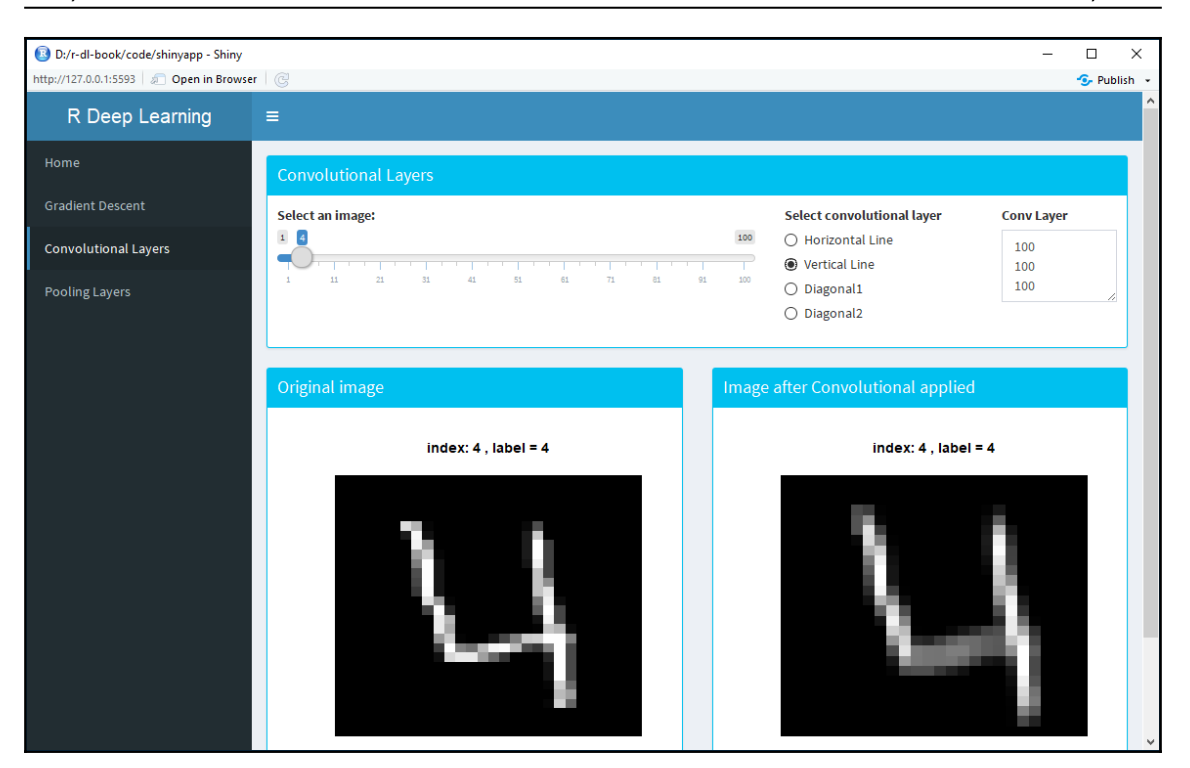

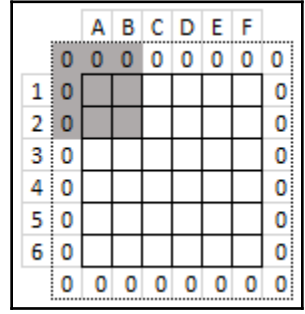

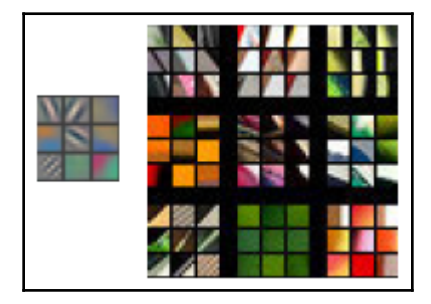

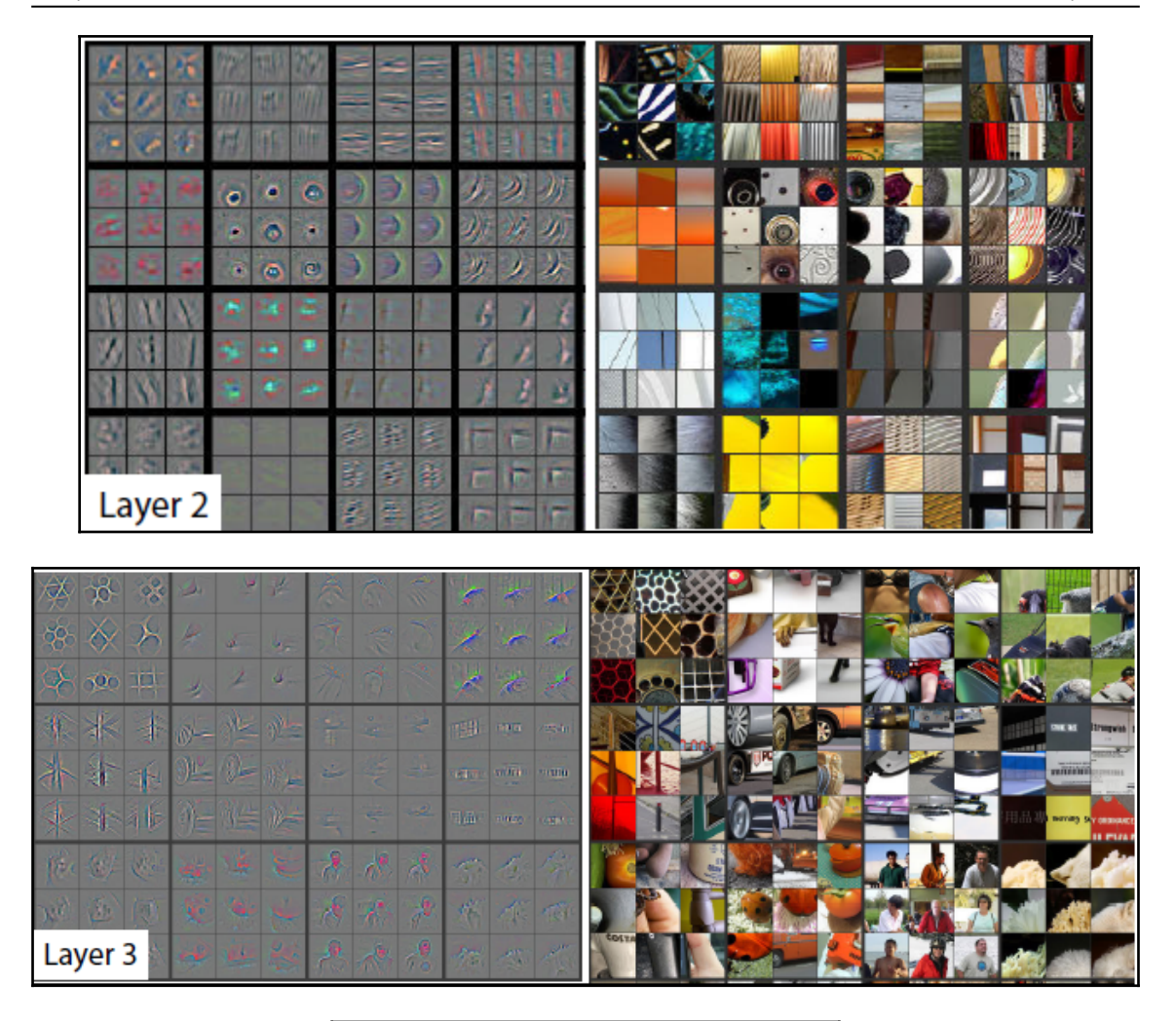

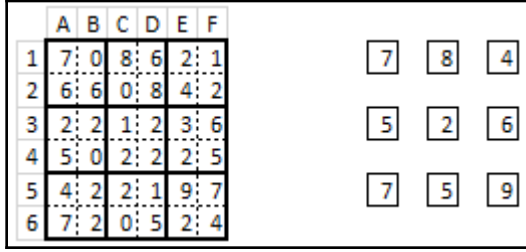

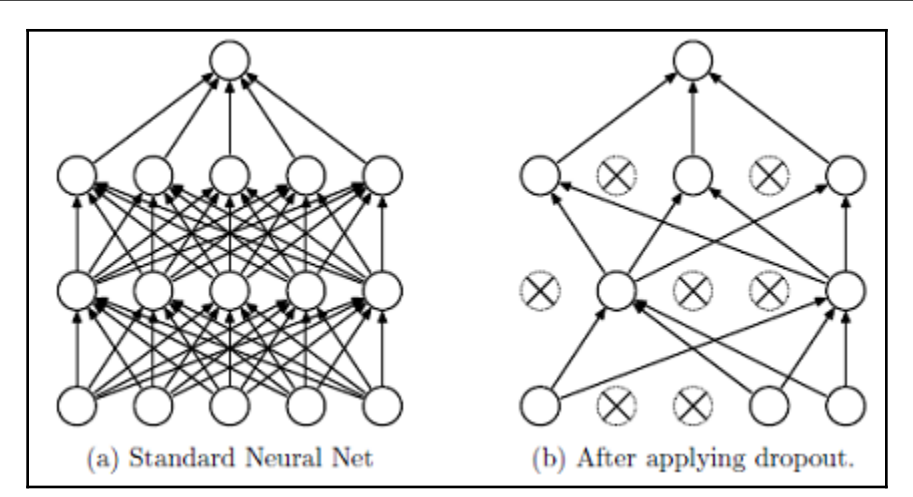

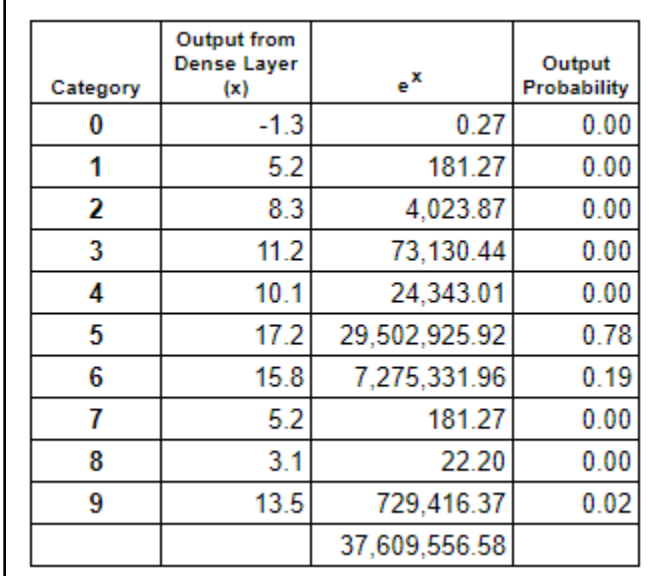

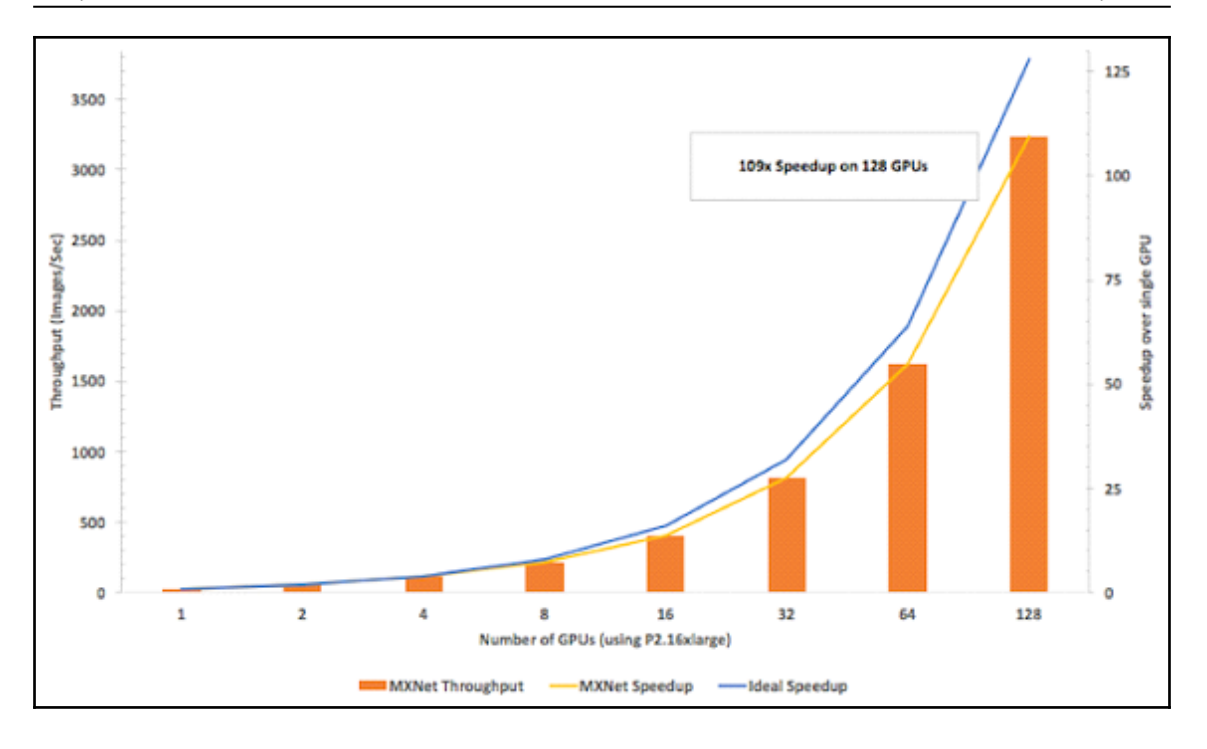

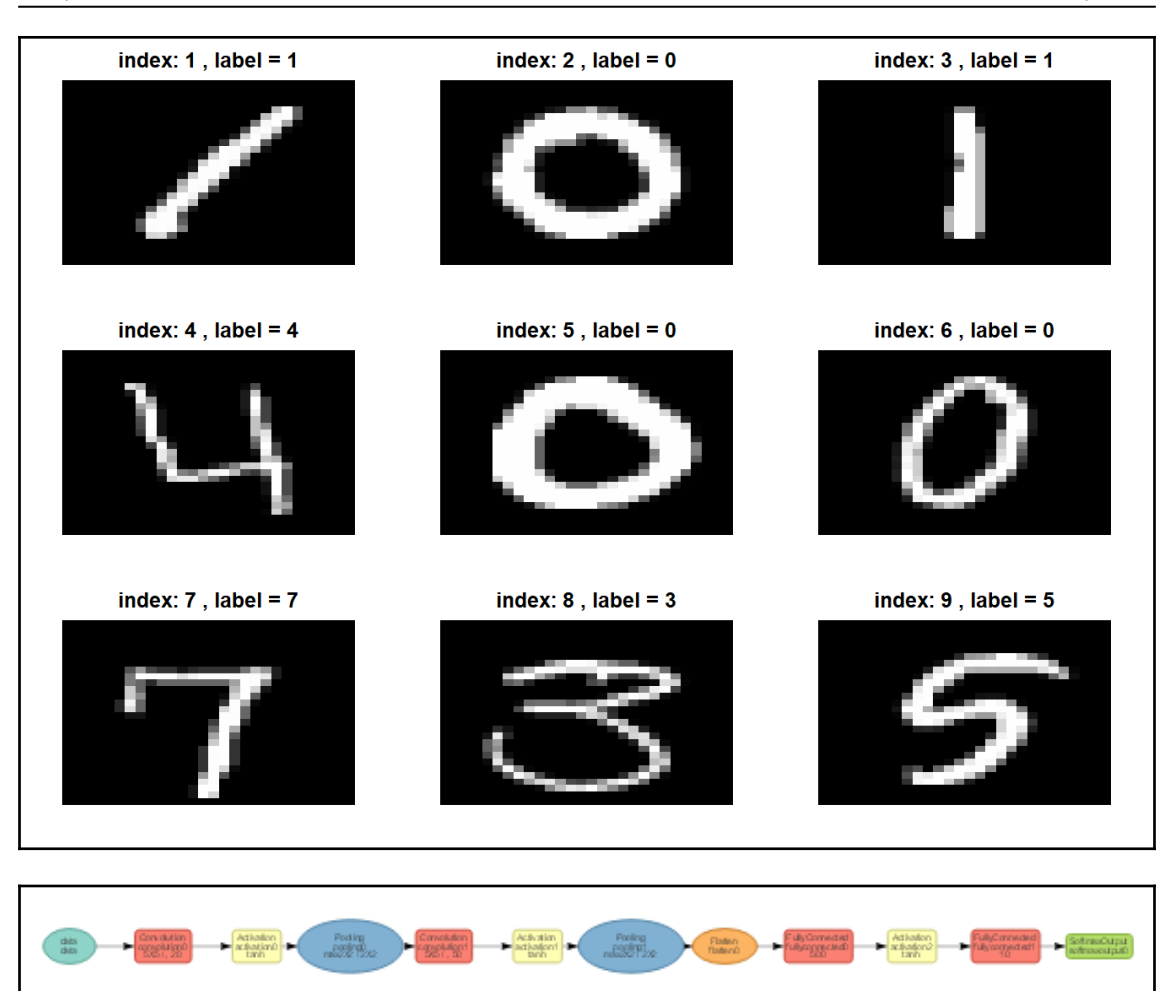

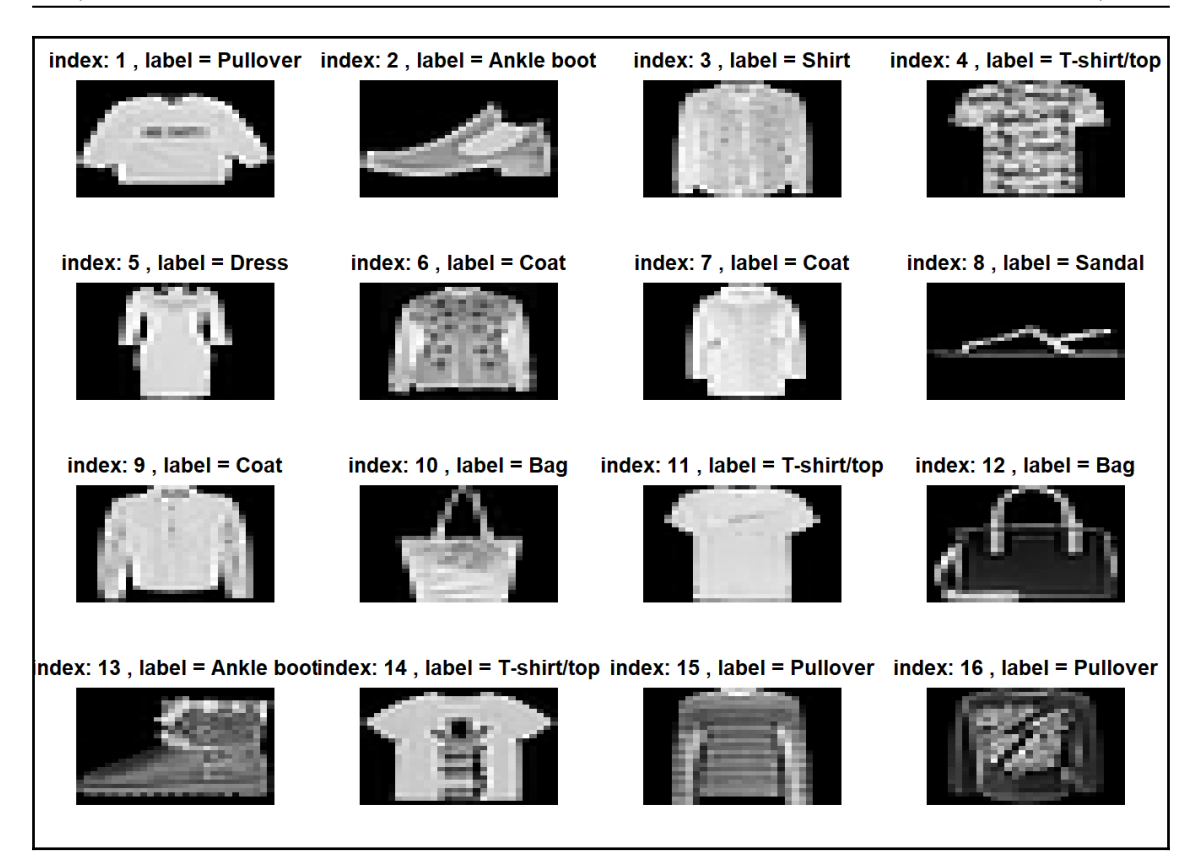
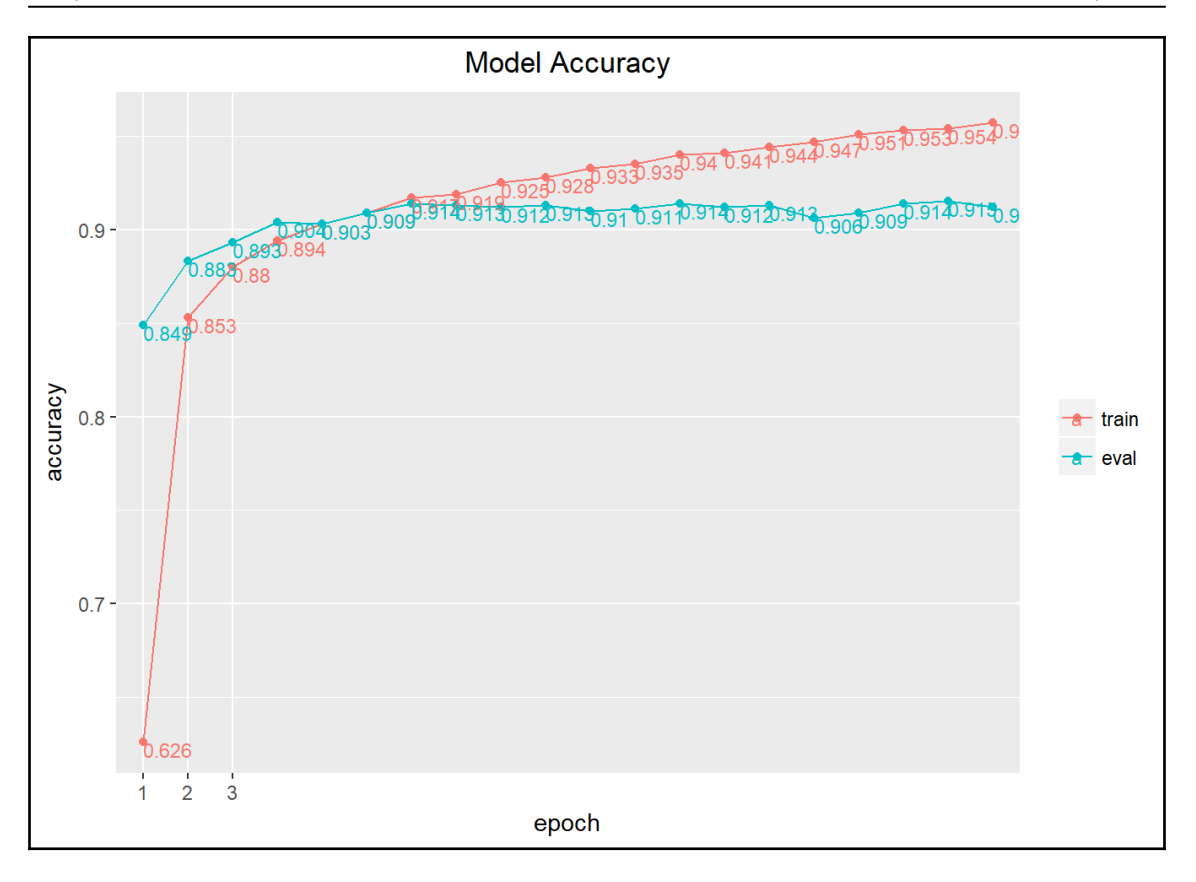

# **Chapter 6: Tuning and Optimizing Models.**

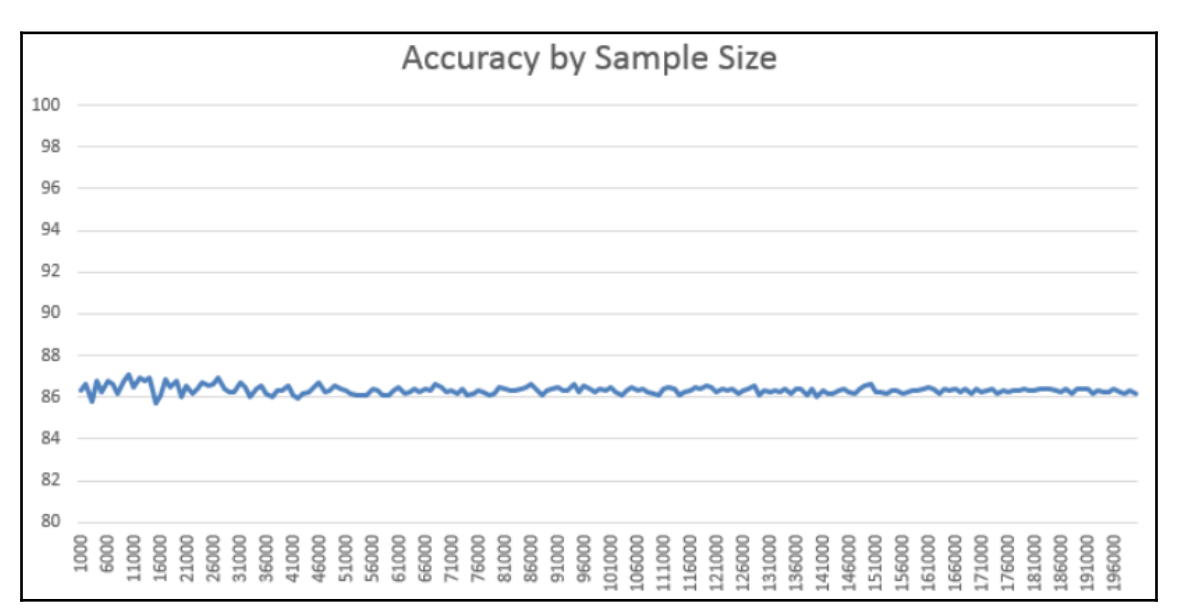

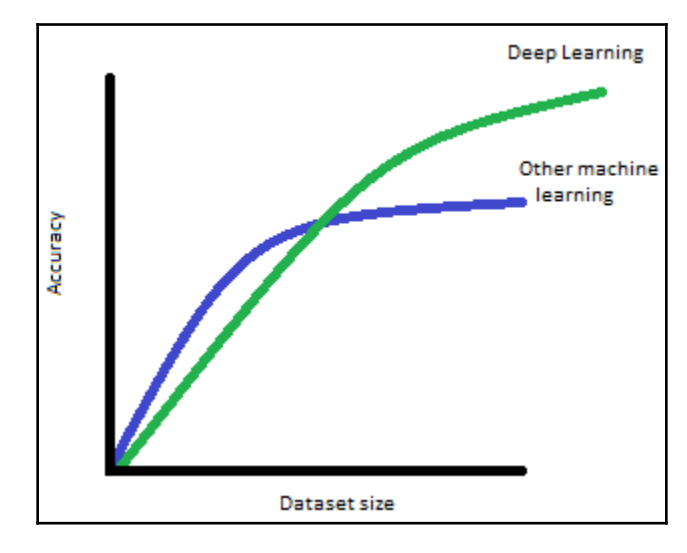

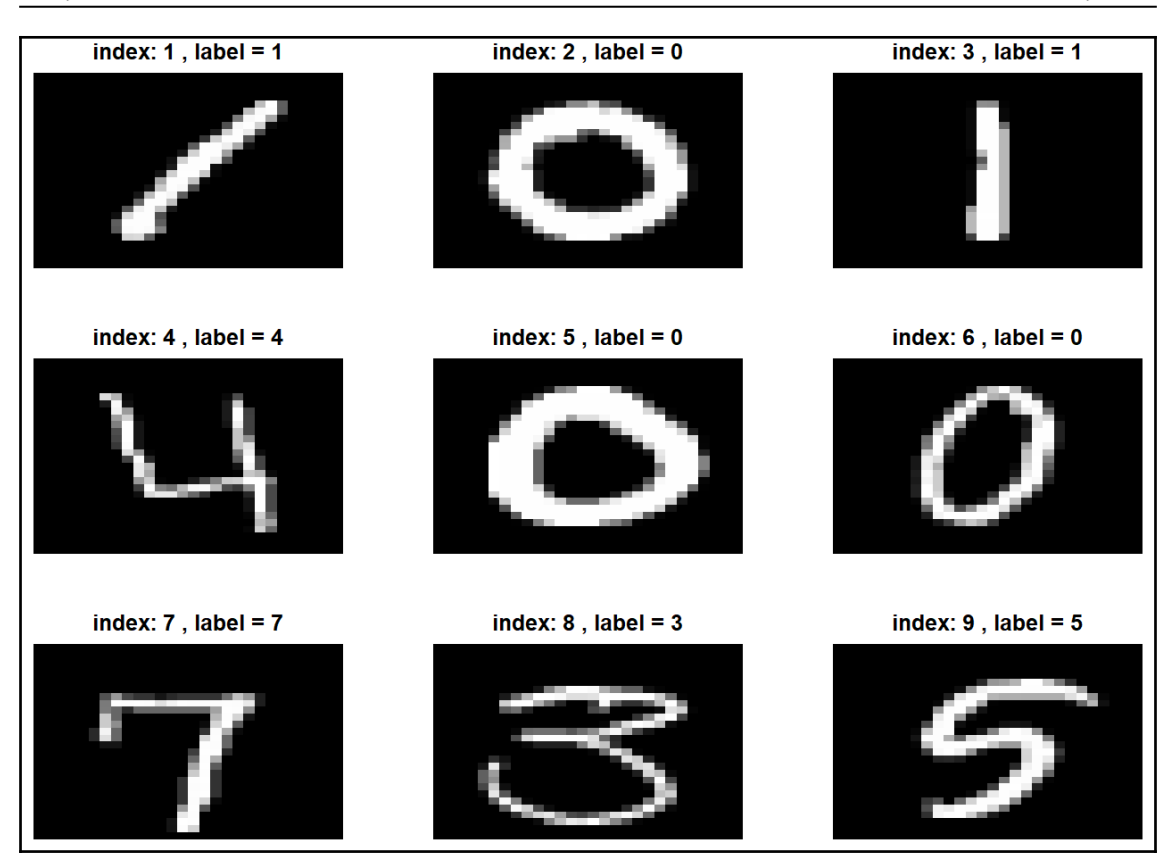

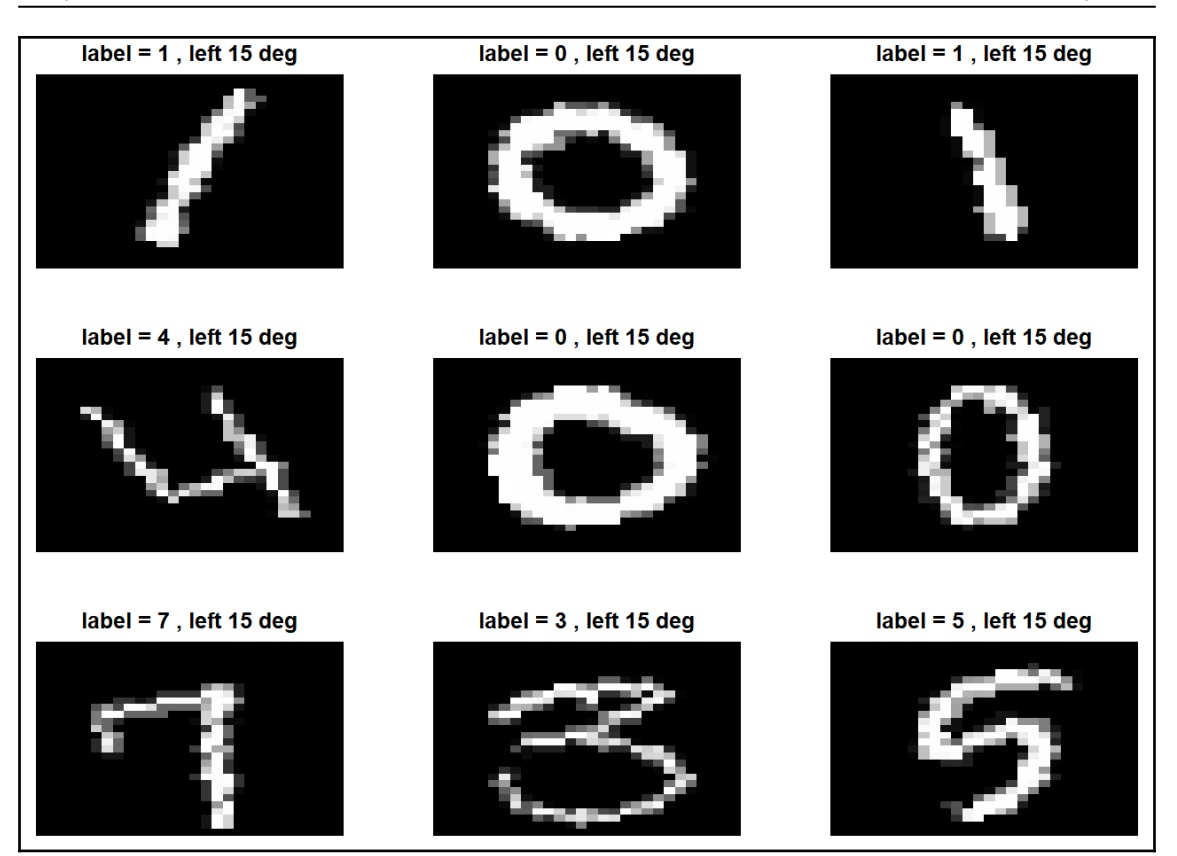

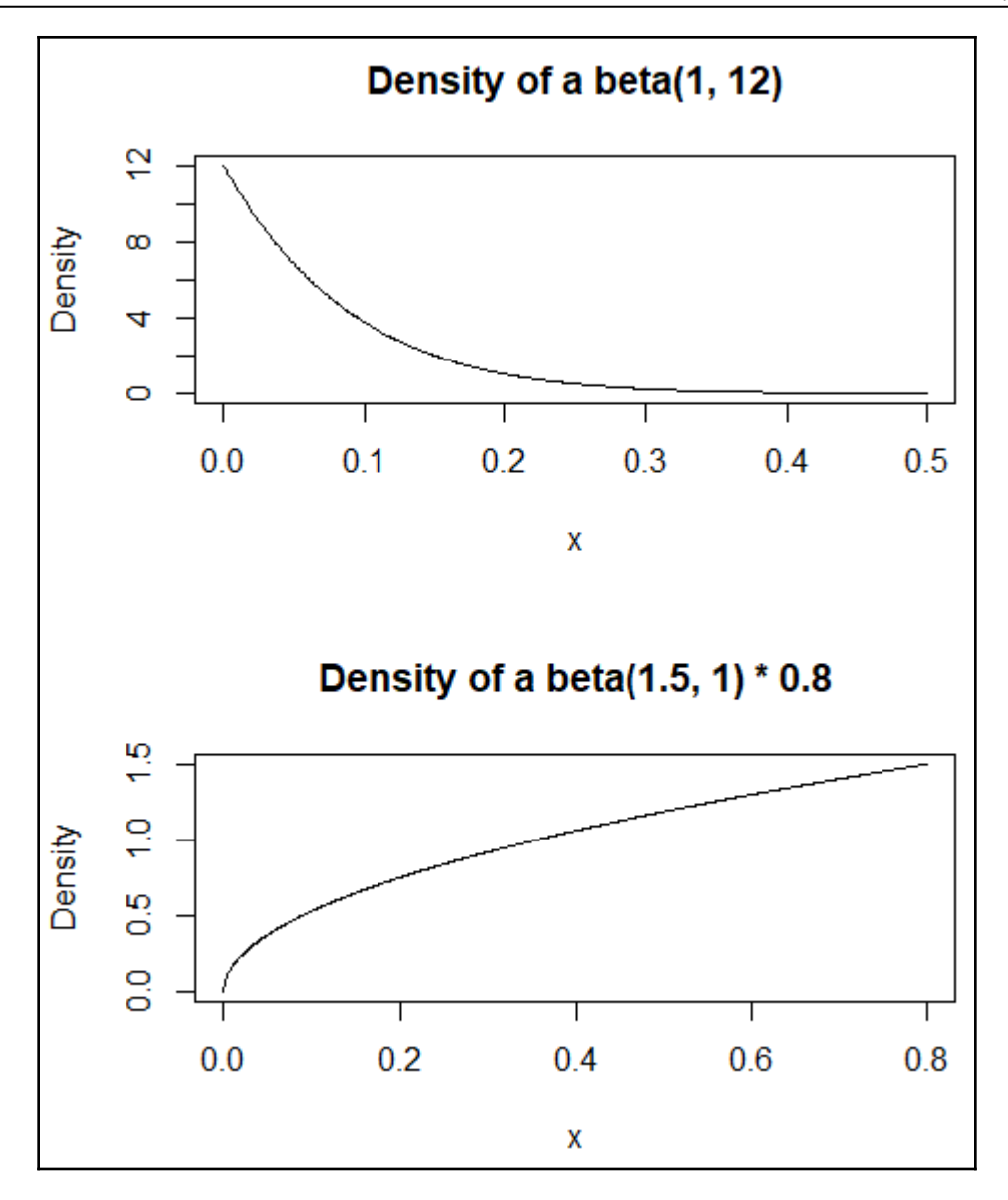

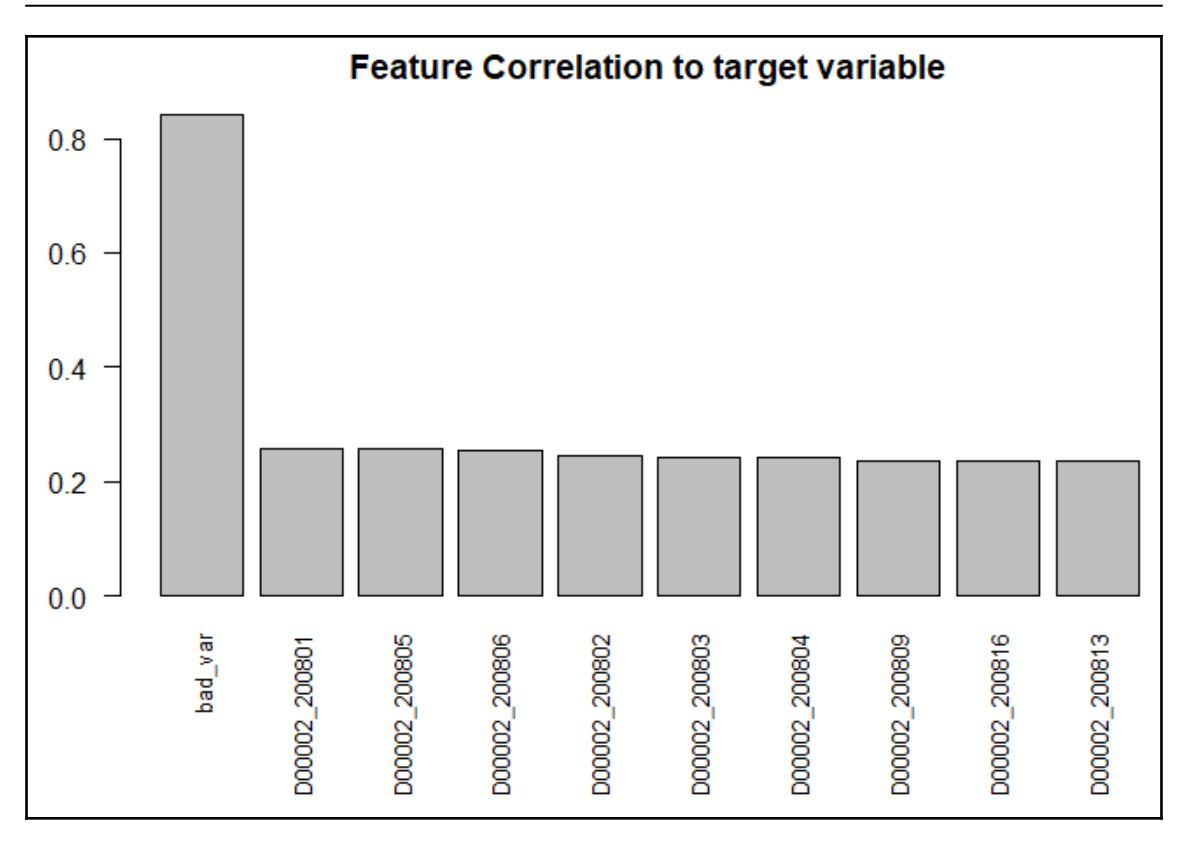

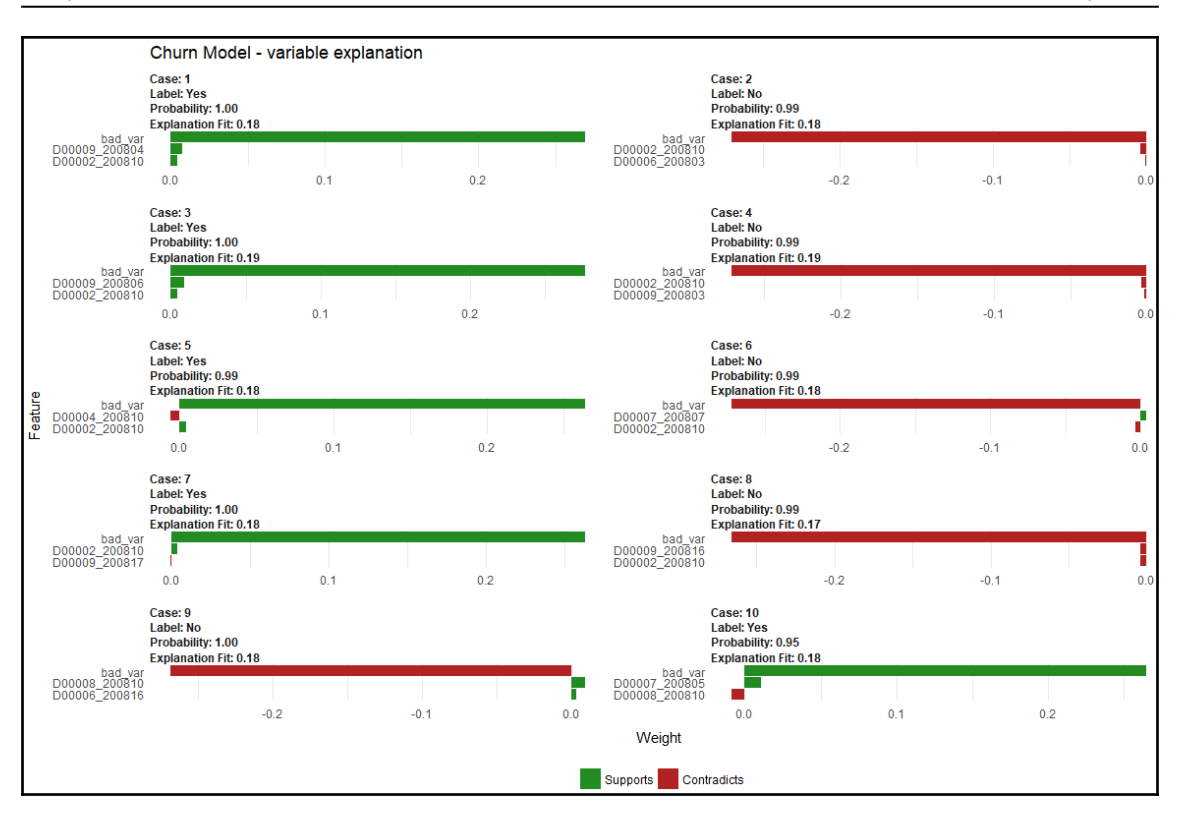

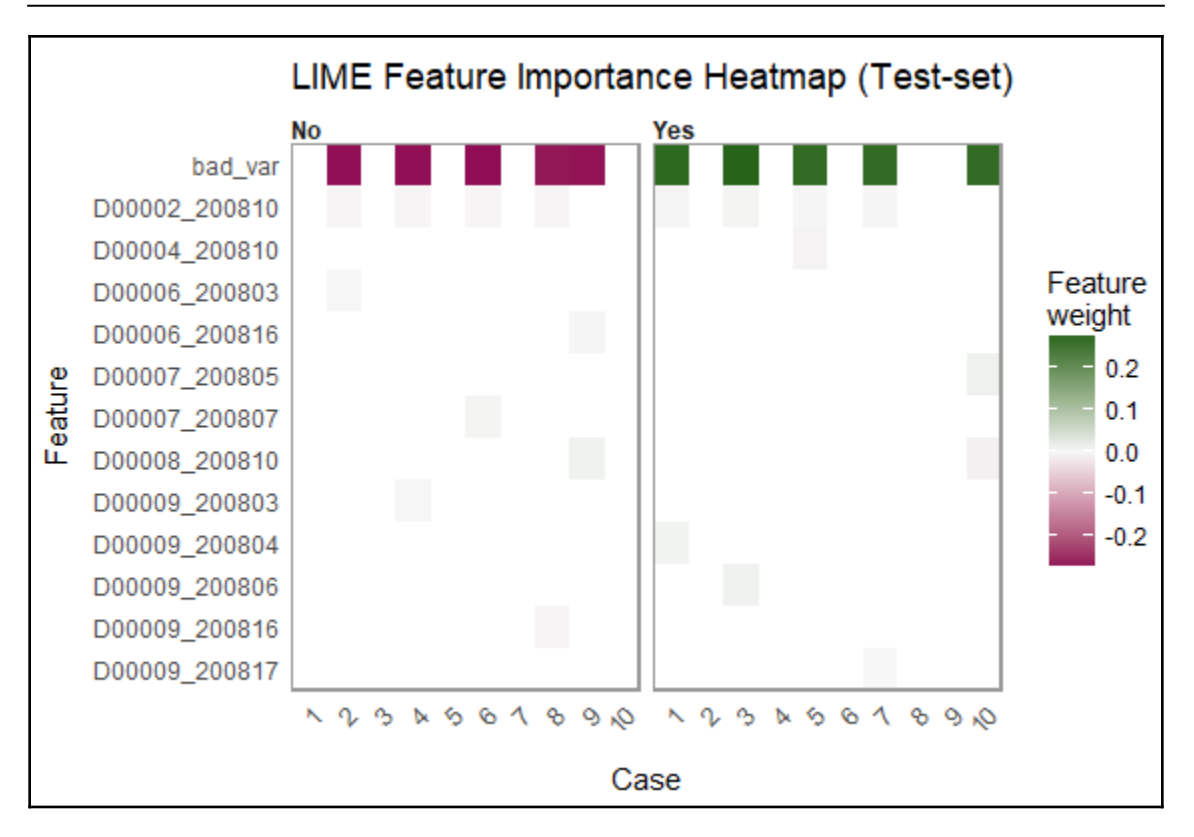

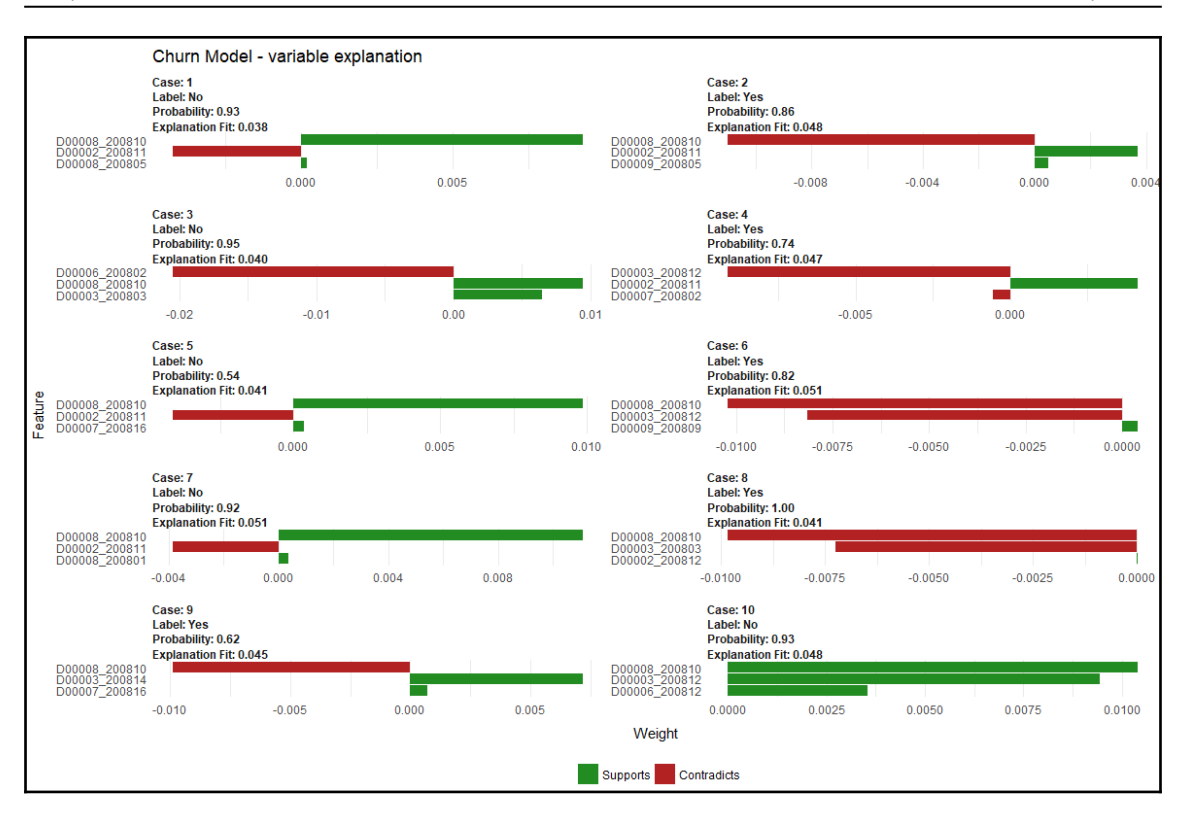

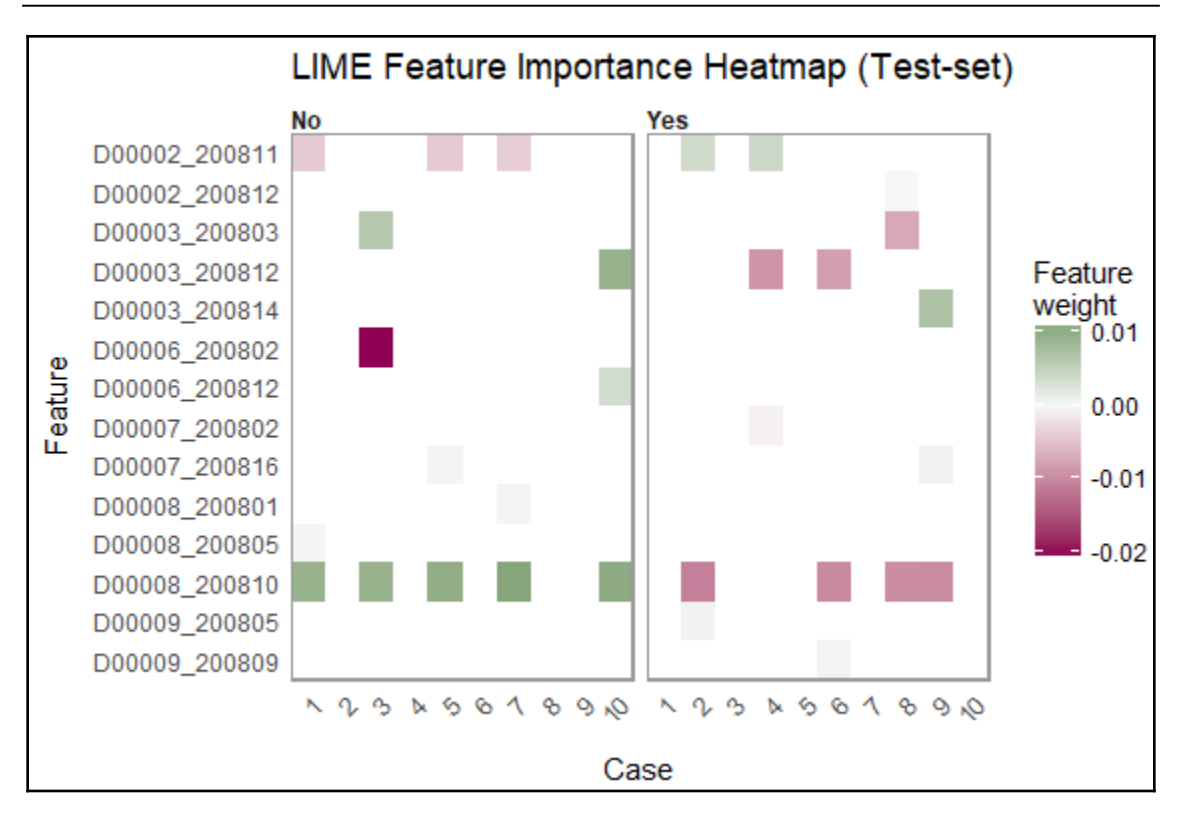

## **Chapter 7: Natural Language Processing using Recurrent Neural Networks**

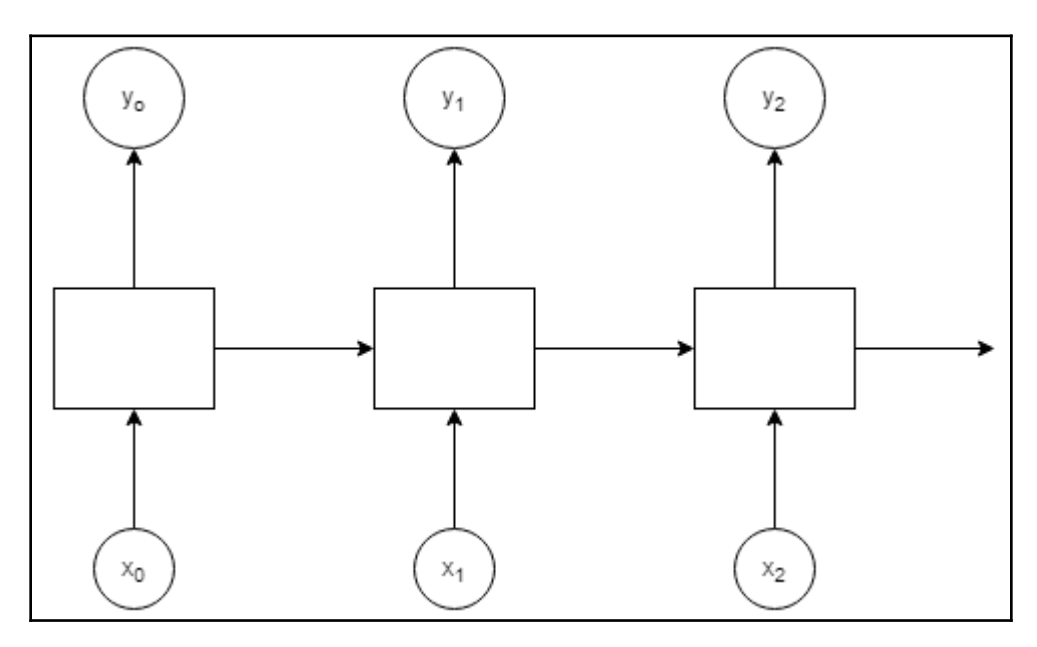

### **Chapter 8: Deep Learning models using TensorFlow in R**

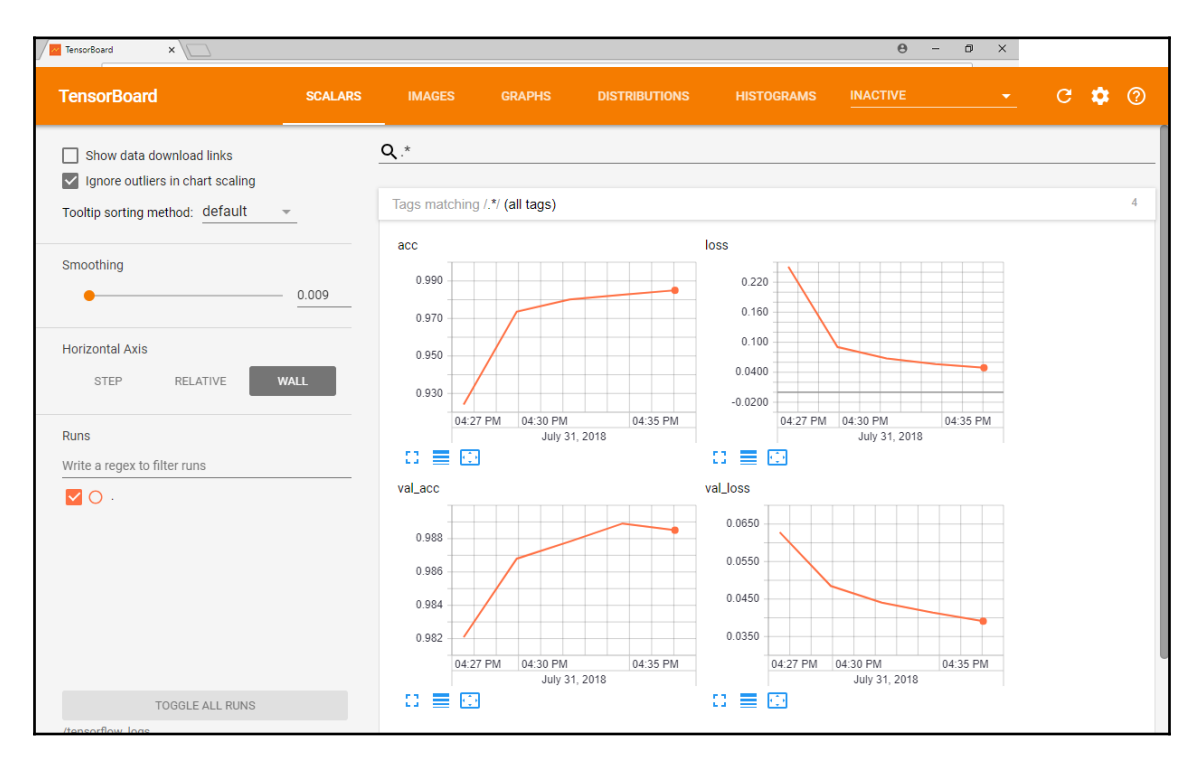

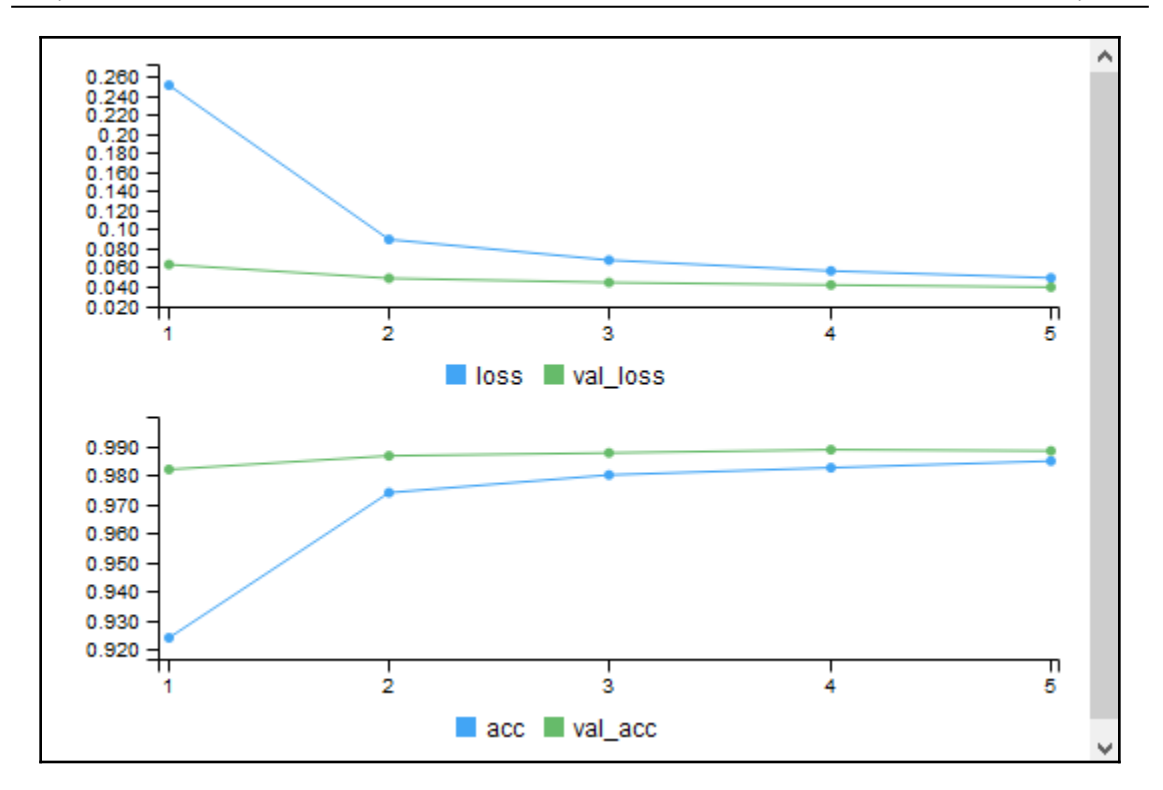

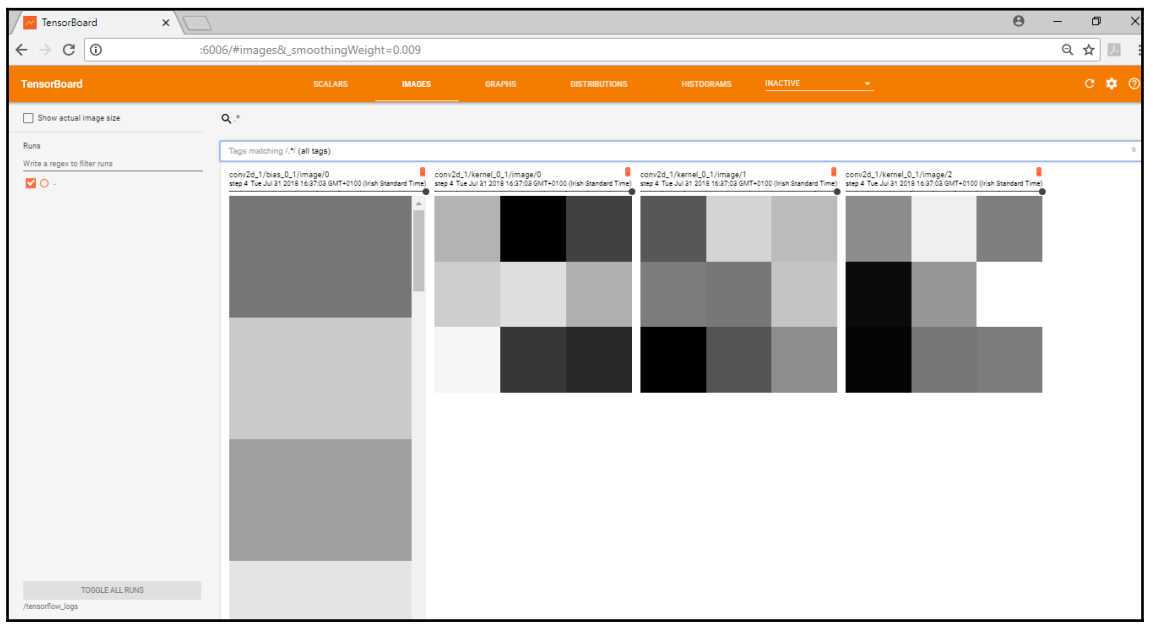

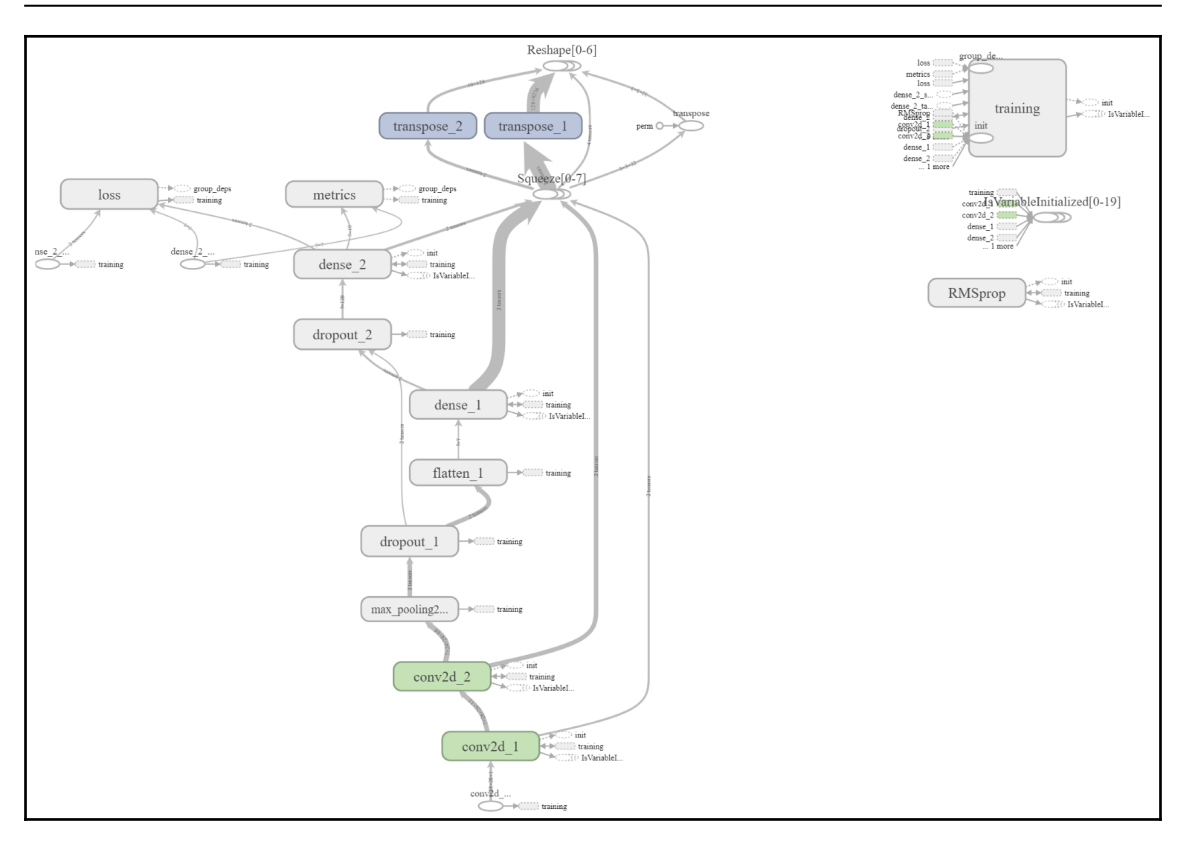

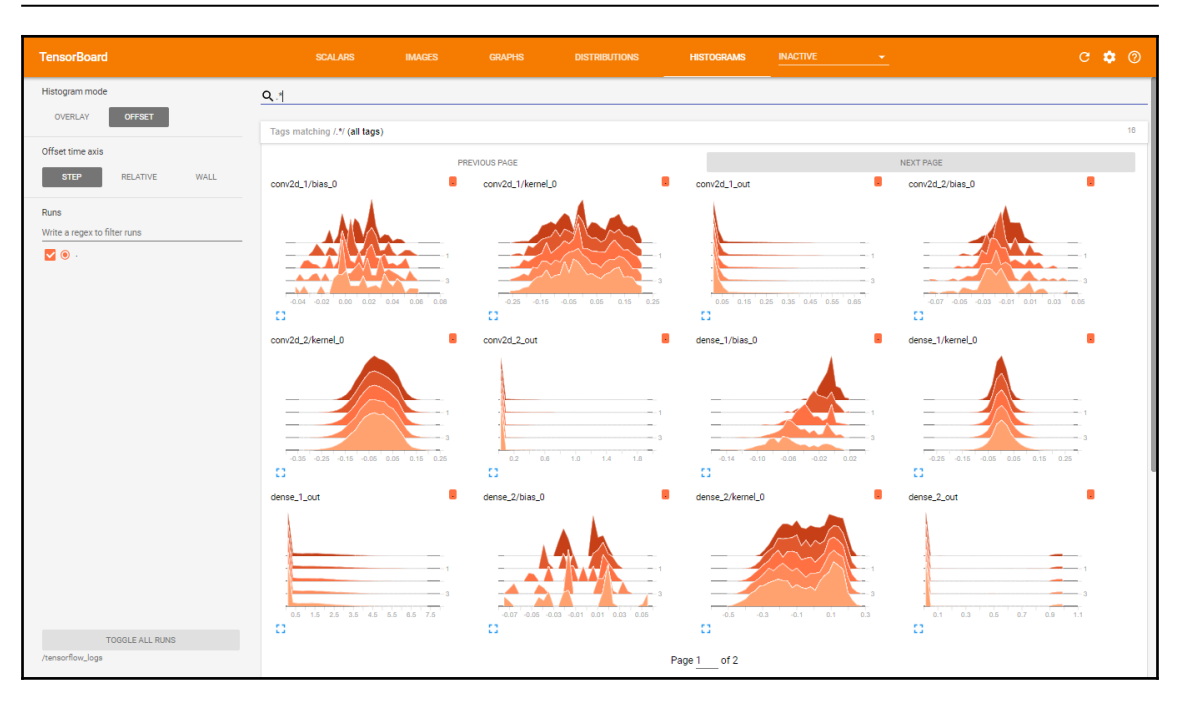

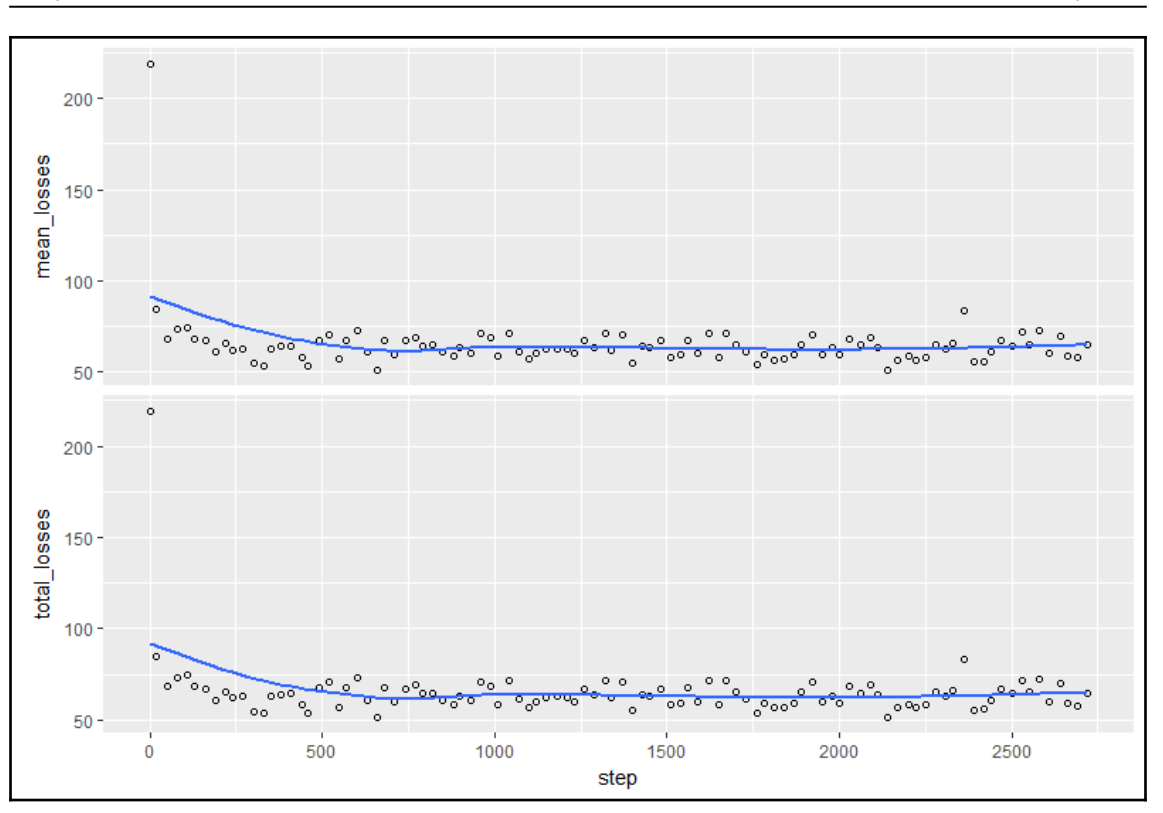

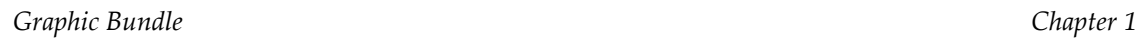

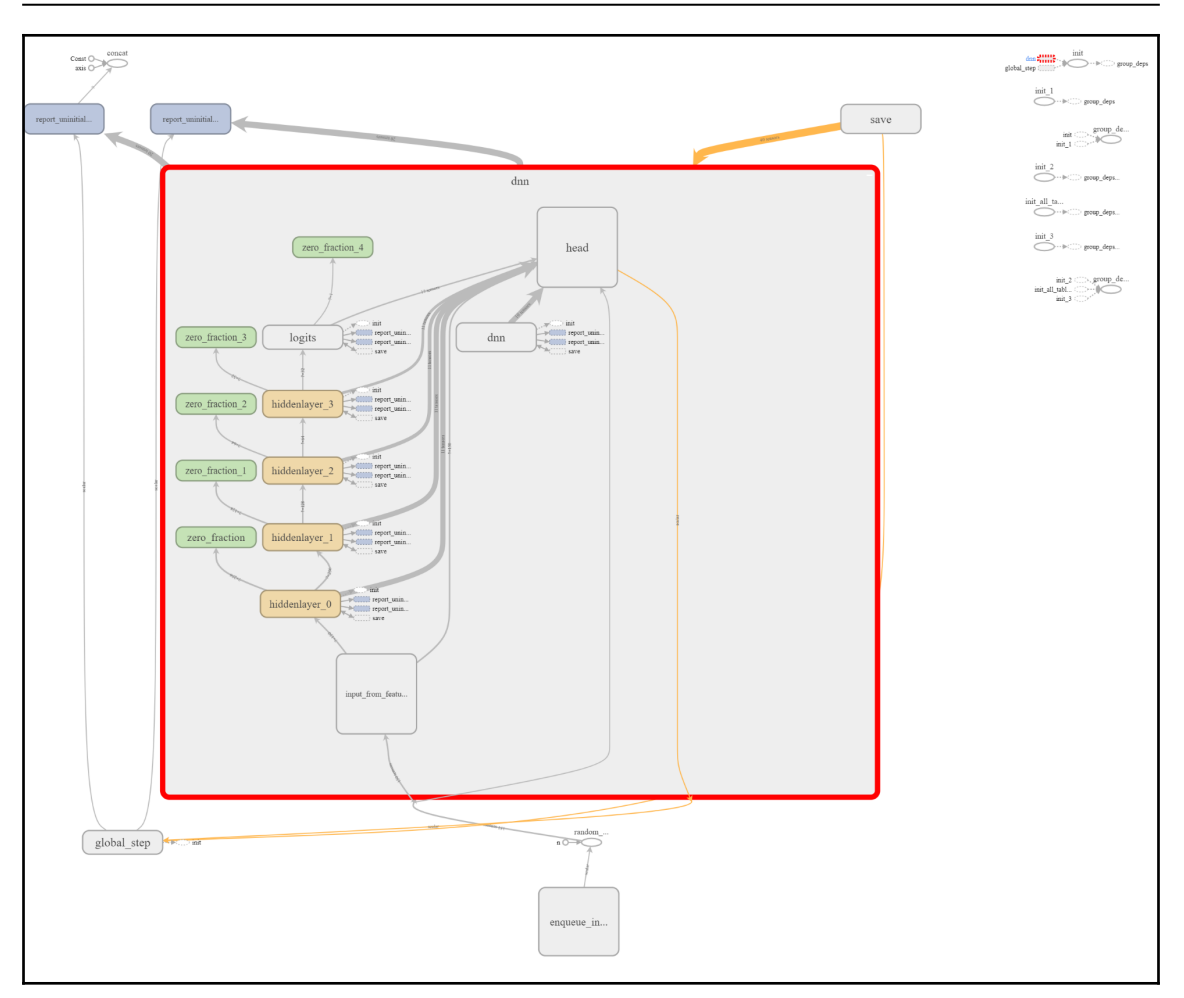

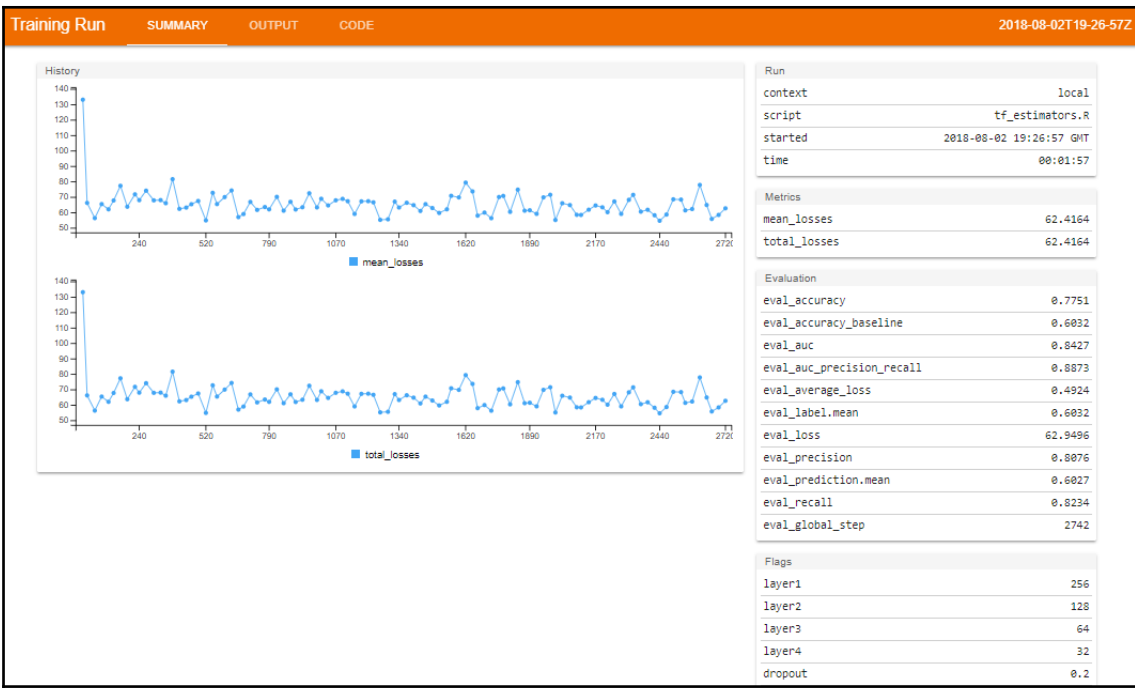

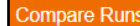

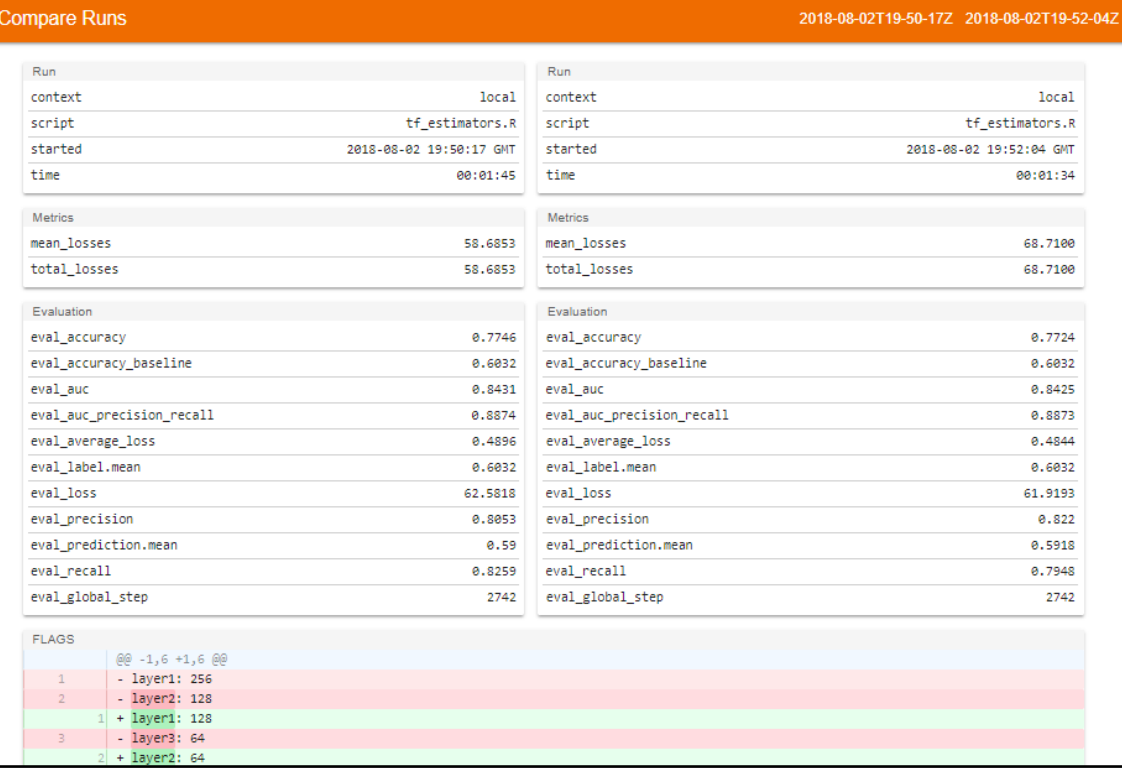

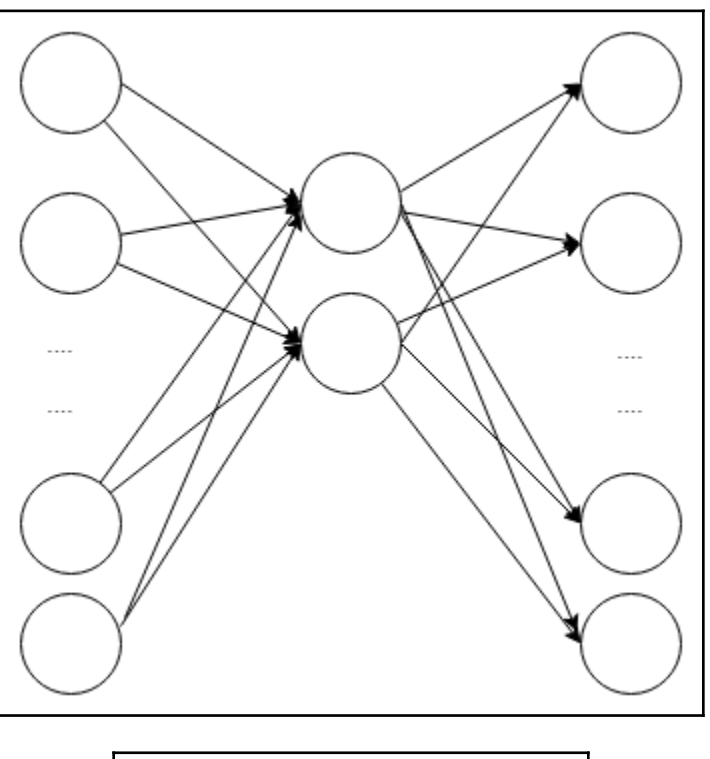

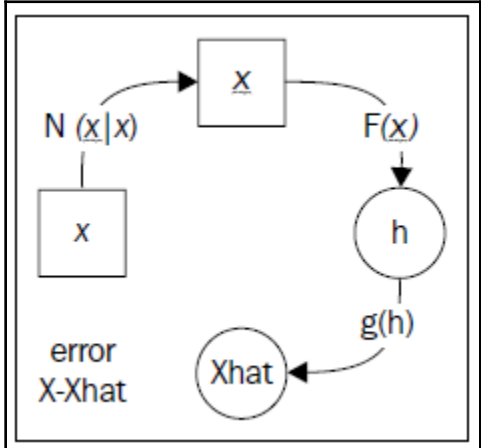

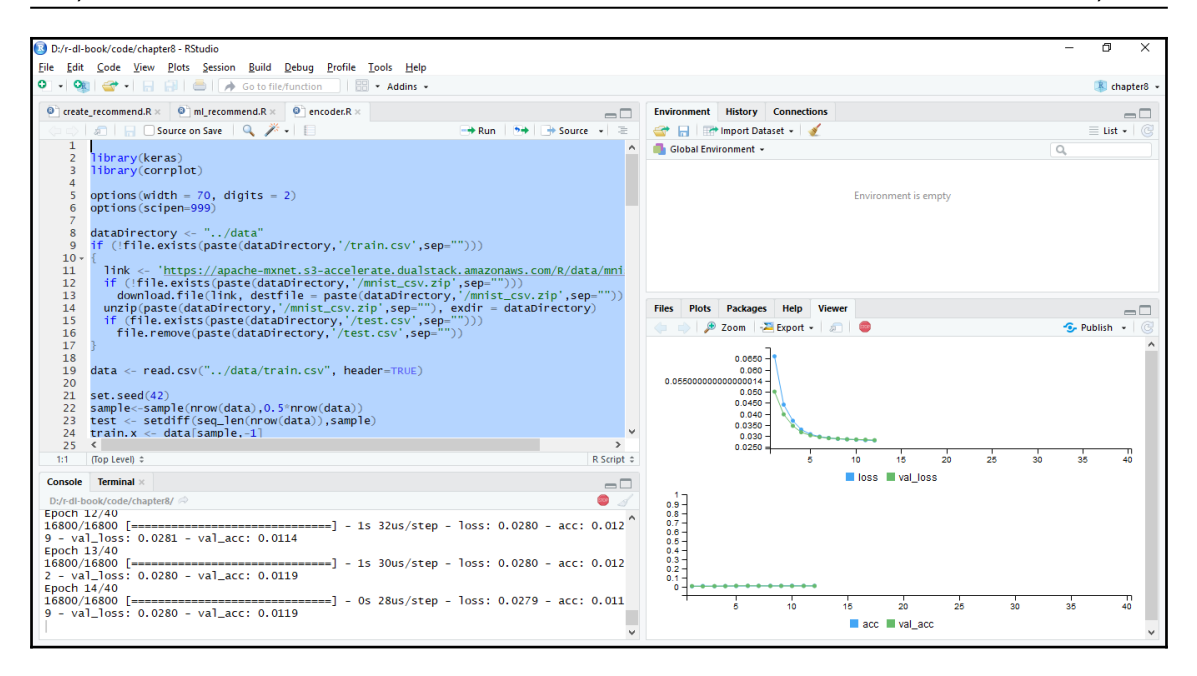

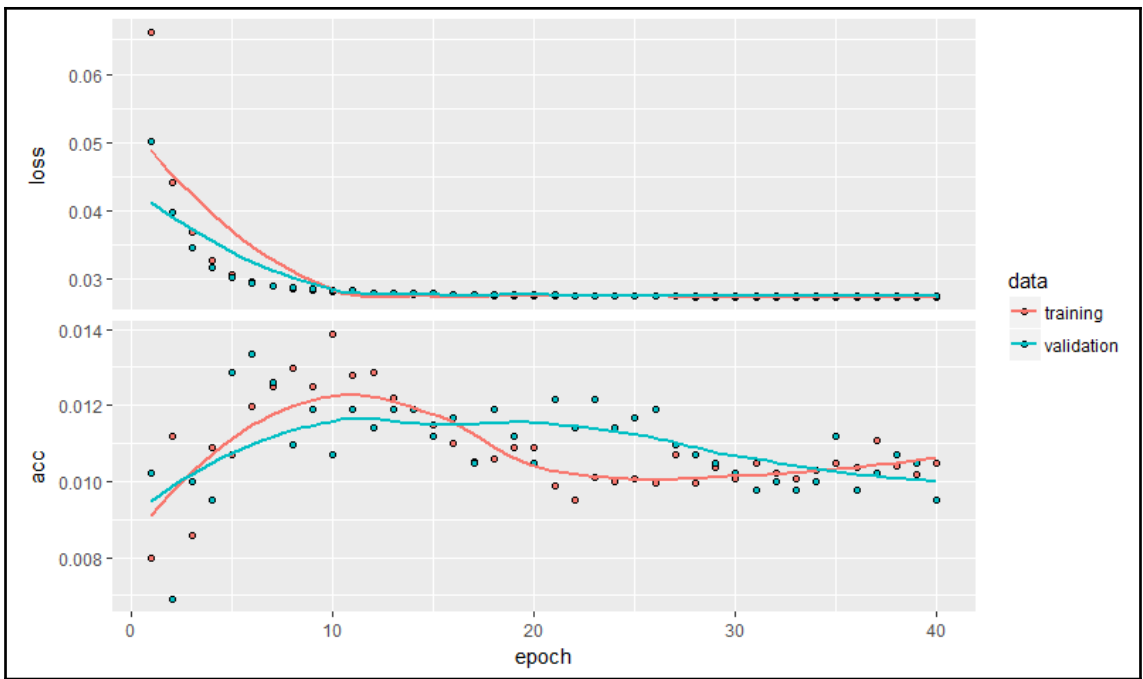

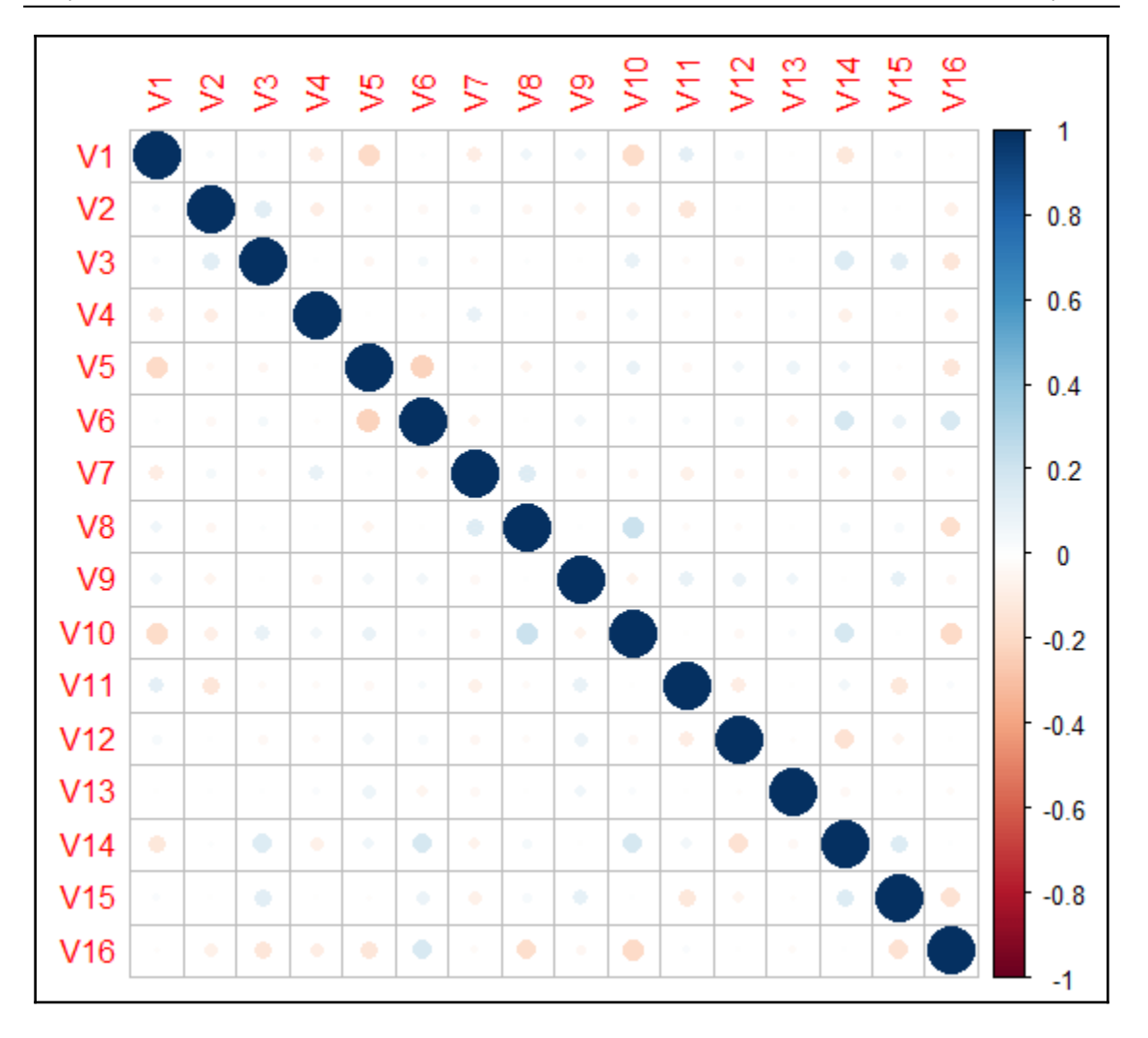

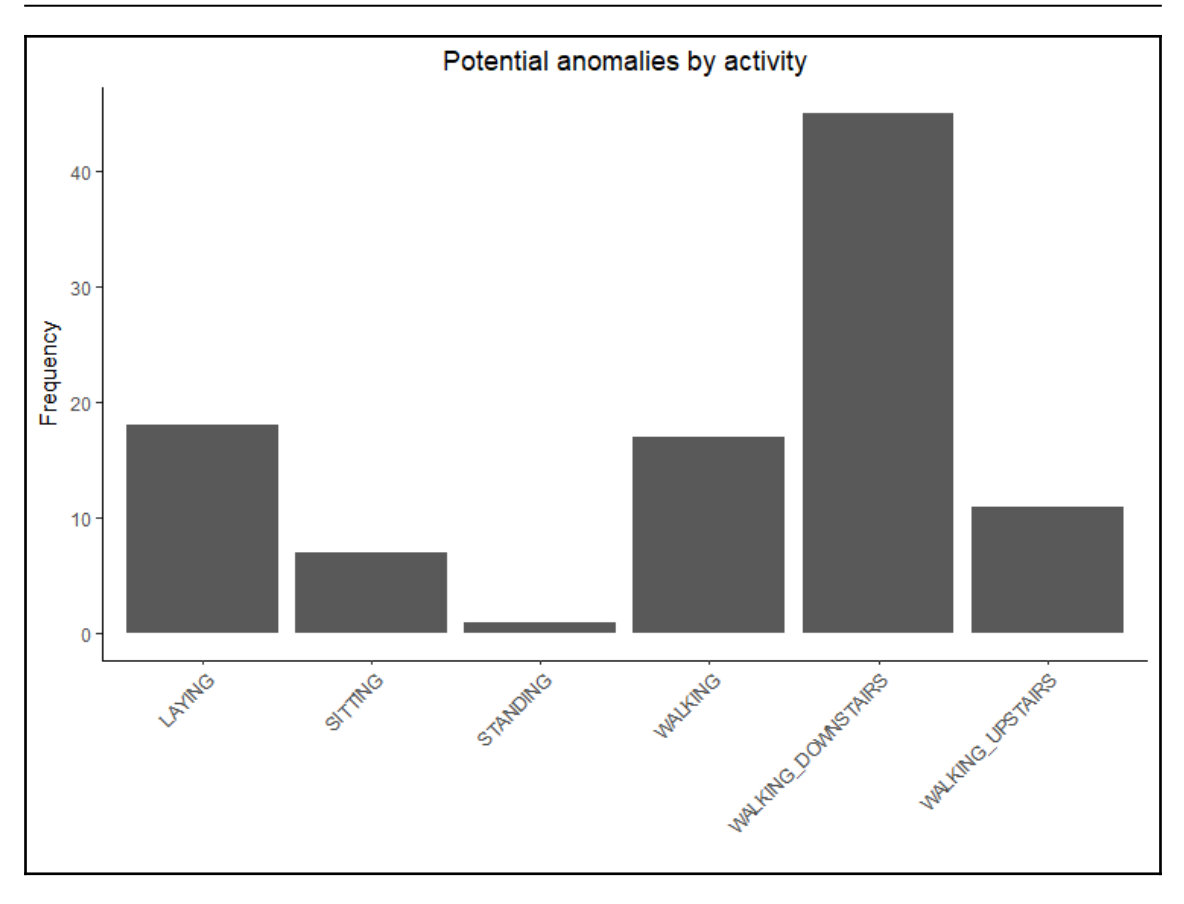

## **Chapter 10: Running Deep Learning Models in the Cloud**

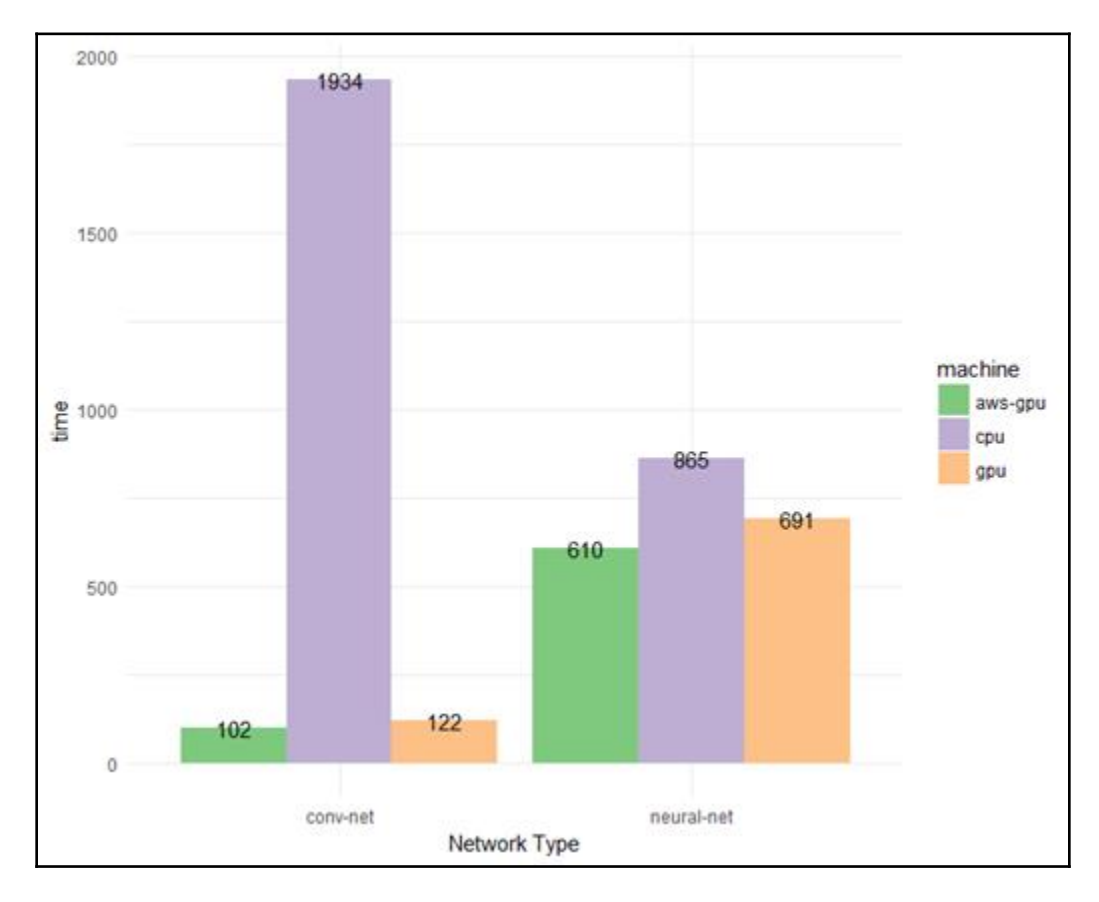

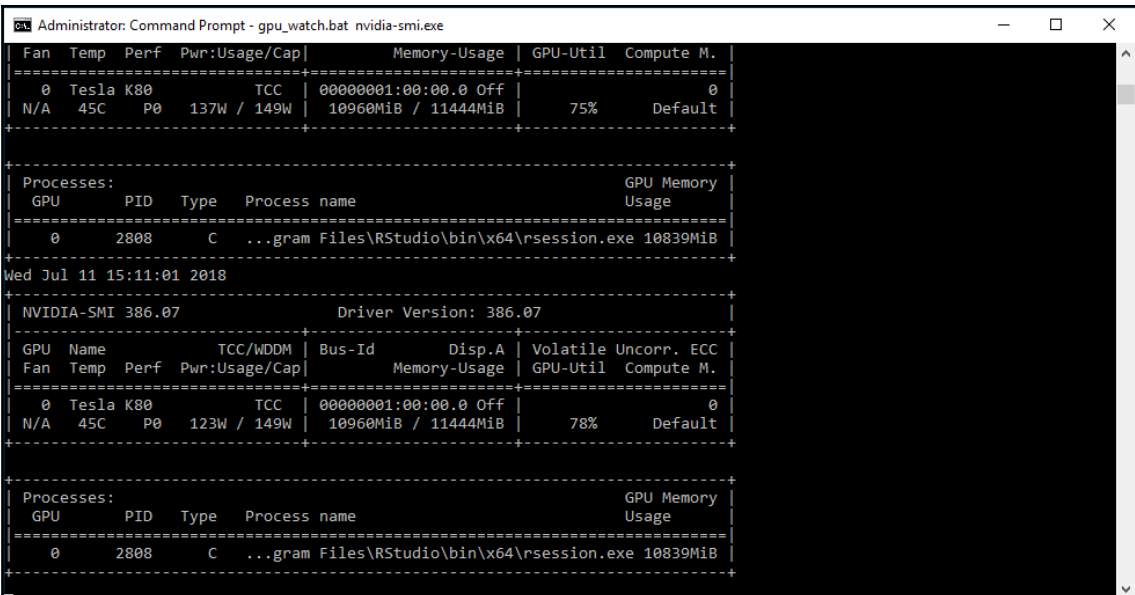

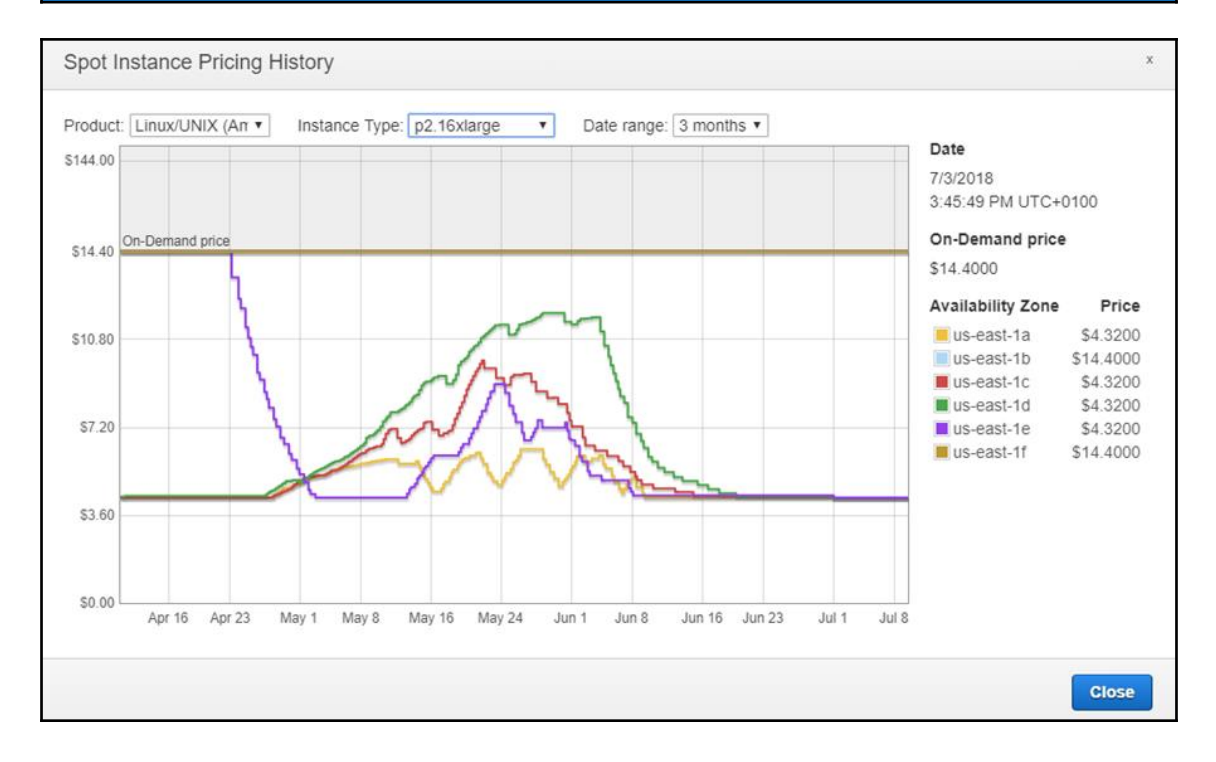

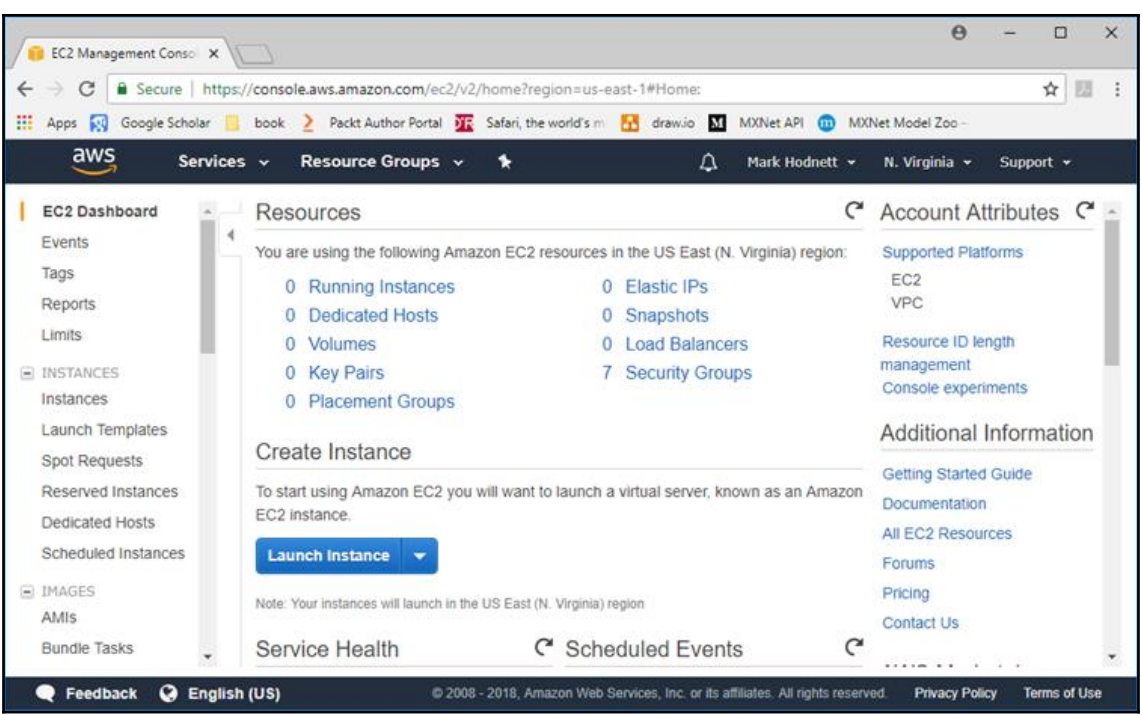

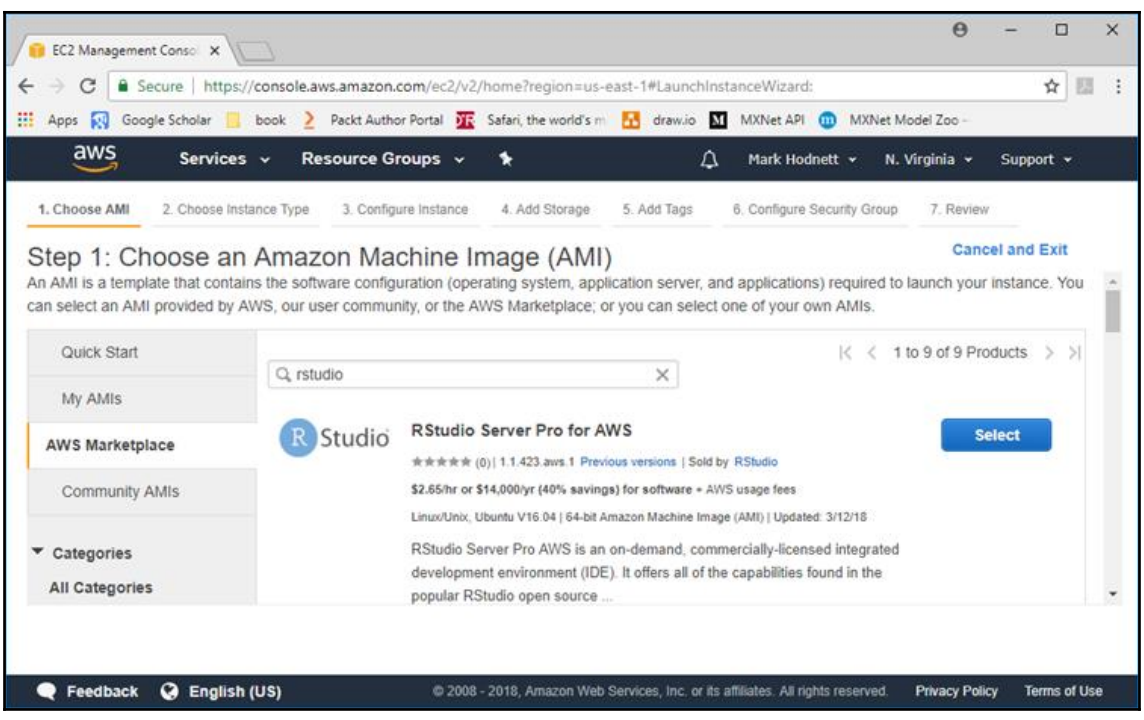

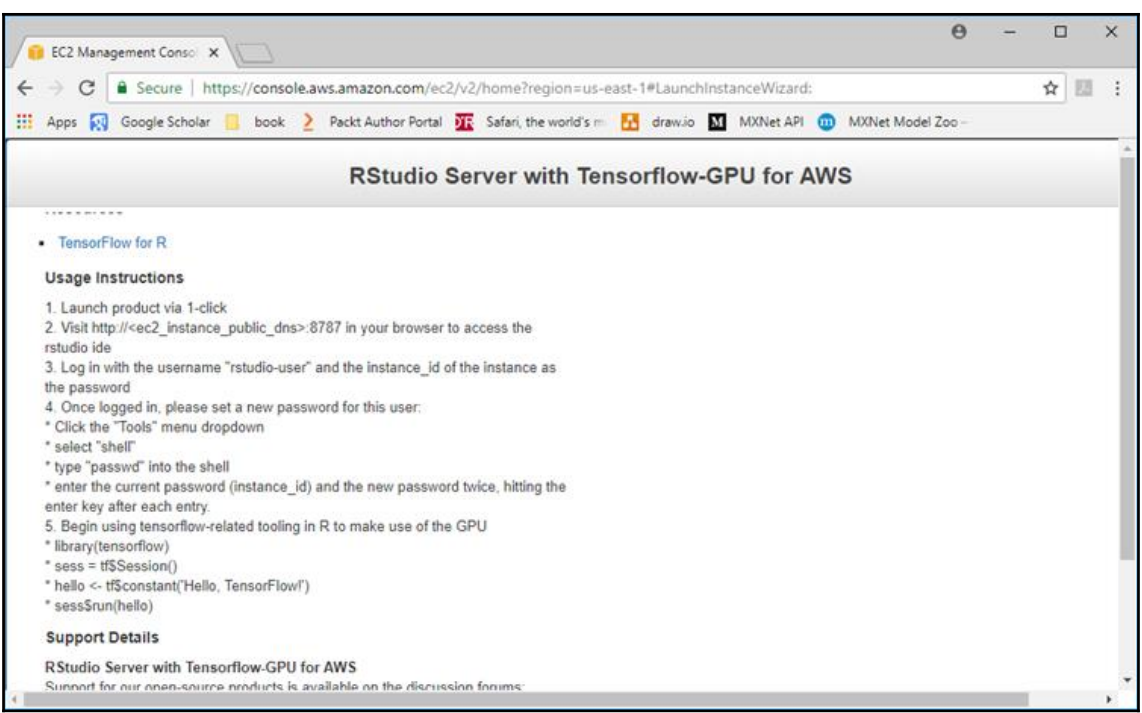

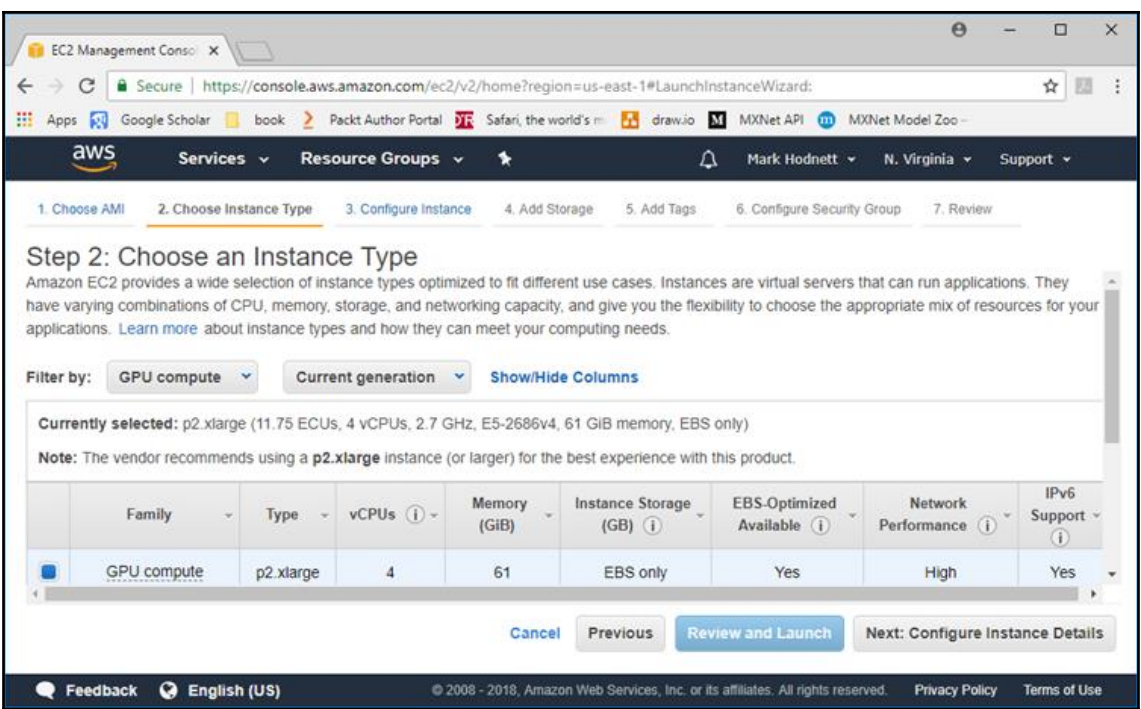

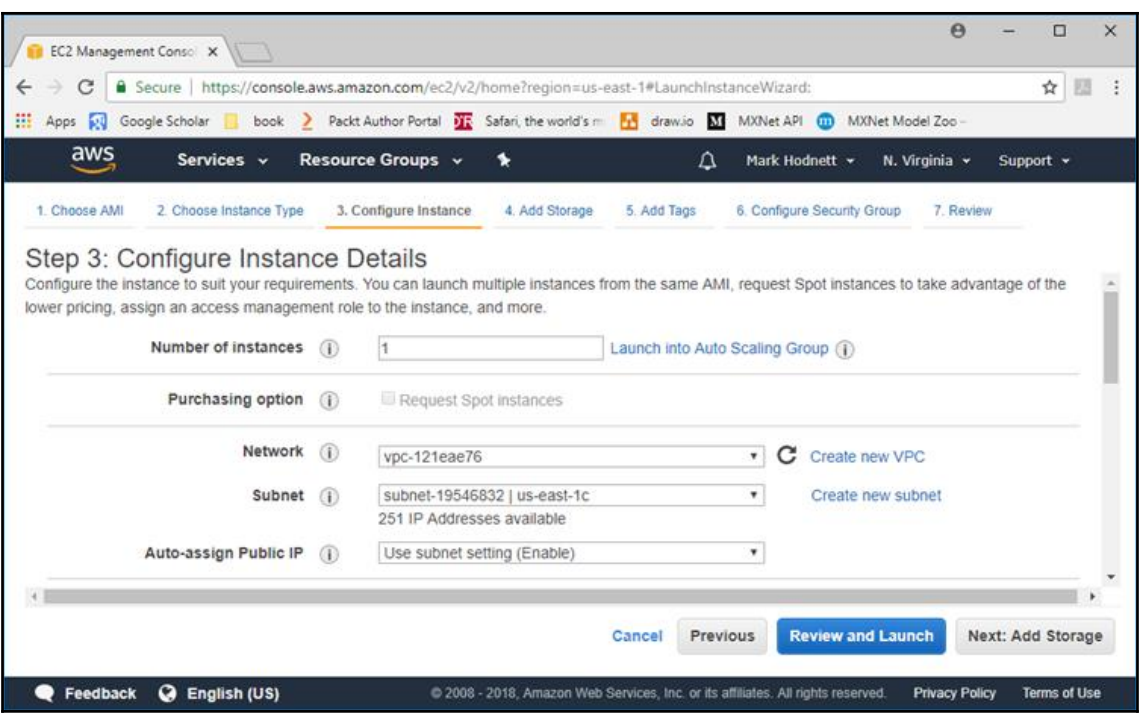

 $\leftarrow$ m

ı

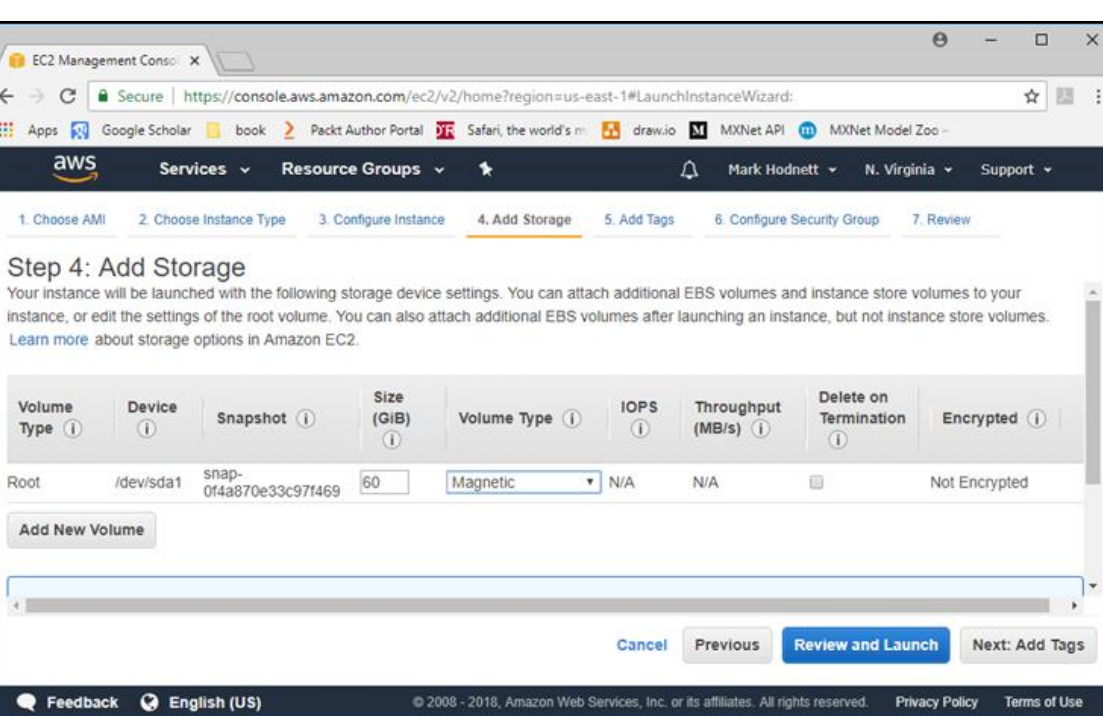

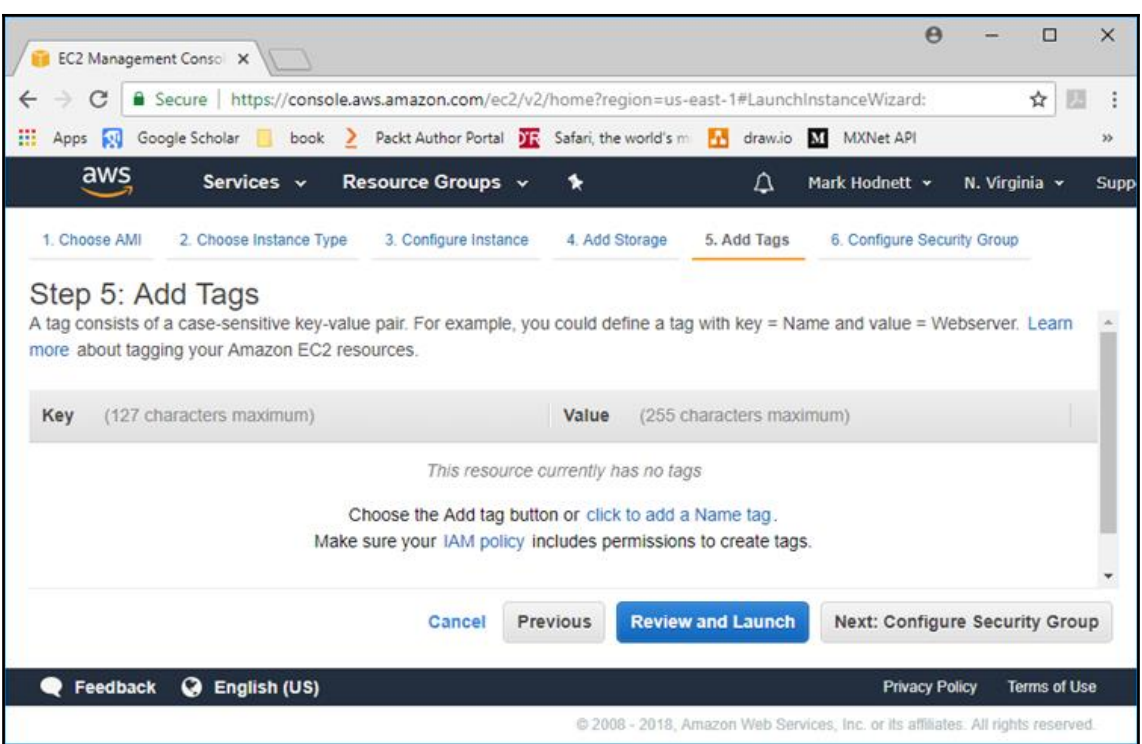

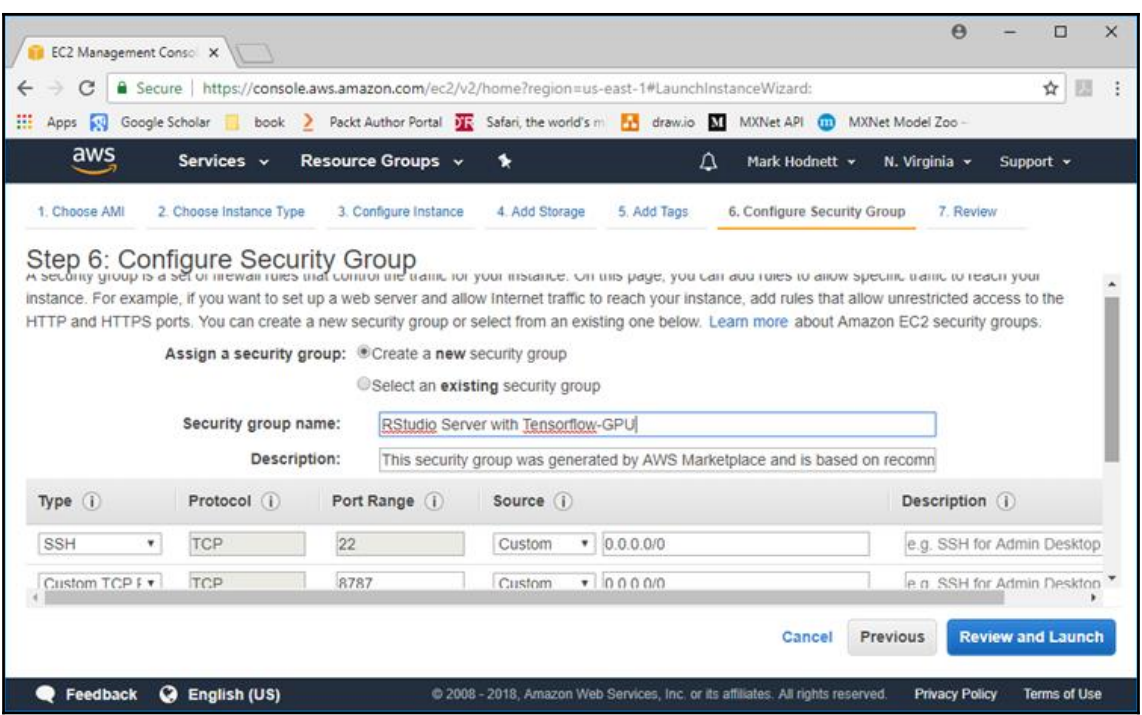

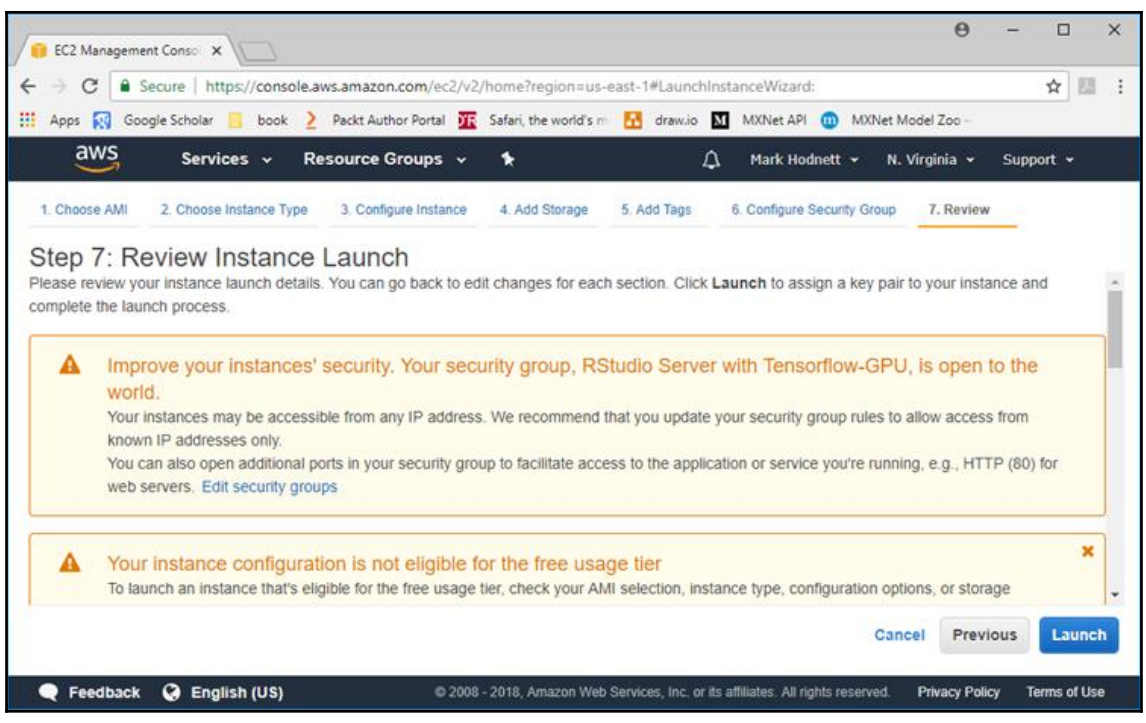

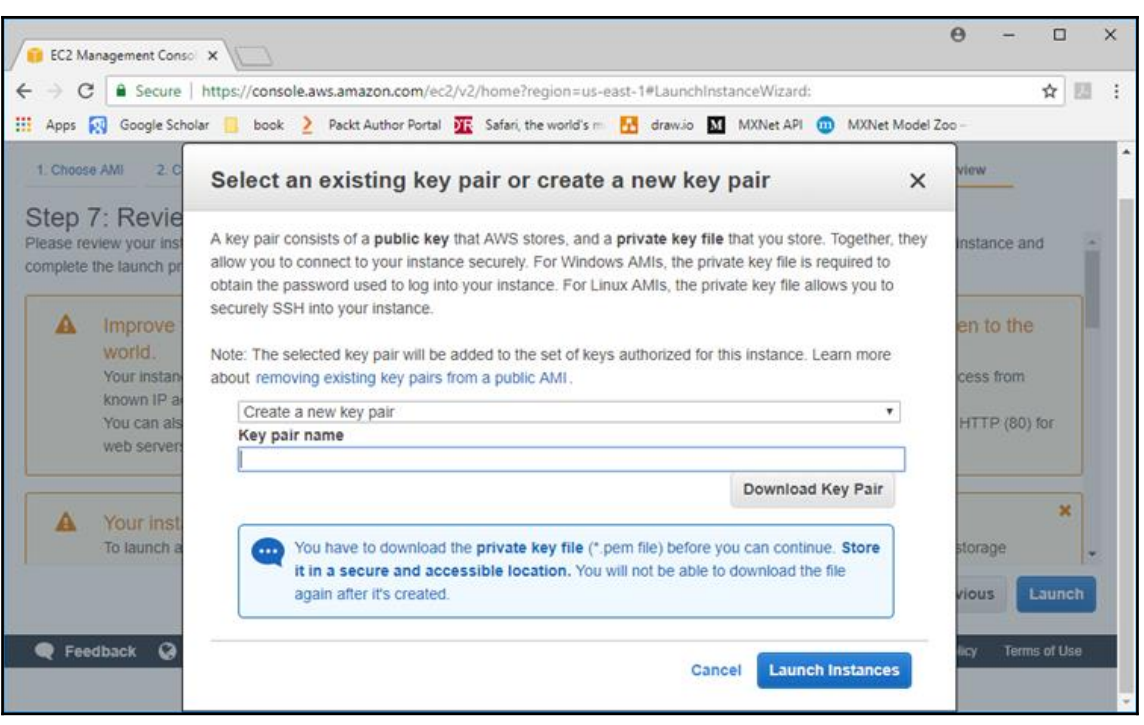

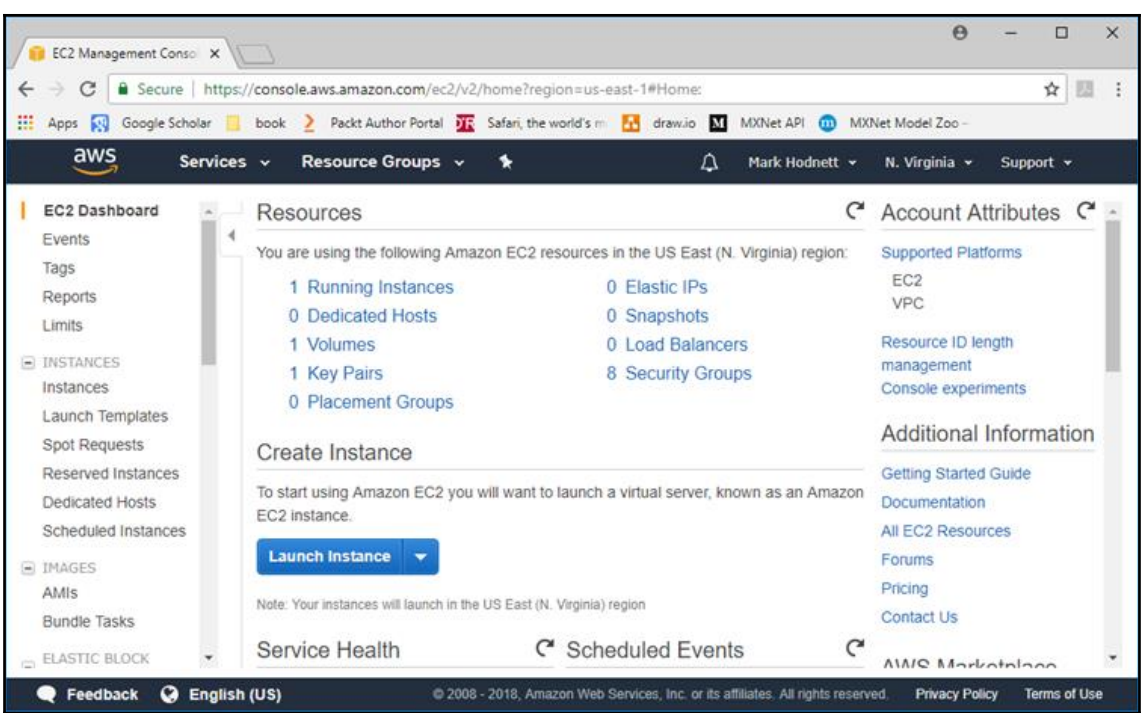
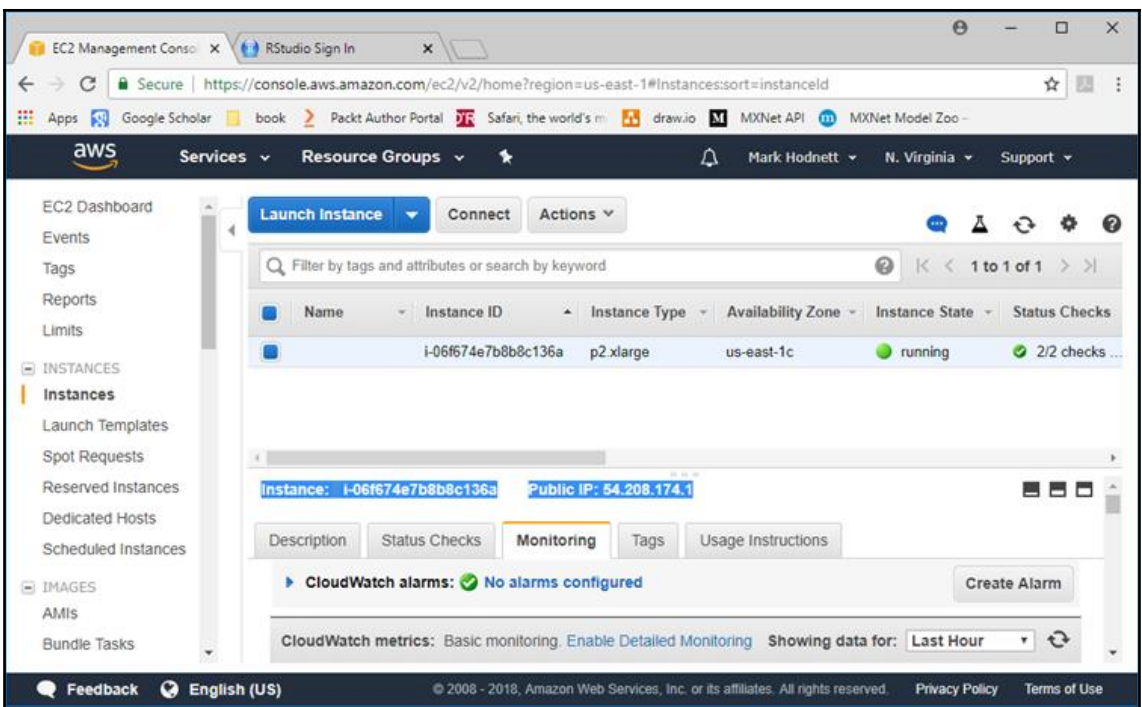

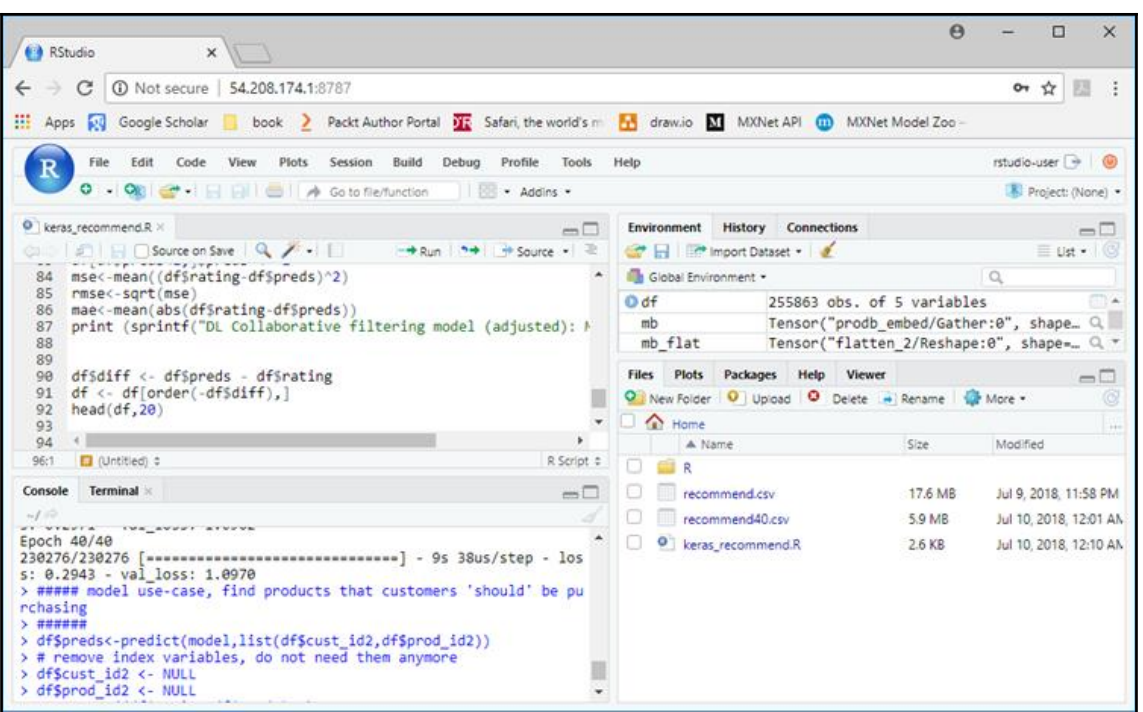

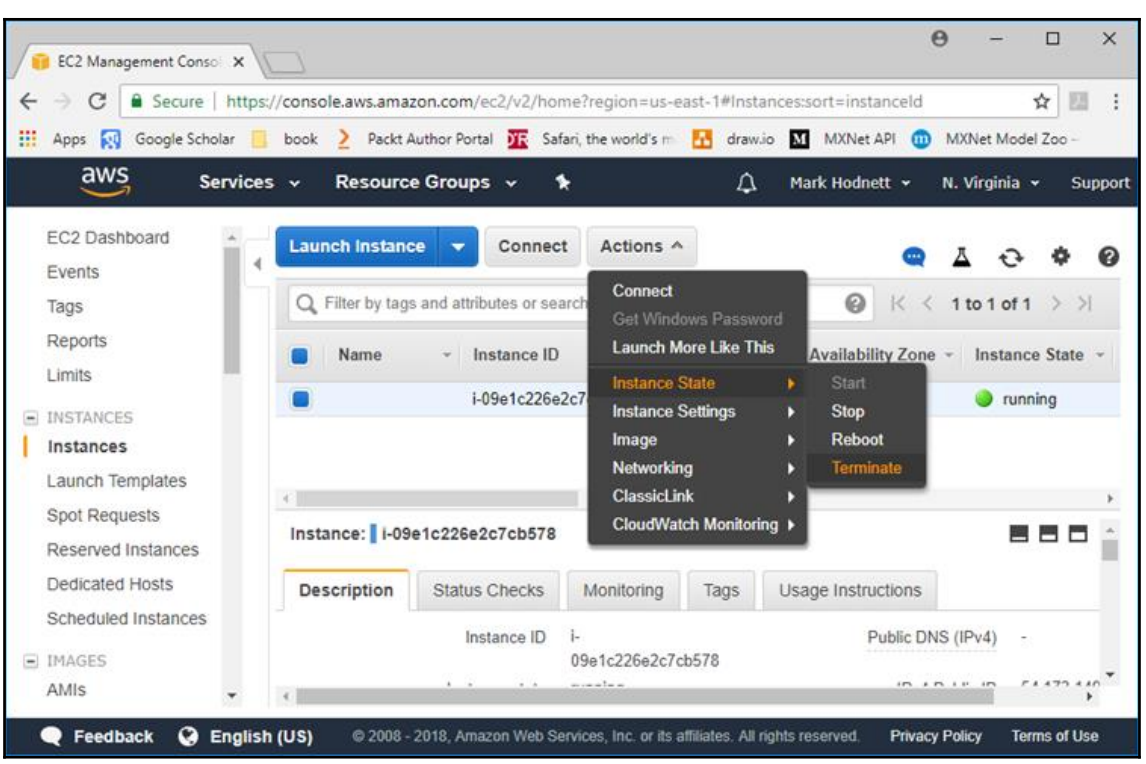

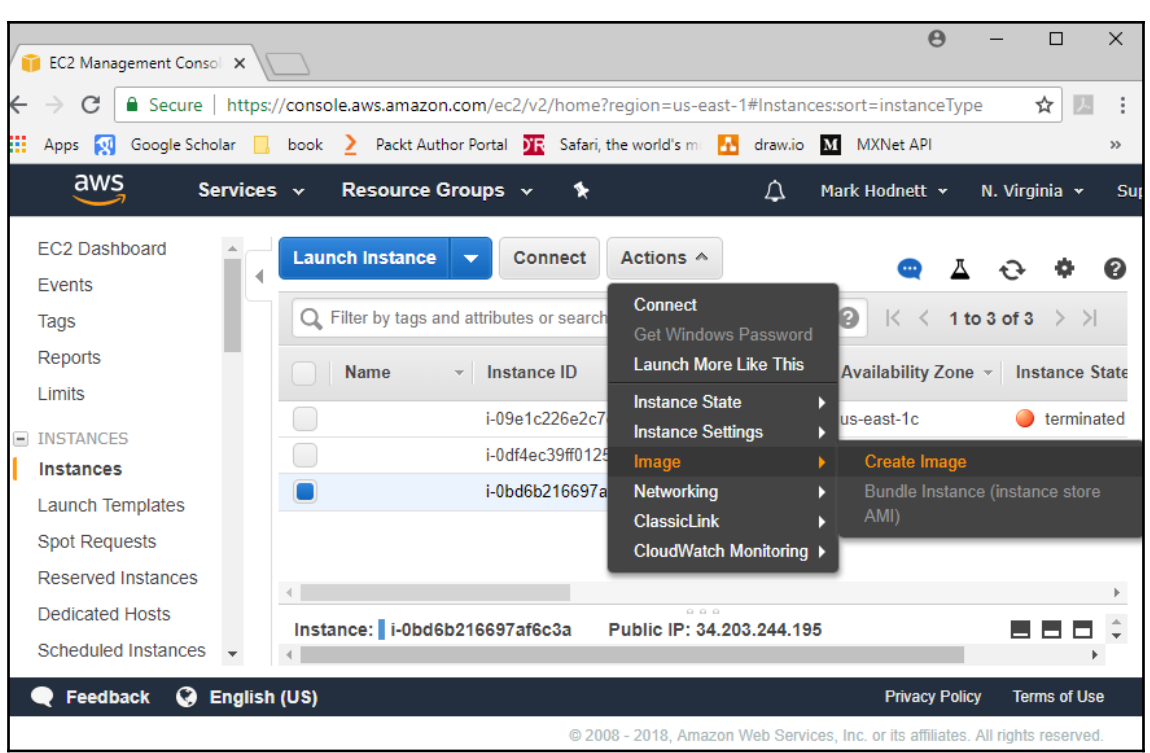

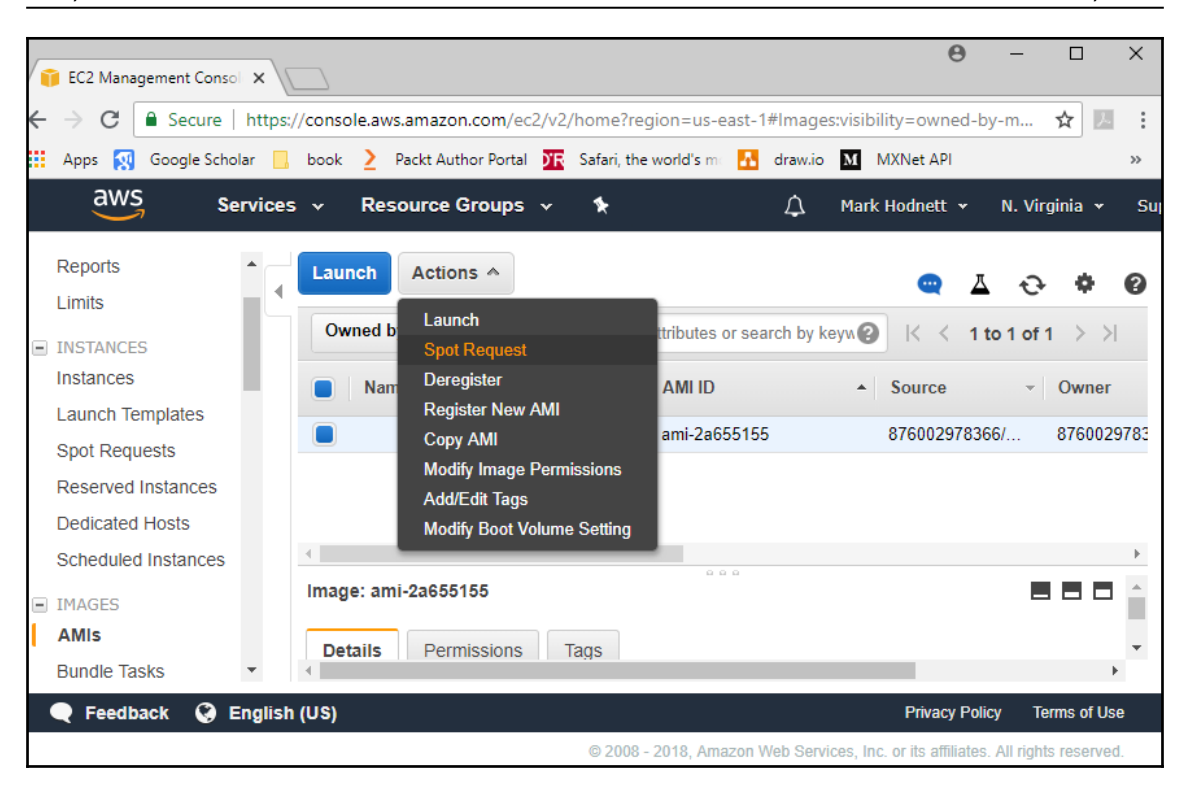

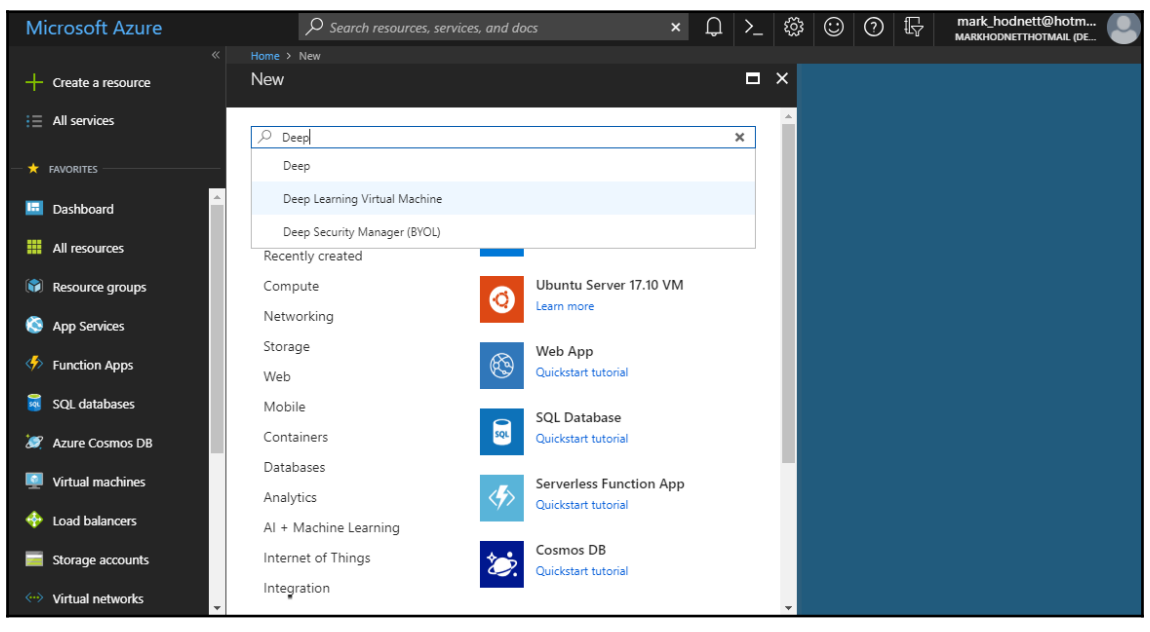

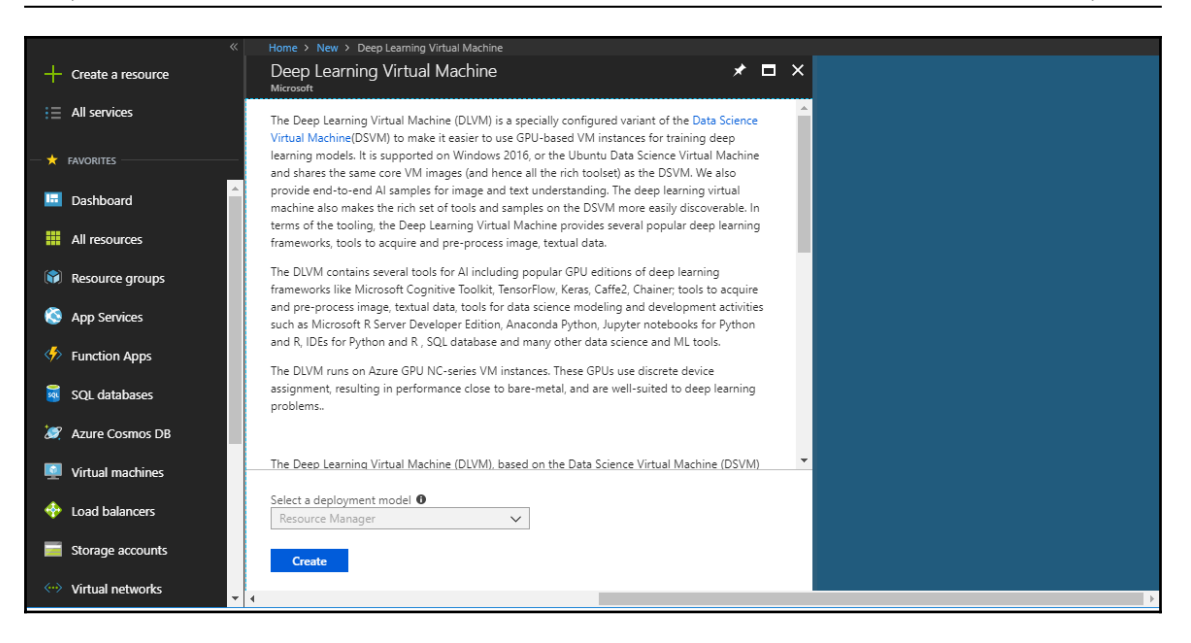

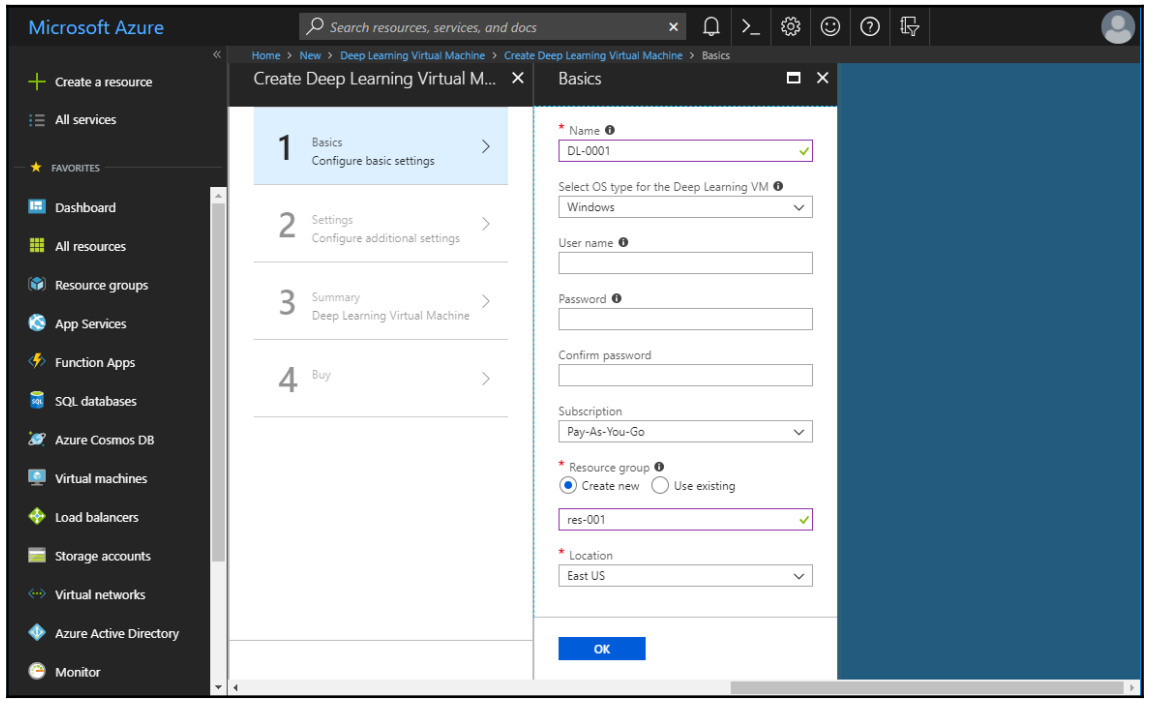

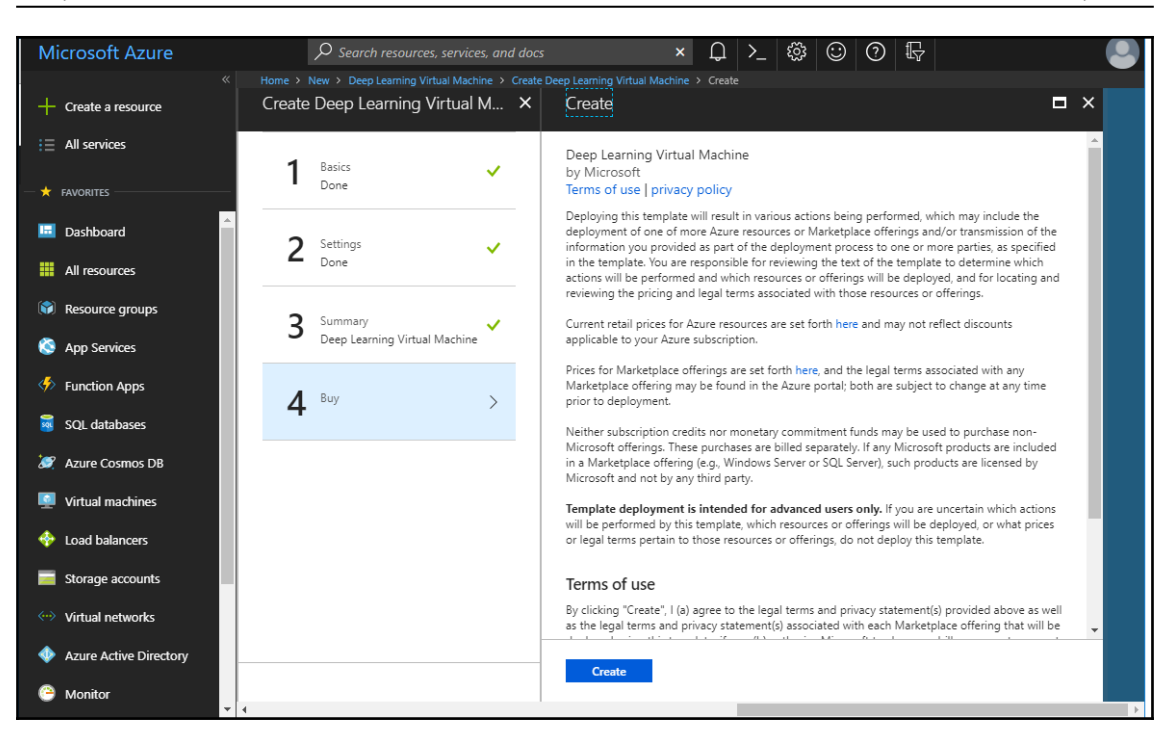

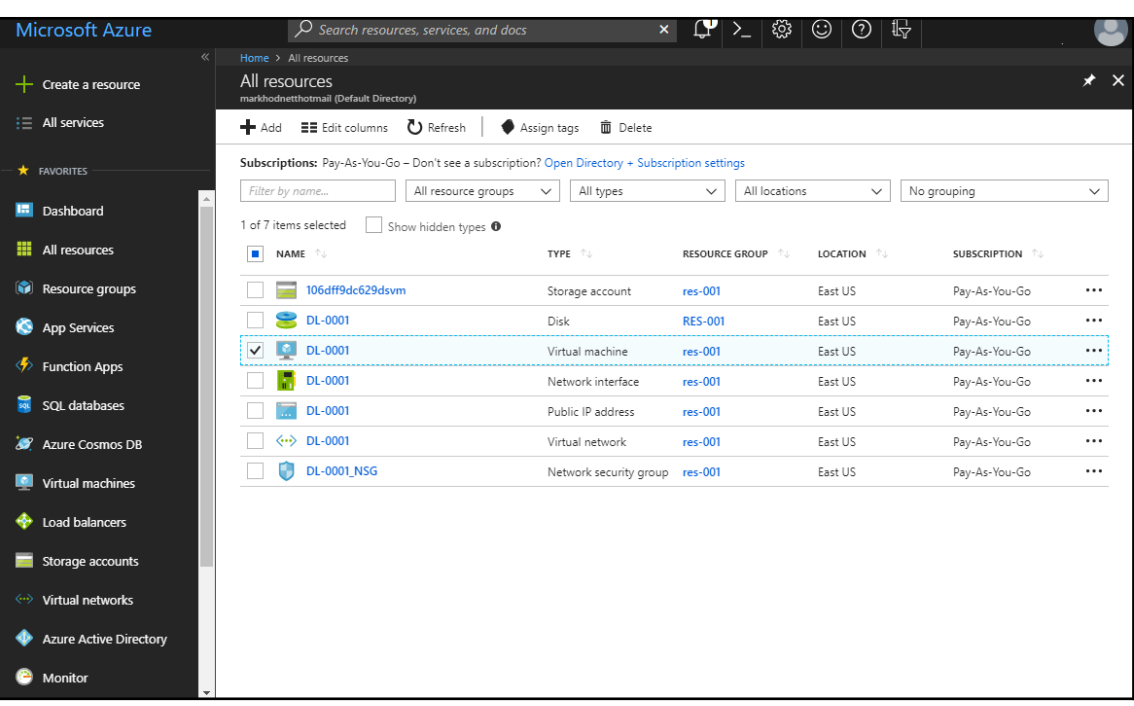

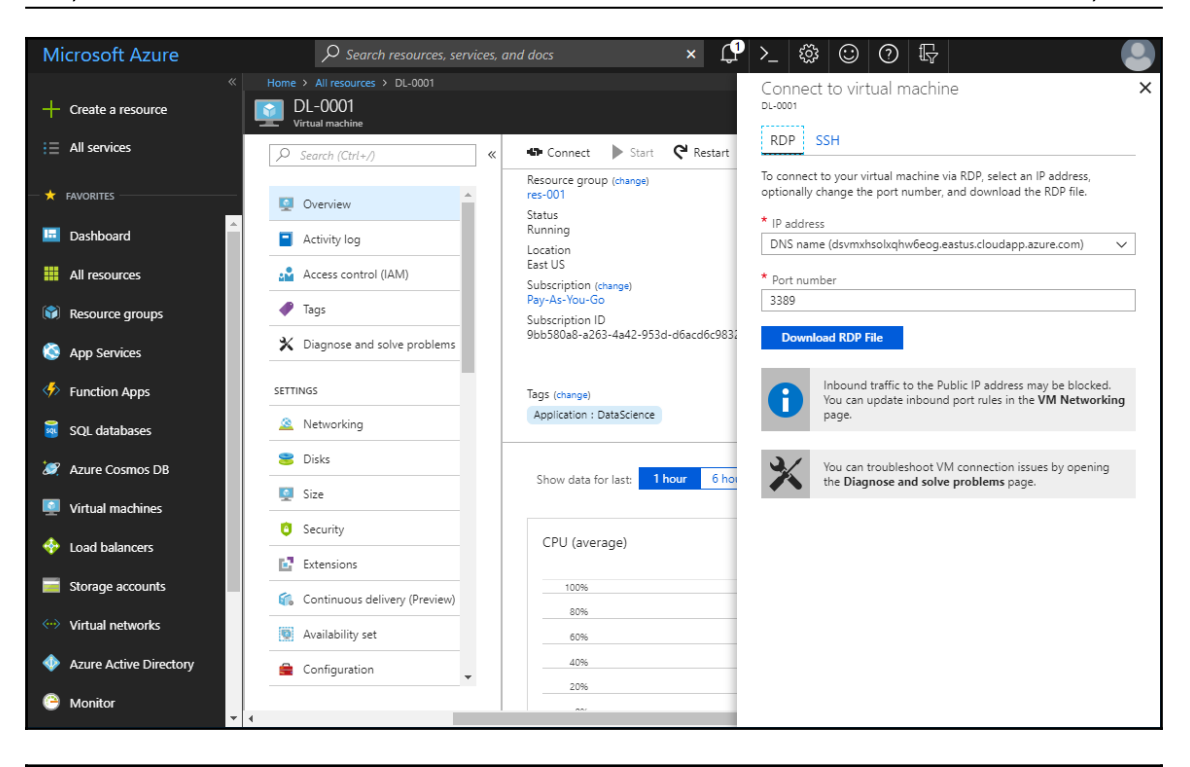

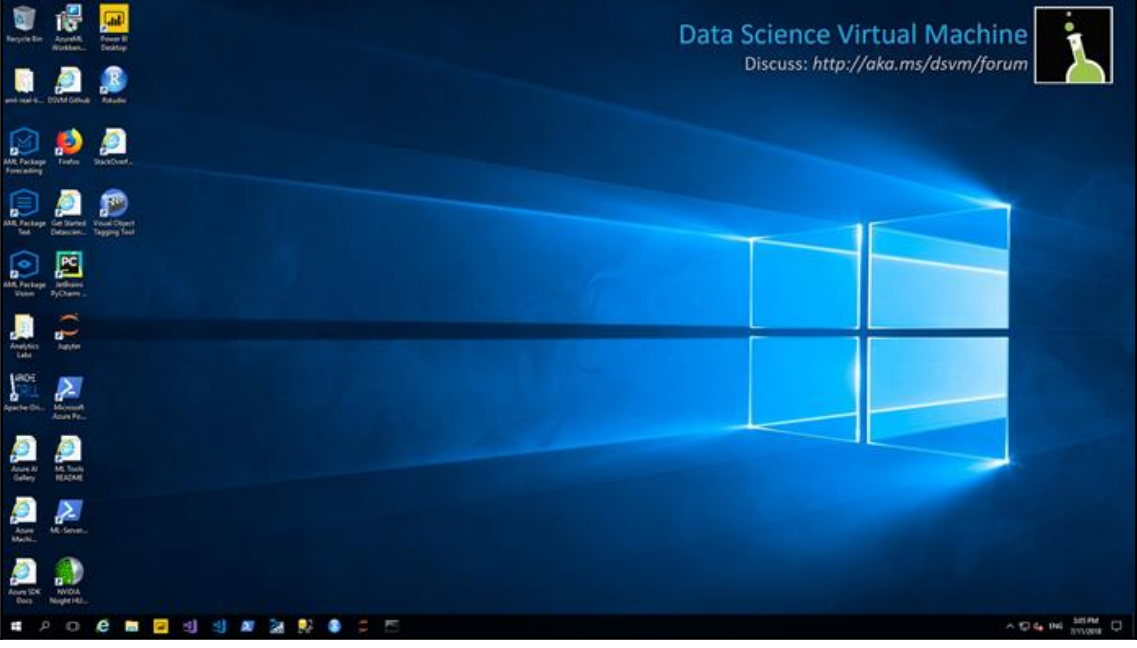

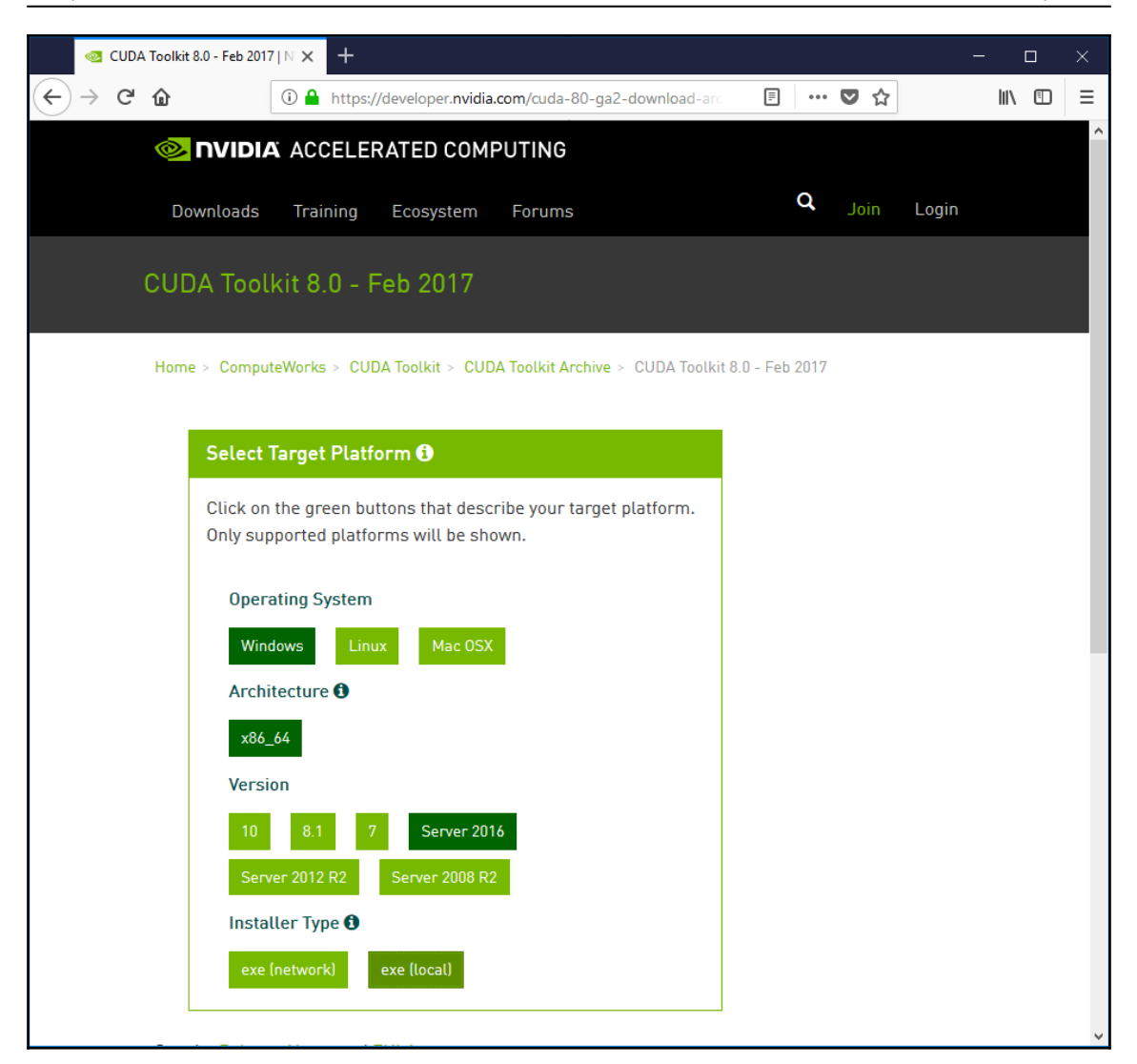

![](_page_82_Picture_15.jpeg)

![](_page_82_Picture_16.jpeg)

—

![](_page_83_Picture_20.jpeg)

Training Run SUMMARY OUTPUT

cloudml\_2018\_07\_11\_175644991

![](_page_84_Picture_11.jpeg)

![](_page_85_Picture_2.jpeg)

![](_page_86_Picture_2.jpeg)

# **Chapter 11: The Next Level in Deep Learning**

![](_page_87_Figure_3.jpeg)

![](_page_88_Figure_2.jpeg)

![](_page_88_Picture_3.jpeg)

![](_page_89_Picture_14.jpeg)

):\r-dl-book\code\chapter11>curl -X POST -H "Content-Type: application/json" -d @json\_image.json http://localhost:8089/serving\_default/predict<br>["predictions":[{"prediction":[4.0222e-021,8.7842e-022,5.6012e-019,8.4364e-016

![](_page_90_Figure_2.jpeg)